*National Archives and Records Administration* 

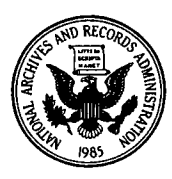

*8601 Adelphi Road College Park, Maryland 20740-6001* 

# **REFERENCE COPY OF TECHNICAL DOCUMENTATION FOR**

# **ACCESSIONED ELECTRONIC RECORDS**

(Copied: August 2, 2006)

## National Military Command System Information Processing System 360 (NIPS 360 FFS), Volume I User's Manuel 1 July 1971

RG 218 Records of the U. S. Joint Chiefs of Staff

The National Archives and Records Administration (NARA) has been accepting electronic records into its holdings since the early 1970s. Technical documentation has accompanied each transfer of electronic records. The documentation is necessary to understand the meaning of the digitized bits of information within the electronic records.

Over the decades, NARA has had different procedures for compiling technical documentation into an organized unit for researchers, and different expectations regarding the content and extent of any NARA-produced portions of the documentation. Consequently, the structure, organization and contents of the documentation reflect the procedures in place when the technical documentation was compiled and arranged and may include out of date addresses, telephone numbers, or other items of unrevised information related to the agency that created or transferred the documentation and electronic records to NARA, to the NARA unit that processed these materials, or to the physical media of the electronic records files.

In creating the reference copy of the documentation package, NARA staff have selected from the technical and/or supplementary documentation available for this series or file(s). We have annotated or highlighted the table of contents that follows to indicate which portions of the full documentation for this series or file are included in this reference copy of documentation. Any materials not included here are available upon request. Any user notes prepared after the table of contents was prepared appear before the table of contents. This documentation will differ in structure, organization and contents from technical documentation for other series or files of accessioned electronic records. The readability and visual quality are also variable.

**NATIONAL** MILITARY COMMAND SYSTEM<br>SUPPORT CENTER

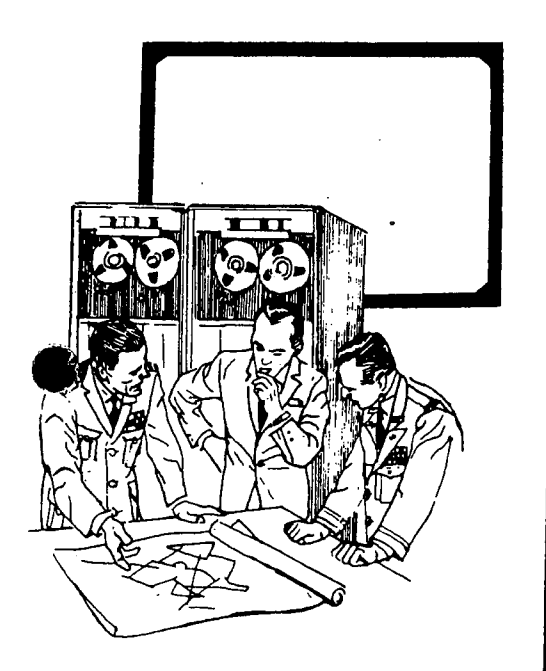

, DEFENSE COMMUNICATIONS **AGENCY** 

I

Approved for public release; distribution is unlimited.

Frick 6

CSM UM 158-68 VOLUME I 1 JULY 1971

# NATIONAL MILITARY COMMAND SYSTEM INFORMATION PROCESSING SYSTEM 360 FORMATTED FILE SYSTEM  $\frac{1}{2}$  . For  $\frac{1}{2}$  ,  $\frac{1}{2}$  , (NIPS 360 FFS)

USER'S MANUAL INTRODUCTION TO FILE CONCEPTS

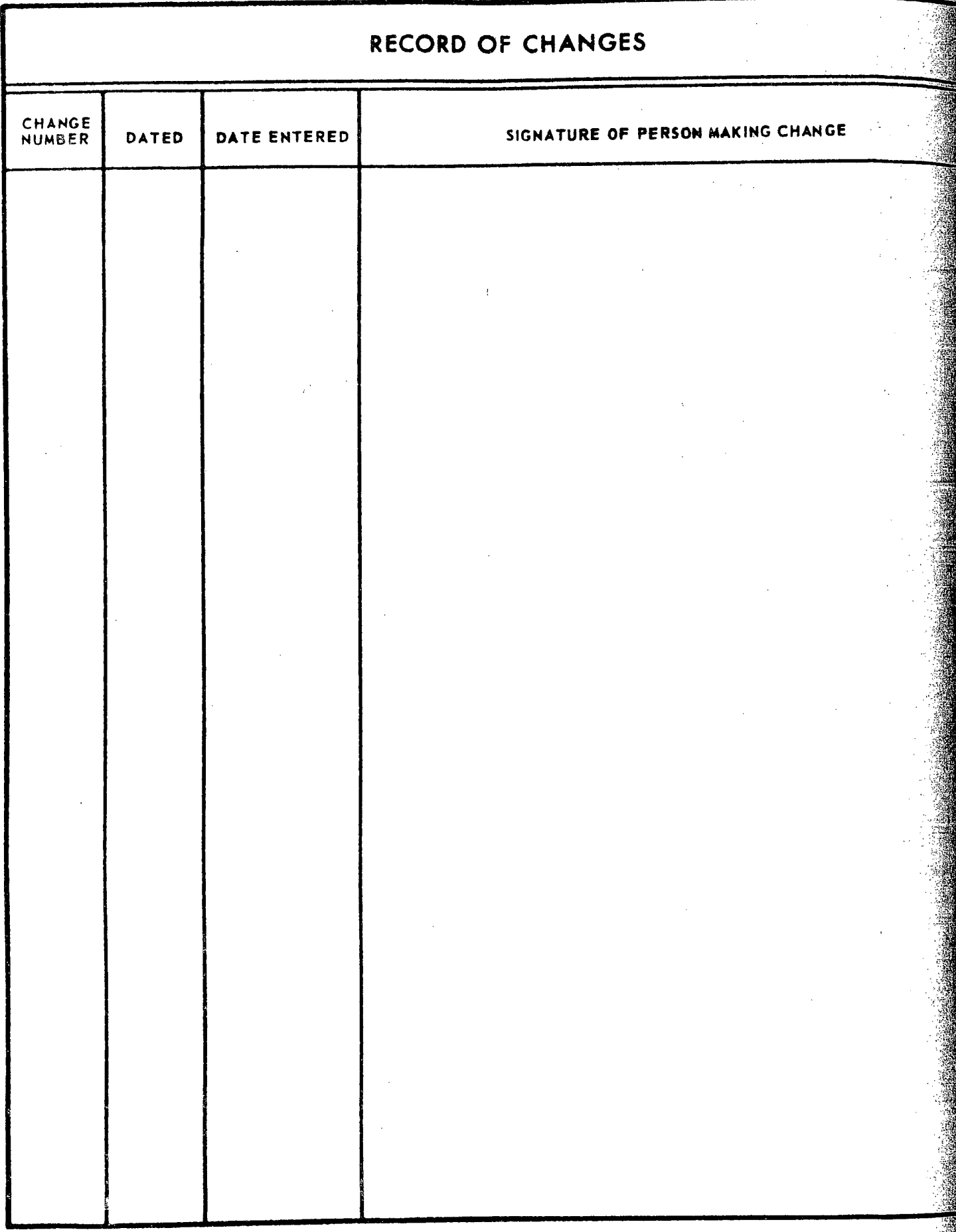

NATIONAL MILITARY COMMAND SYSTEM SUPPORT CENTER

computer System Manual Number CSM UM *15B-68* 

1 July 1971 .

NMCS INFORMATION PROCESSING SYSTEM<br>360 FORMATTED FILE SYSTEM (NIPS 360 FFS)

User's Manual

Volume 1 - Introduction to File concepts

Submitted' by:

allas John M Holla

**REVIEWED BY** 

;",'

ing and the control of the control of the control of the control of the control of the control of the control of the control of the control of the control of the control of the control of the control of the control of the (L  $\,$ 

I

KELaishbaiger

Technical Director NMCSSC

APPROVED BY:

 ${K}_{\tiny{\begin{subarray}{c} \text{BRECE} \text{ MERRTT} \end{subarray}}}}$ 

Colonel, USA Commander, NMCSSC

Copies of this document may be obtained from the Defense Documentation Center, Cameron Station, Alexandria, Virginia 22314.

This document has been approved for public release and sale; its distribution is unlimited.

 $_{\rm H}$  ,  $_{\rm H}$  , For sale by the Superintendent of Documents, U.S. Government Printing Office, Washington, D.C. 20402 - Price \$1.25 Stock Number 0805-0013

This manual was prepared under the direction of the .Chief for Programming with general technical support provided by the International Business Machines Corporation under contracts DCA 100-67-C-0062, DCA 100-69-C-0029, DCA 100-10-C-0031, and DCA 100-70-C~0080.

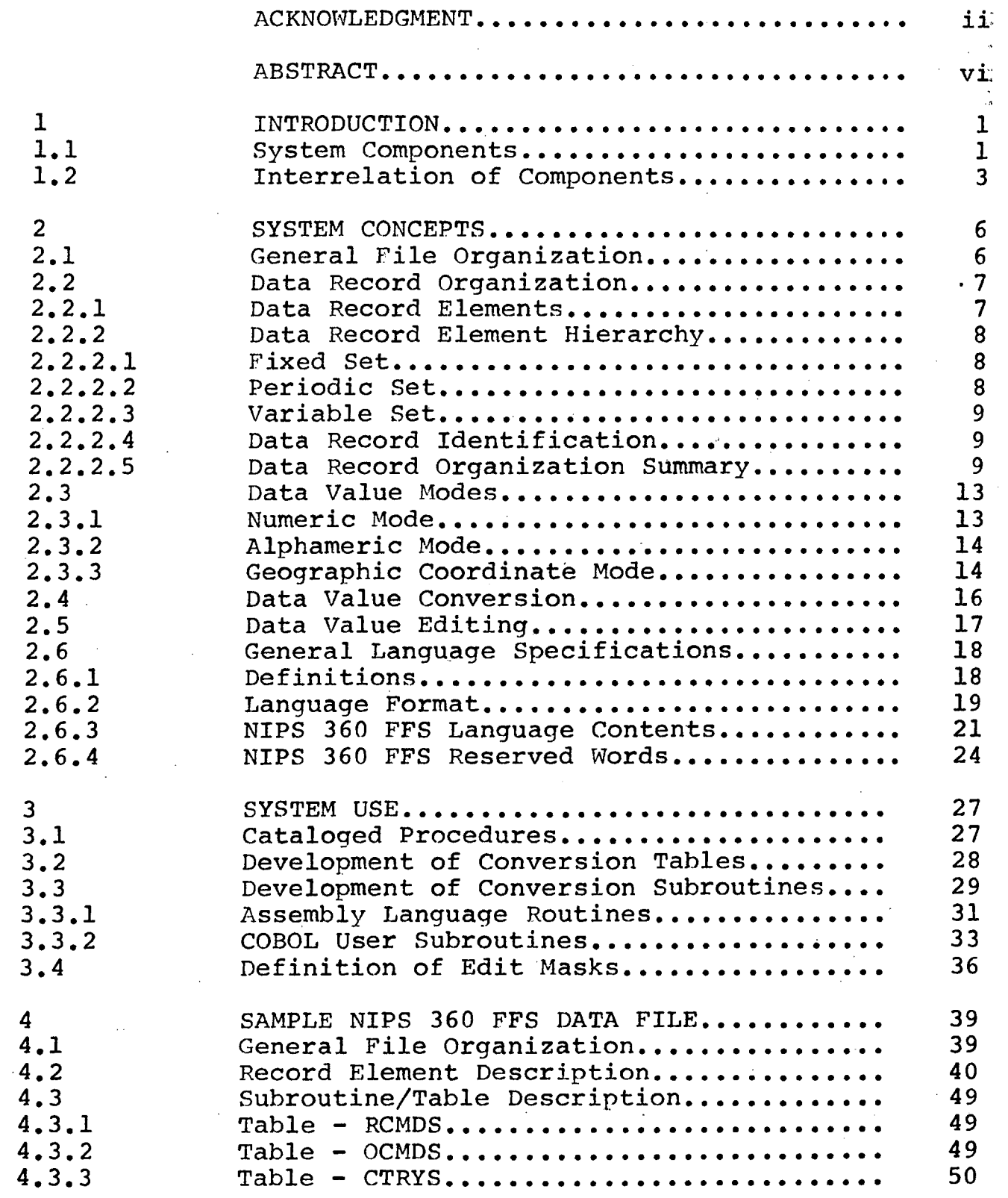

 $\bar{z}$ 

#### CONTENTS

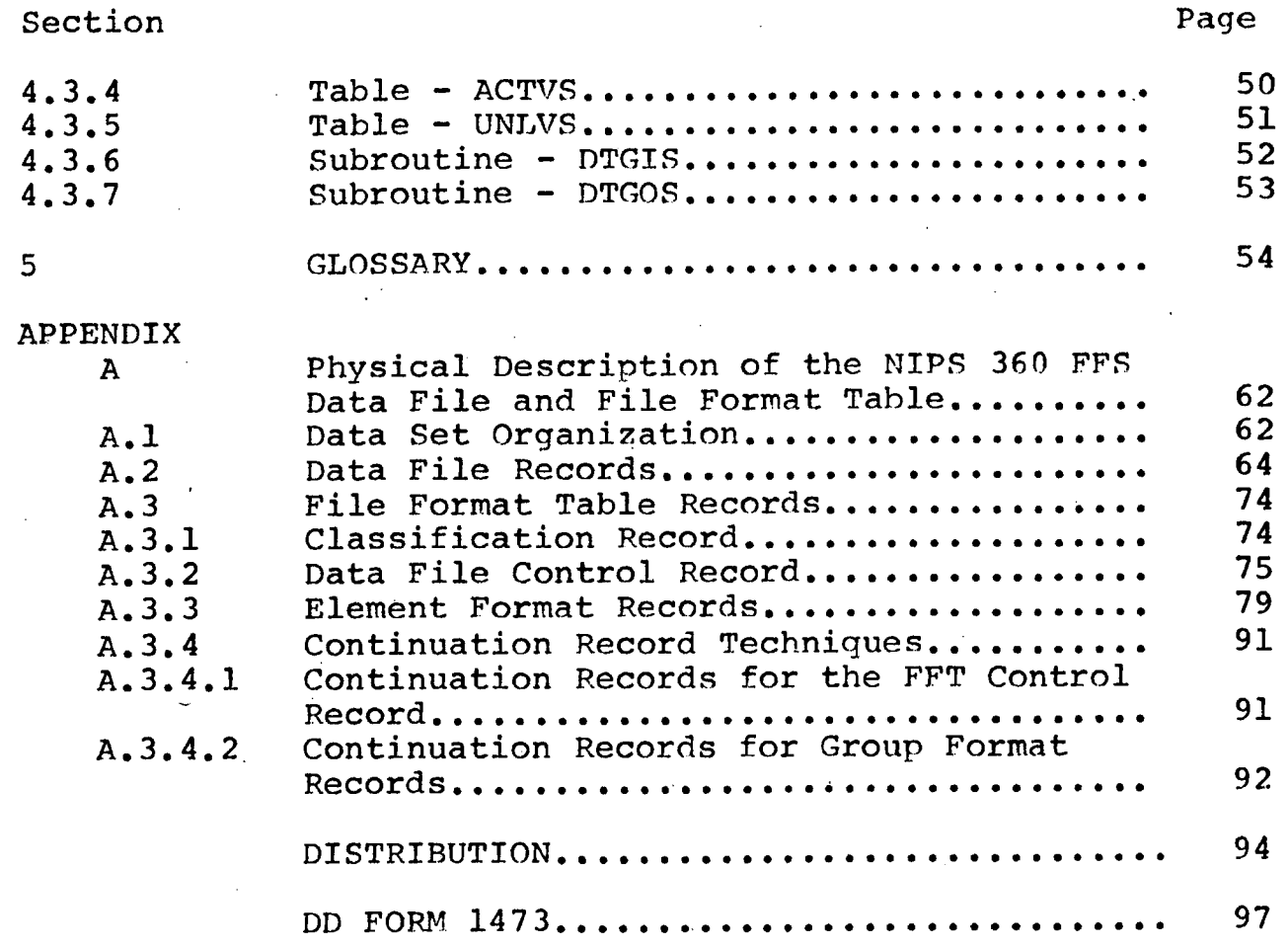

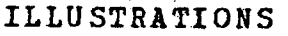

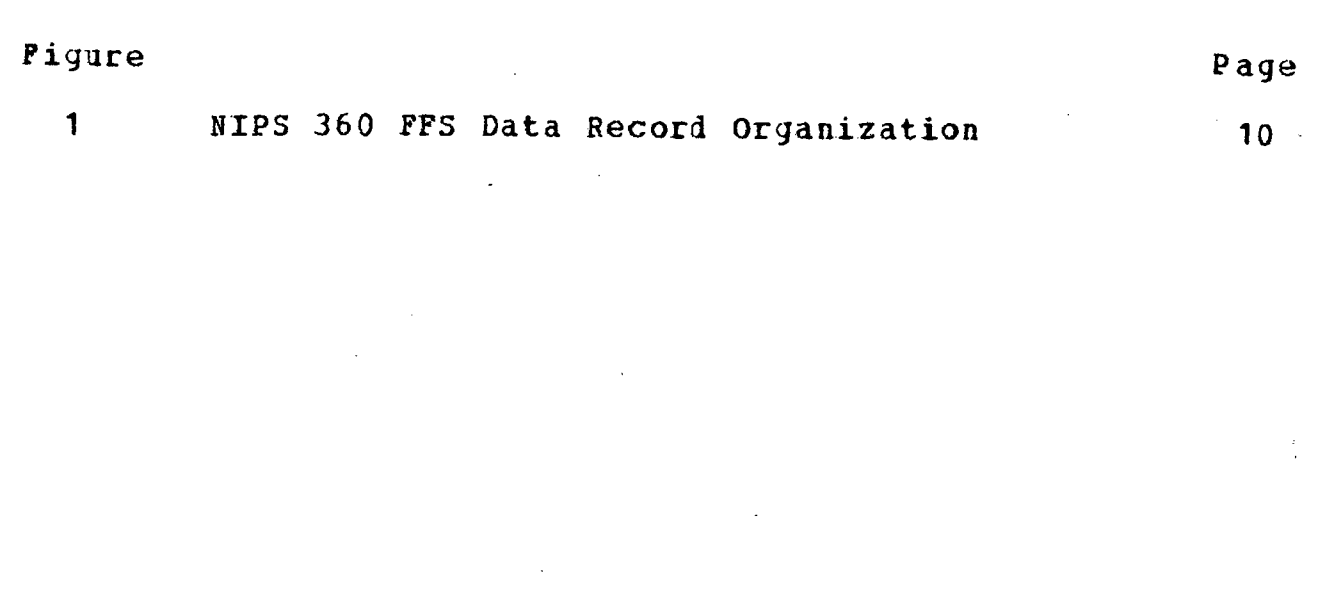

 $\label{eq:2.1} \mathcal{L}(\mathcal{L}(\mathcal{L})) = \mathcal{L}(\mathcal{L}(\mathcal{L})) = \mathcal{L}(\mathcal{L}(\mathcal{L})) = \mathcal{L}(\mathcal{L}(\mathcal{L})) = \mathcal{L}(\mathcal{L}(\mathcal{L})) = \mathcal{L}(\mathcal{L}(\mathcal{L})) = \mathcal{L}(\mathcal{L}(\mathcal{L})) = \mathcal{L}(\mathcal{L}(\mathcal{L})) = \mathcal{L}(\mathcal{L}(\mathcal{L})) = \mathcal{L}(\mathcal{L}(\mathcal{L})) = \mathcal{L}(\mathcal{L}(\mathcal{L})) = \math$ 

 $\label{eq:2.1} \mathcal{L}(\mathcal{L}^{\mathcal{L}}_{\mathcal{L}}(\mathcal{L}^{\mathcal{L}}_{\mathcal{L}}))\leq \mathcal{L}(\mathcal{L}^{\mathcal{L}}_{\mathcal{L}}(\mathcal{L}^{\mathcal{L}}_{\mathcal{L}}))\leq \mathcal{L}(\mathcal{L}^{\mathcal{L}}_{\mathcal{L}}(\mathcal{L}^{\mathcal{L}}_{\mathcal{L}}))$ 

 $\label{eq:2.1} \frac{1}{\sqrt{2}}\int_{0}^{\infty}\frac{1}{\sqrt{2\pi}}\left(\frac{1}{\sqrt{2\pi}}\right)^{2}d\mu_{\rm{max}}^{2}d\mu_{\rm{max}}^{2}$ 

 $\label{eq:2.1} \frac{1}{\sqrt{2}}\int_{0}^{\infty}\frac{1}{\sqrt{2\pi}}\left(\frac{1}{\sqrt{2\pi}}\right)^{2}d\mu\int_{0}^{\infty}\frac{1}{\sqrt{2\pi}}\left(\frac{1}{\sqrt{2\pi}}\right)^{2}d\mu\int_{0}^{\infty}\frac{1}{\sqrt{2\pi}}\left(\frac{1}{\sqrt{2\pi}}\right)^{2}d\mu\int_{0}^{\infty}\frac{1}{\sqrt{2\pi}}\frac{1}{\sqrt{2\pi}}\int_{0}^{\infty}\frac{1}{\sqrt{2\pi}}\frac{1}{\sqrt{2\pi}}\frac{$ 

v

 $\label{eq:2.1} \mathcal{L}(\mathcal{L}^{\text{max}}_{\mathcal{L}}(\mathcal{L}^{\text{max}}_{\mathcal{L}}),\mathcal{L}^{\text{max}}_{\mathcal{L}^{\text{max}}_{\mathcal{L}}(\mathcal{L}^{\text{max}}_{\mathcal{L}^{\text{max}}_{\mathcal{L}^{\text{max}}_{\mathcal{L}^{\text{max}}_{\mathcal{L}^{\text{max}}_{\mathcal{L}^{\text{max}}_{\mathcal{L}^{\text{max}}_{\mathcal{L}^{\text{max}}_{\mathcal{L}^{\text{max}}_{\mathcal{L}^{\text{max}}_{\mathcal{$ 

#### ABSTRACT

This volume presents system concepts and System Use; it shows a sample NIPS 360 PFS Data File, the Glossary of Terms, and a description of the NIPS 360 FFS Data File and File Format Table.

The NIPS 360 is the total system composed of the 5/360 hardware and S/360 Operating System (OS) used to support lIPS 360 FFS software.

This document supersedes CSM UM 15A-68, Volume I.

Other volumes in this series are:

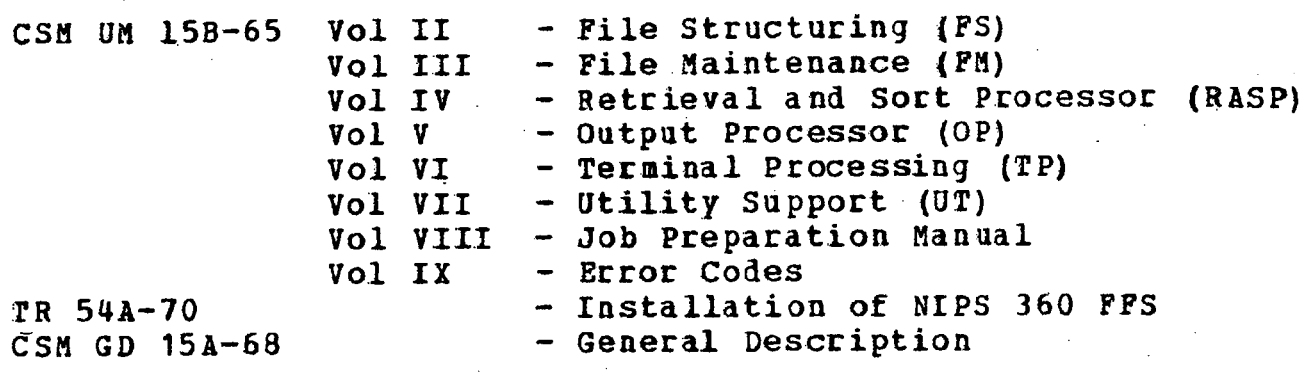

#### SECTION 1

#### INTRODUCTION

1 This volume is divided into five sections. Section 1<br>presents a general introduction of the concepts and a general introduction of the concepts applications of the NIPS 360 Formatted File System.

section 2 discusses the concepts of data storage in a formatted file, the methods used for data' validation/conversion, and the general language specifications employed.

Section 3 discusses the method by which the system<br>ates and procedures used in developing the data .operates and procedures used in developing the data validation/conversion routines which are defined by the user for specific file applications.

Section 4 defines a sample data file which viII be used in examples throughout the system documentation.

Section 5 contains a glossary of terms used in the documentation.

Appendix A contains a detailed explanation of the physical layout of NIPS 360 Frs iata set which is the user's data file.

."

1.1 System Components

L

The NIPS 360 FFS is made up of several relatively independent components, each of which performs a function in relation to data fIles of the system. The total complex of components, working together, provides the user with the ability to perform the complex file processing job required<br>in modern information management systems. Although in modern information management comprehensive descriptions of each of the components are<br>presented in the appropriate volumes of the NIPS 360 FFS presented in the appropriate volumes of User's Manual, a brief introduction to each is included in

this section, since reference is made to the components in establishing the file processing and language. rules covered in this document.

- a. <u>File\_Structuring (FS)\_Component</u> This component<br>establishes the necessary communications media the necessary communications media required by the balance of the system in data file processing. This communications media is called the File Format Table. Simply stated, a tabular array of the essential attributes of each of the<br>user-described data elements is created by the user-described data elements is created<br>component. This array is stored as par This array is stored as part of the data file and is accessed by the other components when processing user language statements.
- b. File Maintenance (FM) Component This component generates and/or updates the user's data files Several user languages are provided the analyst to specify data validation procedures, logical data examination and/or manipulation, and summarization. Although the normal output of the process is a data file in updated form, the analyst may request additional "auxiliary" output files<br>which are created as a by-product of the which are created as a by-product of tbe maintenance function.
- Retrieval and Sort Processor (RASP) The Retrieval<br>component is an analytical tool used to extract<br>information from one or more data files. This  $C_{\bullet}$ information from one or more data files. This component has the capability to sequence extracted information in a variety of ways determined by the requirements of the final output report to be produced.
- d. **Output Processor (OP) Component This component is**<br>used for formal report production and provides a used for formal report production and provides a convenient method 3f listing, summarizing, formatting and counting data elements. Control mechanisms are provided which permit preparation of reports of extremely complex structure. The data source used in this report production may be either a data file, or the answer set produced by the RASP component.

e. Terminal Processing (TP) - This component is actually composed of three major subsets in the<br>current version of the system. The first is the current version of the system. programs required to interface with the graphic<br>display\_devices. As such, the system user is display devices. As such, the system user is relatively unaware of its existence. The second is<br>the ouick Inquiry Processor (OUIP), which provides Quick Inquiry Processor (QUIP), which provides the user with the capability to interrogate data bases. Punctions performed are similar to those performed by RASP and OP. This capability may be<br>utilized from the batched job stream as well as utilized from the batched job stream as well as<br>from terminals. The third major subset of this The third major subset of this component is Source Data Automation (SODA) which provides the capability of maintaining data files<br>from terminals. Input data may be edited, data may be edited. corrected, and processed with prestorej FM logic statements.

• oj,"

Sp.

f. Utility Support (UT) Programs This is a collection of general purpose, utility programs which may be utilized by the analyst in the performance of his<br>iob. Significant among the varied capabilities .job. Significant among the varied capabilities provided, is the data conversion function provided, is the data conversion function<br>accomplished by a set of programs of this component. This capability provides the simple and almost automatic method by which the user analyst may directly convert a 1410 NIPS data base to NIPS <sup>J</sup>60 format.

Each component mentioned above is discussed in detail in a separate volume of this manual (see listing in the volume of this manual (see listing in the Abstract).

## 1.2 Interrelation of Components

"

Because of the flexibility of the systemj it is difficult to establish specific relationships between the<br>various components. The following logical flow of various components. The following logical flow of information through the system should be considered a<br>"typical" or normal example; however, it must be clearly "typical" or normal example; however, it must be clearly<br>understood that the example is no way restrictive. Most of understood that the example is no way restrictive. the system components may be used in combination with other<br>components to build complex system functions. The various components to build complex system functions.

dogical relations will become more apparent to the user. analyst as he £ollows through the detailed descriptions of the various components.

FS accepts the user's description of the data elements ,making up the data file in punched card form. output from the component is the File Format Table (FFT) which defines the structure of the file to be formed. Since the FFT is an actual physical part of the data base, file initiation is performed by this step.

FM accepts the FFT as a part of its input, together with transaction data the user desires to place in his file. Using the user's instructions (logic statements), it performs the actual update function which results in the updated (or new) data file. Paralleling this process, various forms of "auxiliary" output may be produced under user con trol.

The retriever may then be utilized to extract.<br>rmation=from\_the\_data\_file. The\_result\_of\_this\_step\_is\_ information from the data file. The result of this step<br>the creation of two data sets: one containing the recor creation of two data sets: one containing the records extracted from the data file, and the other consisting of<br>the sort or sequence control fields the user specified as sort or sequence control fields the user specified as<br>ed for answer sequencing. A standard sort is applied desired for answer sequencing. A standard sort is to the sort fields, and the resultant file is retained along with the data file created by the retrieval operation. Since the sort field file includes "pointers" back to the data file, a direct access technique of recovering the retrieved data is applicable.

This composite of two files is tben passed to the Output Processor, which by applying user supplied instructions provides the desired final report. Note that the output processor may accept a data file directly, rather than first applying the retrieval process. This technique is useful when the sequence of the output in the final report is not critical or when it is the same as the original sequence of the data file.

> System formatted output may be obtained with the Quick Inquiry Processor (QUIP) which can also perform a retrieval<br>function. Using either a data file or the results of a Using either a data file or the results of a

retrieval run· as a data source, output reports are quickly and simply prepared.

The TP component utilizes local 2250 and 2260 devices and remote 2260 or 1050 terminals as input/output units. Data files may be queried and reports formatted or the files<br>may be updated. Output data may be reviewed in a updated. Output data may be reviewed in conversational mode at the termiaals or may be directed to printers. This processing will generally parallel the processing by other system components.

With this brief introduction, the rest of this volume addresses the general concepts applicable to the total system, and generally provides those common guides required for use of any component.

## section 2

#### SYSTEM CONCEPTS

NIPS 360 FFS is a generalized file-handling system. Using languages which have been specifically designed to support the requirements of the users of the various support the requirements of the the capabilities to components, the analyst can acrime the presents a brief<br>process a specific data file. This section presents a brief process a specific data file. This section presents a brief<br>outline of the concepts of a NIPS 360 FFS data file, the method of handling data elements, and the general system language specifications.

# 2.1 General File Organization

A data file created by a user with NIPS 360 PFS is a collection of information pertaining to a common area. file consists of records, each of which contain data describing the attributes of a single subject. For example, the sample file presented in section 4 is a data file containing information describing the status and disposition of all military units in the armed forces. Each the file contains data which completely defines a single unit. Thus the file is a collection of records with an order determined by a unit indentification code.

Each record in a data file has a common format. This format is defined by the user and communicated to the system through the use of the FS component. The format of a file refers to the format of data records in a specified file. refers to the rormal of data records of is stored, is<br>Bach location in a record, where a data value is stored, is Bach location in a record, where a dard value of the file is being<br>called an element of the record. When the file is being called an element of the record. When the file is being<br>designed, the user assigns a mnemonic name to each element in the record. The collection of element names, along with their functional relationship, constitute the format of a record and hence the file itself.

The complete description of a file's format is<br>tained in the FFT which is generated by the FS maintained in the FFT which is generated by component. During file processing, the user states his problem using the mnemonic element names to reference data locations in a record. The system translates these names through the FFT into internal code allowing access to actual record data.

Examples of usage of the various concepts covered in the following subsections are provided by Section 4, Sample NIPS 360 FFS Data File.

2.2 Data Record Organization

# .2. 2. 1 Data Record Elements

~ **International**  $\frac{1}{2}$ 

 $\frac{1}{2}$ I 1

i i<br>I ing the main walked and it is a strong of the state of the state of the state of the state of the state of the<br>International control of the state of the state of the state of the state of the state of the state of the sta

I I I I 1

The locations in a record, where data values are stored,<br>then defined as elements of the record, an individual have been defined as elements of the record. An individual<br>element is called a field. This is the term used to element is called a field. This is the term used to<br>identify a portion of the data record where a single data identify a portion of the data record where a item, such as an individual's name, may be stored. During the file definition process, this field is given a mnemonic name which is stored as an entry in the FFT. When the file<br>is processed, the use of the field name in a language is processed, the use of the field name in a statement permits the user to operate on the data contained<br>is a greating of all records in the file. All the in a specific location of all records in the file. individual elements in the data record are defined by the<br>user as fields and given unique names. This provides the user as fields and given unique names. system with a complete map of the data organization in a record.

. Occasionally, several adjacent fields in a data record have a logical relationship, and it would be desirable to operate on them as a single item with one name. In case, one or more adjacent fields may be defined together as group with a new name supplied. An example of this would be the case where two fields have been defined. to contain an individual's last and first name, respectively.

These two fields could be defined together as a group for one-step data manipulation.

# 2.2.2 Data Becord Element Hierarchy

In conventional information systems, the record is the basic unit of information containing a fixed number of element values. The NIPS 36Q FFS permits the user to define a data record with a hierarchical relationship among the elements of the record. At the lower level, the record may contain a variable number of data values for each element. The term, set, is introduced to define a collection of data record elements at the same level.

### 2.2.2.1 Fixed set

The fixed set corresponds to the first level in data record hierarchy. The fixed set is a collection of elements (fields) which need only one data value to satisfy<br>(fields) which need only one data value to satisfy requirements. An example of a fixed set element would the field (element) of the sample file in Section 4, COMDR, which contains the Commanding Officer's name. Since each record of this file contains the information on a single military unit, there will be only one Commanding Officer.

# 2.2.2.2 Periodic set

In a data record there may be a collection of data elements which may assume more than one set of data values within the record itself. The collection of data elements is called a periodic set. A periodic set is a collection of data elements which are logically related and may contain multiple data entries, all with the same format.

A collection of data values whose format is defined for the periodic set is called a subset. The number of subsets for a periodic set in a data record is under the control of the user. A point of importance is that each subset is a collection of data with the same format as all other subsets of the same periodic set.

The NIPS 360 FFS allows the user to define a record format which consists of one fixed set (from 1 to 100 fields) and up to 255 different periodic sets (each of which 'may have from 1 to 100 fields defined). (See figure 1.)

#### 2.2.2.3 Variable set·

The NIPS 360 FFS permits the user to define one or more variable sets for a data record format. The variable set is<br>at the same level in the record as a periodic set. Its level in the record as a periodic set. Its purpose is to allow.the storage of variable length data, which cannot be formatted, in the record. Only one element is defined for the variable. set which has the is defined for the variable set which has the<br>characteristics of a field with unlimited length. Data may<br>be added to or deleted from the variable set of a data be added to or deleted from the variable set of a record. However, retrieval operations against the file may<br>not use the contents of a variable set as a criterion for not use the contents of a variable set as a criterion record selection.

#### 2.2.2.4 Data Record Identification

Since data records identify a unique subject, a unique record identification must be provided. The user must define one or more elements of the fixed set to be used for record control. The data value(s) found in this record element(s) must be unique throughout the file. Very often<br>the data, and the elements used for such a purpose, are and the elements used for such a purpose, are known as the Record Control Group, Record ID, or Record Key.

#### 2.2.2.5 Data Record Organization summary

This subsection uses figure I as a graphic example fot the points covered. Shown at the top of the figure is a<br>block diagram representing a data file which may consist of block diagram representing a data file which may consist a variable number of records. For purposes of illustration, one of the records in the file is "broken out" to show its<br>possible configuration. The data format in this record is possible configuration. The data format in this record the same as that used by all records in the file. However, the data contents of the record, as well as the number of data entries, may differ from record to record.

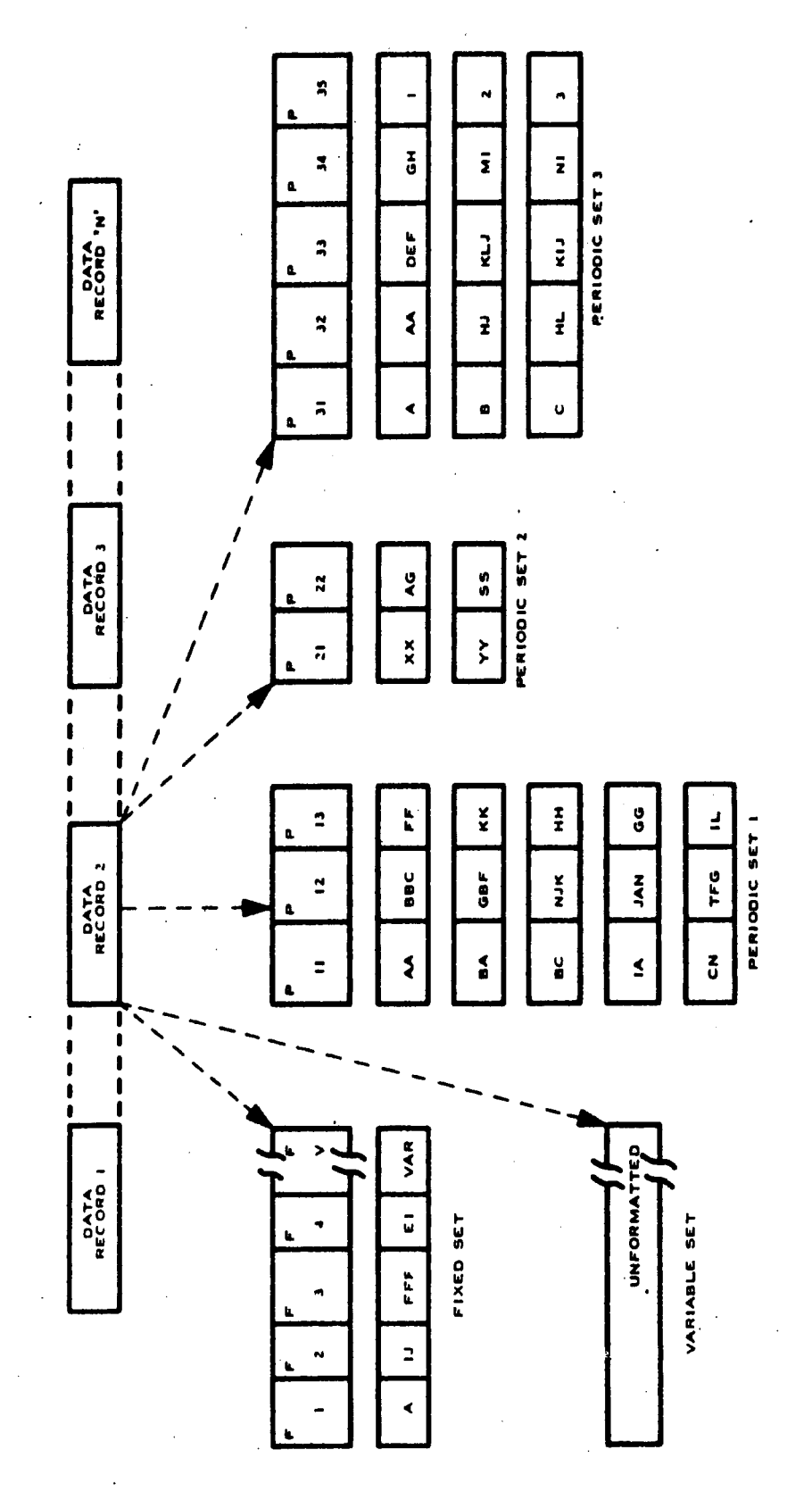

**Fig. 1. NIPS 360 FFS Data Record Orqanization** 

This file has four elements defined as a fixed set. These elements were defined as fields during FS with names associated with each field. For example, the names F1, F2,<br>F3. and F4 are used. When the record is created by the FM F3, and F4 are used. When the record is created by the component, the user can cause data from incoming transaction records to be placed in the fixed set of the record by using the field name as reference.

The file record shown in figure 1 has formats defined<br>three periodic sets. The format and data used in for three periodic sets. The format and data used in periodic set 1 will be used for illustration. When the user Periodic Set 1 will be used for illustration.<br>defines the file format (data record), th it (data record), three logically<br>contain multiple groups of data related elements could contain multiple groups of data Therefore, during definition of the fields P11, P12, and P13, the user defined<br>that the fields be treated functionally as Periodic Set 1. that the fields be treated functionally as Periodic Set 1. This then established the common format which groups of data values would follow as they are entered into the record.<br>Each group of data values, conforming to the format for Each group of data values, conforming to the format for<br>Periodic Set 1. is referred to as a subset. The number of Set 1, is referred to as a subset. The number of<br>ontained in a record's periodic set is never subsets contained in a record's periodic set defined by format. For Periodic Set 1, as shown in figure 1, there exists five subsets of data. When NIPS 360 FFS is processing file records, a single subset in a periodic set is referenced at one time. Therefore, the use of the field name, P12, in a retrieval statement has sequential access to five different data values in one record.

In the variable set illustrated, no format is established for any data values. However, if a data file is to have records containing variable sets, this must be defined in the FS run to establish internal pointers in the record.. Any data that is placed in the variable set for a record is maintained by internal pointers describing to the system, the actual location, and volume of information.

The sizes of data records in a NIPS 360 FFS data file<br>may vary. If a file consists only of a fixed set, then all records in the file are of constant length. However, a data file defined with one or more periodic sets for its records will most likely have record lengths that vary considerably.<br>This occurs since the periodic sets of some records will occurs since the periodic sets of some records will contain more subsets of data than others.

,I

:1

'II

The maximum size of a data record is also a variable. Por the Output Processor, File Maintenance, and Quick Inquiry Processor components, the system allocates space called a "processing block" to contain the part of the data record processed during the run. The core allocation size record processed during the run. The core allocation size<br>for the processing block is variable; the size allocated is<br>determined by the specific component. The default size determined by the specific component. allocated by FM is 16,000 bytes, and the default size allocated by QUIP is 10,000 bytes. The analyst is thus assured the capability of processing complete records of a size up to 10,000 bytes in QUIP, and up to 16,000 bytes in<br>PM., This constraint is a "worst case" condition, since the system only loads that portion of the file record that being processed during the job, causing the record to be loaded. Loading is performed on a set basis, so that a job requiring examination of data from Periodic sets 1 and 2 of a file requires the system to load the fixed set, Periodic Set 1, and Periodic Set 2.

> Effectively then, the analyst may choose to constrain his file record size to 10,000 bytes and avoid any further considerations of processing requirements related to core size. When using FM, the analyst can determine the size of the processing block by putting

#### PARM=IPBSIZE=nK'

(where n can range from 1 to 99) on the PM EXEC card. Similarly, when using QUIP in the batch mode, the analyst can enter PARM='PBSIZE=nK' on the QUIP EXEC card; (however, because of design constraints, the QUIP processing block cannot exceed 31K). For source direct QUIP runs against ISAM files (this includes on-line QUIP), the system will compute the size of the processing block required (up to *11K)* and allocate that size. If a file design logically requires larger record sizes, the analyst may still process that file just as long as the combination of sets he desires to process in a single job can be contained within the processing block allocation of the system.

#### 2.3 Data Value Modes

I

;

 $\frac{1}{2}$ i. **John Property** 

4 ок<mark>в</mark>ійські аварці<br>П

The user of NIPS 360 has the option of selecting<br>different modes by which data will be stored in the record different modes by which data will be stored in the record<br>elements of the data file. During FS, each element in the record's format is defined to hold its data value in a<br>specific mode. This mode selection specifies the internal<br>method by which data is stored. It is necessary for employing and limiting certain types of operations against data during file processing.

#### <sup>I</sup>2.3.1 Numeric Mode

Record elements (fields and groups) containing numeric<br>values, which will be processed using mathematical operators (e.g., summations), should be defined as numeric mode. Field elements defined as numeric are limited to a maximum<br>of  $10$  integers within the range of  $+2.147.483.647.00$ . 10 integers within the range of Although correct processing can be performed, numeric fields should generally not be defined within a group since system efficiency will be impaired. Normally, all fields defined  $+2,147,483,647.00.$ as numeric, regardless of size, are stored in the data record as binary words. This mode permits fixed point binary arithmetic to be used by the system and allows full<br>use of the more efficient binary set of machine use of the more efficient binary set instructions. When a numeric field is defined in a group, the value contained in the field is represented as zoned EBCDIC bytes. Required data conversions are made by the system without user intervention. Note that a numeric field<br>defined within a group is initialized to EBCDIC blanks. It defined within a group is initialized to EBCDIC blanks. It<br>is the user/analyst responsibility to initialize these the user/analyst responsibility to initialize these fields to EBCDIC zeros during PM processing. Failure to initialize these fields will result in data exception errors<br>when using these fields with arithmetic operators and data when using these fields with arithmetic operators and value editing during output processing.

> Any field or group defined as numeric mode will allow output editing to be defined by the user. This function permits leading zero suppression, decimal point insertion, and so forth. Subsection 2.5 discusses the use of the Edit function in NIPS 360 FFS.

The numeric mode specifies that data values are to be right-justified for a record element. This means that if a numeric value is shorter than the defined element, the value will be right-justified with zero padding on the left to fill in the rest of the allocated space. If the numeric value is longer than the defined element, truncation will take place on the left when the data is stored •

#### 2.3.2 Alphameric Mode

Record elements (field and groups) which are defined as alphameric mode, permit all characters of the EBCDIC set to<br>be stored as bytes. Data stored in this mode allows all be stored as bytes. Data stored in this mode allows all<br>logical operations to be performed on them. However, they logical operations to be performed on them. may not be used as values in mathematical processing (e.g., addition, subtraction, etc.), nor may they be edited with a user-defined mask during OP.

Record elements defined as alphameric mode imply that data stored in them is left-justified. For example, if a data value is shorter than the field or group where it is to<br>be stored, the value will appear left-justified in the appear left-justified location with trailing blanks. If the data value is longer<br>than the field or group in the record, it will be stored than the field or group in the record, it will be with truncation occurring on the right.

The system assumes the alphameric mode for all variable sets in the data file.

#### 2.3.3 Geographic Coordinate Mode

A special item mode designator, coordinate, is used for cases where geographic coordinates are to be stored in the data record for retrievals using the geographic retrieval operators, Circle Search and polygon overlap. This mode may be used for both field and group definitions, depending upon the manner in which the coordinate values are stored. Each<br>term in a coordinate pair defines a point which will be term in a coordinate pair defines a point which will stored as a binary word in the data record. A standard system subroutine will be used automatically to translate the coordinate values to and from a binary word format when

the standard external format is followed. The user may define the coordinate point containing both latitude and<br>longitude as a single field and the system will longitude as a single field and the system will automatically generate two binary words to hold the values after conversion. He may also define the latitude value and longitude values as individual fields and then define them<br>together as a coordinate group, The standard external together as a coordinate group. format is shown below:

Latitude

Longitude

AAMMX (5 bytes) BBBMMY (6 bytes)

AAMMSSX (7 bytes) BBBMMSSY (8 bytes)

where

 $A =$  Latitude in degrees  $B =$  Longitude in degrees  $M = Minutes$  $S =$  Seconds

 $X \& Y = \text{Appropriate hemisphere}.$ 

If a user wished to define a coordinate value in his record with the latitude and longitude as individual fields with precision only to minutes, he would define coordinate fields with lengths of five and six bytes, respectively. Then the two fields would be defined as a coordinate group.

If the user wished to define a single field containing a coordinate point with precision to seconds, he would define a coordinate mode field with a size of 15 bytes.

The coordinate mode may be used for a group containing several fields and/or groups of coordinate data. This

permits the use of a single name defining a line or area' to be used with the polygon overlap search operator in the NIPS<br>components. Such groups, however, are not subject to Such groups, however, are not subject to automatic input or output conversion by the system. Only field/groups whose external length is  $5,6,7,8,11$ , or 15 will be automatically converted.

#### 2.4 Data Value Conversion

The user bas the capability of defining routines which may be used to perform data-value-conversion as data is<br>placed into or taken from a record. Data may also be placed into or taken from a record. validated either as a transaction item or as it resides  $i_{jk}$ a record using this technique.

The conversion routines may be developed in two ways. In one method, the user actually writes a subroutine using one of the 05/360 programming languages to perform the desired conversion process. The subroutine is written to desired conversion process. The subroutine is written to accept, through a calling sequence, the data item to be accept, through a calling sequence, the data item to be converted. It returns the converted data value to the It returns the converted calling sequence when finished. The other method available to the user is to develop a table consisting of a collection of argument-function pairs of data. The argument, being the data to be converted and the function being the converted data value, is supplied as a group on each source card.<br>Both methods have an appropriate cataloged procedure which methods have an appropriate cataloged procedure which is used to develop the actual executable load modules using source statements as, input. These resulting load modules are placed on a predesignated library for use by all components of the system. When the subroutines/tables are developed by the user for an application, they are defined for use in either input conversion or output conrersion. **In**  addition, they are defined to accept data and supply data with specific lengths and modes. An input conversion subroutine/table is used to accept data input from either a<br>system work area, a transaction record during update system work area, a transaction record during processing, or a guery statement and produce a result compatible for direct placement in a data record field or group. An output conversion subroutine/table is used during output processing to accept a data value from either a data

record element or system work area to supply the converted result for output.

The use of conversion subroutines/tables may he either automatic or under control of the user through the language statements defining the particular run. The following<br>comments describe the methods by which the conversion methods by which the conversion routines are called into action.

During FS each field and group in the record may be .<br>ged with the name of an input and/or output flagged with the name<br>subroutine/table. This This definition, at FS time will cause<br>the conversion routines whenever the the automatic use of the conversion routines<br>field or group names so flagged are ment group names so flagged are mentioned in the<br>atements of the RASP, OP, and QUIP components. language statements of the RASP, OP,<br>The user may negate their automat The user may negate their automatic use in a run by associating a special term with the field or group name when mentioned in a statement. Conversely, the user may override the specified conversion subroutine/table and substitute another one by providing the new subroutine/table name with the field/group name in a statement.

All components of the system which perform file processing allow the user the capability to dynamically state in his language statements the use of a conversion<br>subroutine/table for a particular field or group. Thus subroutine/table for a particular field or group. conversion may be effected for special applications with<br>data file. This technique also permits subroutines/tabl  $\mathbf{a}$ This technique also permits subroutines/tables<br>data validation or direct conversion in a to be used for data validation or direct conversion  $\mathbf{a}$ data record using the FM component.

#### 2.5 Data Value Editing

Numeric mode elements in a data record may be edited during output processing. This option permits the user to suppress leading zeros, insert decimal points, and perform other editing functions. To define the editing function performed on a record element, the user constructs an edit mask containing control characters. Special characters in<br>the mask indicate to the system the nature of the editing the mask indicate to the system the nature of the operation.

The user may define the editing function to the system in two different ways. The first method is to define an edit mask for a record element when the file is structured using the FS component. The FFT entry for this element will<br>then always carry the edit mask for use by the OP then always carry the edit mask for use<br>components. If the edit mask is defined in If the edit mask is defined in this manner,<br>11 automatically use it whenever the record QUIP and OP will automatically use it whenever the element is referenced for output display.

The second way the user may define an edit operation is to actually include an edit mask as a literal associated with an element in the language statement for a particular<br>application, The procedure used to write an edit mask is application. The procedure used to write an edit mask defined in subsection 3.4 of this manual.

So far in the discussion of edit masks, it has been assumed that the data value to be edited has come from a numeric mode record element. However the user may employ a different approach to data value editing as follows. Data from a record element may be processed by an output conversion subroutine/table and the result edited by a user defined mask. Care must be taken to ensure that the output from the conversion subroutine is numeric so that it is acceptable to the edit process.

#### 2.6 General Language Specifications

Each system component has its own language wbich is used by the analyst to define the file processing functions for a computer run. Despite the number of different languages, they may be easily learned by the analyst since they are basically similar and differ only in their application to a problem. This section of the manual is concerned only with introducing the terminology of the languages. Each volume of this manual will define the characteristics and use of the associated language for that component.

#### 2.6.1 Definitions

The following list defines some elementary language terms.

- $Word$   $\sim$   $A$  contiguous string of characters, generally considerd to be composed of the alphameric set, and explicitly restricted to exclude the special characters, blank, comma, period, single quote, "at" symbol, and ampersand.
- Term Generally used synonymously with word.
- Clause A string of words separated by commas and/or blanks. The period is explicitly excluded from the body of a clause.
- Statement  $-$  May contain one or more clauses and is always terminated by a period.
- Operator A system reserved word explicitly A system reserved word explicitly<br>directing an action. For example, LIST, EQUALS, GREATER, THAN, SUM, etc., are all considered operators.
- Connectors  $$ connectors AND and OR. Generally restricted to the Boolean
- $\texttt{Condition}$  -<br>Statement statement Statement, this form implies that the A special case of the general category of user is requesting the system to test for<br>a specified condition. Implies the a specified condition. existence of an action; directive<br>statement, either explicitly or explicitly implicitly stated.
- $Action \rightarrow A special case of the general category of$ Statement Statement, this form is a user request for a specific system action, and may or may not be preceded by a Condition Statement.
- **2.6.2**  Language Format

Several formats are commonly used in systems work. They are often identified by names' such as free-format, commaformat, and fixed-format. The preferred form generally used

in this system is known as free-format. This format by definition offers the following characteristics:

- a. Words may be separated by either commas or blanks or both in any combination, and in any number.
- b. Statements and/or clauses may run serially from card to card, or more generally, from input record to input record. Words may not be split between records or cards.
- c. Statements may be initiated in any character position of the input record, and may terminate in any position.
- d. Other than cases in which the sequence of the input statements are related to the sequence of functions required by the system, no sequencing requirements are arbitrarily imposed.

Card columns  $1-71$  generally contain language statements. Some components offer the capability of providing a card sequence check if the user provided a sequence number of all cards in his source deck in locations 73 through 80.

Some of the components require a parameter string with optional values in the string. Since interrogation of the string is based on a positional relation and identification of the field information is not feasible without this relation, omitted fields must be clearly indicated to the system. When this condition occurs, the basic punctuation rule is changed:

Note: Words may be separated by one or more blanks, or not more than one comma, with or without multiple blanks. The notation "double comma" indicates to the system that a field has been omit ted.

The FM component uses a language which deviates somewhat from the conventions outlined above. Because of the power and flexibility offered by the component, the language resembles that of a computer's assembly language.

#### 2.6.3 NIPS 360 FFS Language Contents

The words or terms used by the analyst to describe a file processing function must conform to the language<br>specification for the appropriate system component. the appropriate system However, all component languages may have an analogy relating them to our own spoken language. For example, in writing a statement to direct a processing function, the words used are similar to the subject, verb, object, and conjunctions in an English sentence. In all of the system component languages, there are two basic types of words. First are the system reserved words which are recognized as indicating specific operations. The combination of these<br>words in a statement define the logic to be used by the define the logic to be used by the system component. In an analogy to the English sentence, these words would be considered the verb indicating the action to be performed and/or the conjunctives indicating the logical relationship of words.

The second major type of words in the NIPS 360 FFS languages are those supplied by the user. These words could be considered analogous to the subject and/or object of an<br>English sentence indicating what is involved in the indicating what is involved in the<br>and the result obtained. The words processing function and the result obtained. The words supplied by the user are of several classes and are discussed below:

- a. Names -- Names are used by the analyst to reference a file, record element or field conversion subroutines, conversion tables, and edit masks. All names are formed under the following rule:
	- <sup>o</sup> A name may be from one to seven characters with no embedded blanks or special characters.<br>The first character must be alphabetic, All first character must be alphabetic. All remaining characters may be alphabetic or numeric.
	- <sup>o</sup> Names for data files and conversion subroutines/tables must not end with the character zero. The user quite often must supply a data value to a system component directly through the language statement. Two

different options are available for this approach, and such words are called defining terms and literals.

b. Self-Defining Terms -- A self-defining term is a word made up of a string of characters with no embedded blanks which is interpreted by the system as a data value. The word is recognized as a selfdefining term due to its syntactical position with<br>respect to other words in a statement. An example respect to other words in a statement. An of self-defining terms is the following words which will be treated by the system as a data value:

# 454

#### Tank

 $c_*$  Literals -- A literal is similar in concept to a  $\overline{self-defining}$  term except that it is enclosed<br>within delineator characters to define its width. within delineator characters to define its width.<br>The delineator used is the single quote sign delineator used is the single quote sign<br>ough some components allow the alternate use  ${4}$ lthough some components allow the of an  $n$ at" sign). The purpose of the delineator is to allow the definition of data values containing<br>blank and/or special characters. Examples of blank and/or special characters. Examples liter als are:

#### 'Heavy Tank'  $"F-105"$

- d. System Work Areas -- Most components of NIPS 360 FFS have intermediate work areas which are used by the analyst to store data values. These work areas<br>are defined in several ways according to the are defined in several ways according to component concerned. Although they are reserved words capable of recognition by the component being<br>used, they are used like names. This is because used, they are used like names. This is because<br>they function as the subject or object of a they function as the subject sentence; i.e., they do not connote any action to be taken, but merely are used to represent where data may be found or stored.
- e. Figurative Constants -- Some components of NIPS 360 FFS permit the user of figurative constants to

22

IIII.

represent data values. These are reserved words which stand for specific data values and may be used in place of literals or self-defining terms<br>if appropriate. Figurative constant words may appropriate. Figurative constant words be such as:

> ZERO BLANK

As an example of a NIPS 360 FFS language, the following<br>component language statement is illustrated. This is RASP component language statement is illustrated. a conditional statement causing search of a data file for qualifying records to be retrieved. The retrieval criterion is indicated by user supplied data values in the statement <sup>j</sup>itself.

IF AREA EQUAL 'SOUTH VIETNAM' AND SERVICE EQUAL ARMY.

The underlined words are reserved words recognized by the system to cause specific actions to occur. The remaining words are user supplied and defined words indicating the specific qualification for action. Due to the syntax of the<br>language, the system, will, interpret, the words, AREA and language, the system will interpret the words AREA and SERVICE as data record element names. The word SOUTH SERVICE as data record element names. The word SOUTH<br>VIETNAM is a literal used to introduce a data value to the system through the source language. Likewise, the word ARMY is a self-defining term used to supply a data value.

The special characters such as comma, blank, and period are used by the different component languages for special<br>usage and have special significance to the system. The usage and have special significance to the system. The<br>mathematical operators, plus, minus, and equal symbols, mathematical operators, plus, minus, and equal symbols, portray their normal math function in some uses. portray their normal math function in some uses.<br>Multiplication will be represented by the asterisk and<br>division by a slash. Parentheses are used to logically Parentheses are used to logically group clauses. In addition to these direct and straigntforward rules, the following special characters are used for the indicated purposes.

Character

**, aldersonblue by** f •

Use

# (pound or number symbol) Used to delineate subroutine<br>(8-3 punch) annes in the input source names in the input source

language (other than FS). Used in double form, negates an FFT specification for a subroutine.

Used to separate numeric digits when indicating partial field notation.

used as an "universal" match character in comparison literals.

used to delineate literals• Used in double form, negates an PFT specification for a edit mask.

used to identify a field name used & (Ampersand) (12 punch) as an operand of a conditional (12 punch) expression in place of a literal or self-defining term.

Used to identify a field to be #D# (descending sort flag) used to luentily a field of a in either QUIP or RASP.

optional use of selected special characters which permit compatibility with 1410 FFS source statements is discussed where applicable in each component volume of this manual.

NIPS *360* FFS Reserved Words 2.6.4

This subsection contains a list of reserved words which are interpreted by the system. They may not be used as names in any language statements.

# RESERVED WORDS

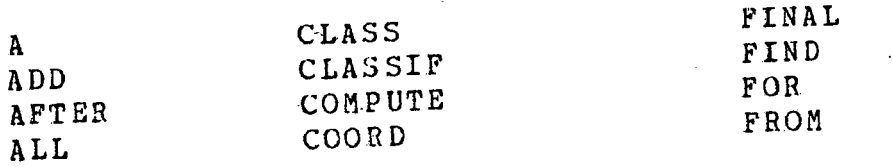

 $\sqrt{(S1ash)}$  (g-1 punch)

- \$ (Dollar Sign)  $(11-3-8$  punch)
- {Single Quote)
- 

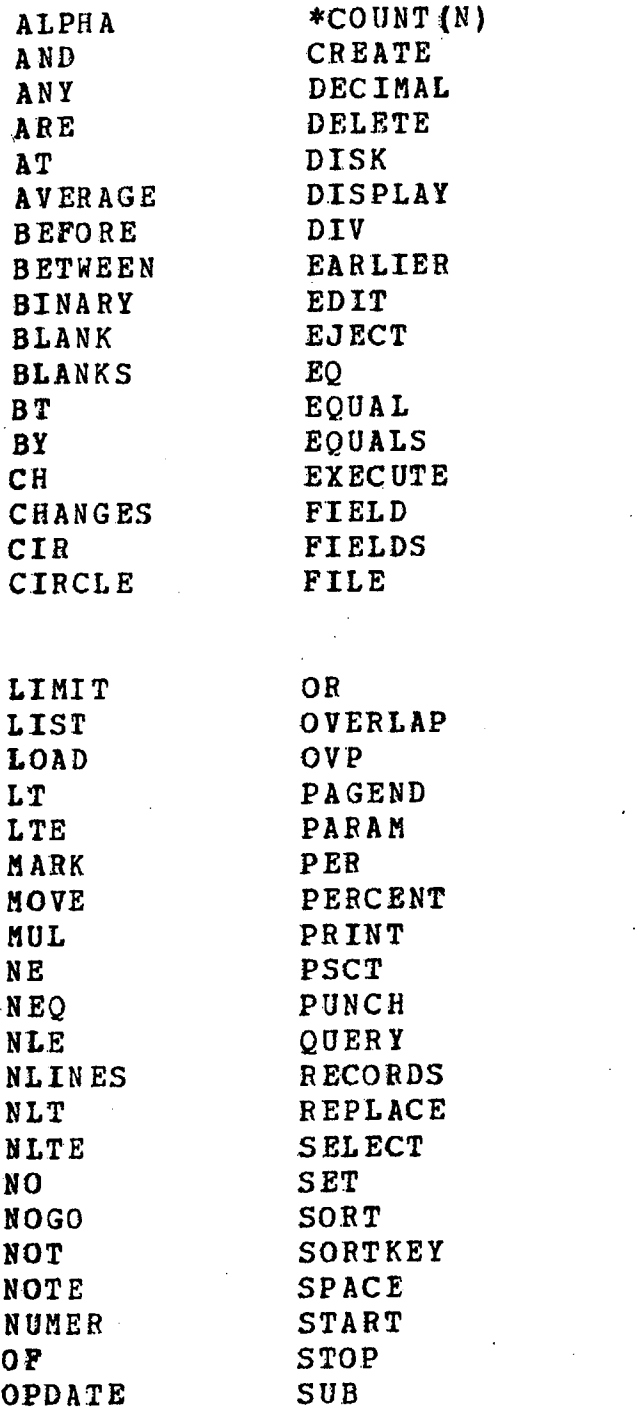

l

**FURTHER** GE GO GREATER GROUP GROUPID GT GTE \*HEADER (N) HTOTAL IF IN . INITIAL IS LATER LE LESS SUBRT \*SUM (N) SYSDATE TAB TABLE TEST THAN THAT THE THEN TITLE TO

TRAILER **VSCTL** WITHIN \*WORK (M) ZERO ZEROS

\*NOTE

,

a. (N) stands for either a blank or the numbers zero through nine

b. (M) stands for either a blank or the numbers one through nine.

c. The following name prefixes are not allowed: PSSQ, VSET, vsz.

The name, D, should not be given to a subroutine or table because this is used to specify descending sort in QUIP and RASP.

#### SECTION 3

#### SYSTEM OS E

#### 3.1 cataloged Procedures

When the analyst prepares a job using one of the system components, two basic types of information are supplied to<br>the system to define its function. The first set of the system to define its function. information consists of job control statements written using the OS/360 Job Control Language (JCL). These statements are interpreted by the 5/360 to define the characteristics of the job such as input/output devices required and the name (s) of the program (s) to be run. Refer to the IBM SRL publication, IBM System/360 Operating System-Job Control<br>Ianguage (Form C28-6539), for a description of JCL, The Language (Form  $C28-6539$ ), for a description of JCL. The second set of information supplied consists of source second set of information supplied consists of statements written in the language of the required NIPS 360 FFS component which define the specific file processing techniques.

To ease the requirement on the user that he supply all<br>necessary ioh control statements whenever a system the necessary job control statements whenever a component is used, cataloged procedures have been prepared. These procedures are sets of previously written job control statements which have been stored in a system Library. Each procedure is given a name which is used by the analyst for<br>a particular job. The use of such a name in a JCL Execute a particular job. The use of such a name in a JCL statement causes the system to automatically retrieve the<br>information necessary to define a job to the computer. In information necessary to define a job to the computer. the simplest case, a job using the cataloged procedures for the FS component would appear as follows:

II) *IIJOBXYZ* JOB (Standard Parameters) (2)  $\angle$ / EXEC XFS, ISAM=TESTER, LIB=TESTER<br>(3)  $\angle$ /FS.SYSIN DD \*  $(3)$  //FS.SYSIN DD<br>(4) (PS langua (PS language source statements) {S) *1\**
Card  $1$  -- Is required for each job submitted and must be<br>t in the input deck. It is known as the JOB statement first in the input deck. It is known as the JOB and is used to give the job a name such as JOBXYZ.

Card 2 -- Defines the cataloged procedure used for the<br>The name XFS defines a set of job control statements job. The name XFS defines a set of job control in the library necessary to support the execution of the<br>File Structuring Component. The remaining parameters Structuring Component. The identify the name and type of file to be structured and the name of the File Library.

Card 3 -- Defines the location where the source input language statements may be found. In this case, the asterisk is a parameter which indicates to the system that the source input immediately follows.

Card  $4$   $-$  Is the source language statement (s) written by the user to define the specific functions desired from the componen t.

Card  $5$   $-$  Is a special JCL statement indicating the end of the source statement deck.

The parameters entered on the execute statement (Card 3) are known as symbolic parameters. Their function is to dynamically alter the prestored procedures at execution time. The values entered in this manner replace those that were defined when the cataloged procedure was placed in tbe Procedure Library.

3.2 Development of Conversion Tables

When the user has the occasion which warrants the conversion of data values from one form to another and the problem lends itself to tabular conversion, the cataloged may be used to-easily generate such a table. The input to the procedure XTABGEN consists of cards each of which contain an argument-function pair of data<br>values. The argument is the data value which is to be The argument is the data value which is to be converted and the function is the data value resulting from conversion. The procedure will accept these source cards supplied by the user and build the table into an executable<br>load module capable of linkage with any NIPS 360 PPS load module capable of linkage with any NIPS

component. The load module table may be stored in a library along with other tables, subroutines, retrievals, and RITs (Report Instruction Table used by the OP component to direct output processing). The name supplied by the user for the conversion table must conform to system standards and be<br>unique in the library in which it is stored. The table may unique in the library in which it is stored. The table may<br>be called by name for use with any file when it is name for use with any file appropriate.

Information and examples on the manner in which the<br>edure XTABGEN is used may be found in the Utility procedure XTABGEN is used may be found in the support Programs volume of the NIPS 360 FFS User's Manual.

3.3 Development of Conversion Subroutines

When conversion for record element data is desired, but does not lend itself to a tabular approach, the user may<br>wish to write a subroutine to perform the conversion. The wish to write a subroutine to perform the conversion. subroutine may be written using any of the 05/360 supported problem processing languages. The subroutine is compiled, link edited, and tested by the user before inclusion in the system. A cataloged procedure XSUBLDR is available to the user for loading the subroutine (in load module form) into a library with NIPS 360 FFS compatible linkage established. Use of this cataloged procedure requires the user to have the tested subroutine as an independent load module on any library. Its location is defined to the cataloged procedure XSUBLDR through a JCL statement. Description on the use of XSUBLDR is found in the utility Support Programs volume of the NIPS 360 FFS User's Manual.

When writing the conversion subroutines, certain conventions must be followed. The remainder of this section describes such conventions.

The user-written subroutine should be written as a<br>le root segment that is reuseable, and the calling single root segment that is reuseable, sequence for the subroutine from a system component should follow standard 05/360 linkage conventions. Three parameters are provided to the user routine. Parameter one<br>is the entry point to the system subroutine loader. the entry point to the system subroutine loader.<br>eter two points to the area P2 described below and Parameter two points to the area P2 described below and Parameter three is a cell for return code storage.

P2 DC  $H^{\dagger}N^{\dagger}$  N = number of argument bytes including trailing bla nks or leading zeros DC CLN '....' argument bytes  $DS$  . CLM and  $M =$  function length and the set of the set of  $M =$ 

The argument and function may be either alphameric,<br>binary full word, coordinate data or EBCDIC decimal (a coordinate data or EBCDIC decimal (a particular subroutine is designed for a specific type of argument and function combination). No boundary alignment of argument and function areas can.be assumed. The output function area should be filled with leading zeros for<br>decimal data and trailing blanks for alphameric data. and trailing blanks for alphameric data. Decimal data will have 'F' and 'D' sign zone bits.

The function output area immediately follows the argument bytes. The high-order position of this area is  $P2 + N + 2$ . Conversion routines must be written to accept Conversion routines must be written to accept Yariable length alpha, decimal or.coordinate arguments. The output function size is fixed for a given routine and should always be completely filled. The combined lengths of the argument and function may not exceed 256 bytes.

Upon return from the user routine, either register 15 can contain one of the following return characters or the<br>cell designated by parameter three can be filled cell designated by parameter accordingly:

 $S = Successful$ 

"I :11 'I' I,! 1,I

湖川湖

':1

! I

 $M = No$  Match, unsuccessful

The subroutine loader entry point is provided to user routines so that they may request loading or linking to other routines. performed by the user routine. No input/output functions should be

When the subroutine is placed on a Work Library, the entry point náme and the load module name (PDS member name) aust be the same. The names must be identical due to the

requirements established for use of the SUBLDR utility program.

3.3.1 Assembly Language Routines

The routine should use the following macro as its first instruction.

SUBNAME PFSBEGIN BASEREG

This macro will generate the proper CSECT and SAVE linkage. Register 13 will point to a generated SAVE area and should not be used by the conversion routine. Register BASEREG will have been initialized as the routine base register along with the appropriate USING statement. Register 1 will point to the parameter address constant list. When returning control, register 15 may contain the return code as discussed previously and the following macro used to return control.

 $FFSRETRN$   $RC=(15)$ 

otherwise, the byte indicated by parameter three must be filled with '5' or 'M'.

The following is an example of an ASSEMBLY LANGUAGE subroutine:

//ASMSUB . EXEC ASMFCL, PARM.LKED='MAP, LIST, LET, DC' //ASM.SYSLIB DD  $\prime\prime$  $\frac{\sqrt{4SM}}{SM}$ . SYSIN DD \* DD DSN=FPS.MACLIB,DISP=SHR DTGOS START<br>\*A DATE CONVERSION ROUTINE \* CHANGES FILE DATE FROM YYMMDDTTTT TO OUTPUT AS DDMMMYY/TTTT \*LOAD BASE REGISTER, SAVE CALLING PROGRAM REGISTERS, LINK CALLING PGM \*<br>- -DTGOS FFSBEGIN 7 LOAD ADDRESS OF DUMMY SECTION<br>INIT REG 8 L  $8,4$  (1)<br>USING PARMLIST, 8 \* SR 6,6 ZERO OUT 6 LA 6,12(6') ADD 12 TO 6 PUT IN *REG* 6

 $\hat{\mathcal{A}}$ 

II I,

 $\mathbf{J}^{\prime\prime}$ i ' 1'1 " ,

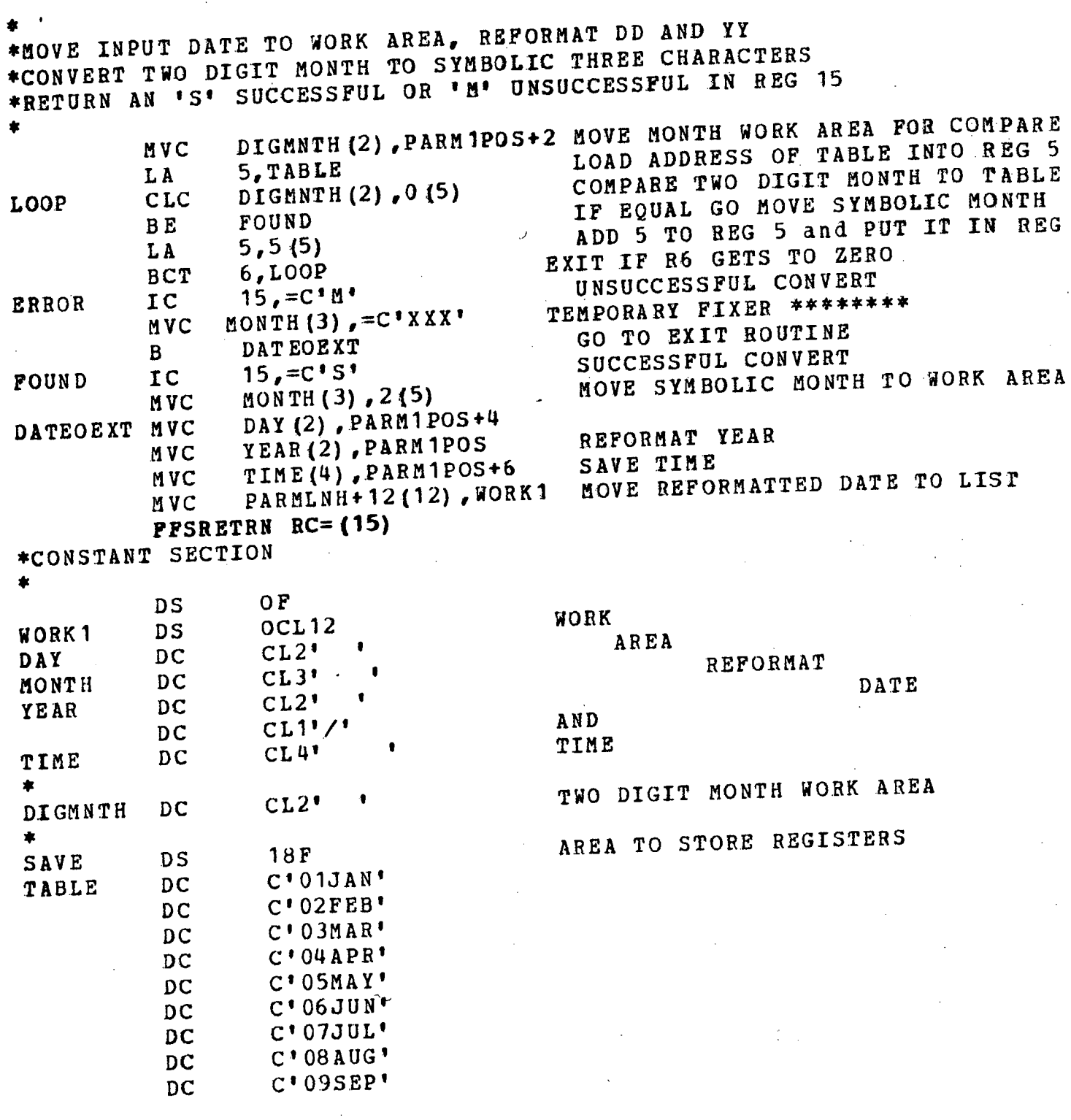

 $\hat{\boldsymbol{\beta}}$ 

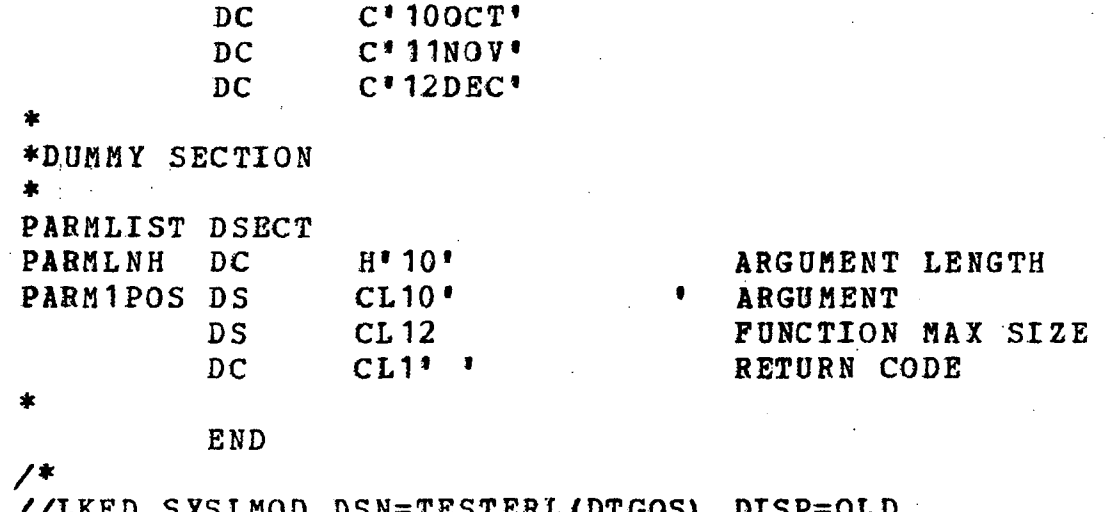

//PKED.SISTMOD DSN=TESTERT(DIGOS),DISP /\*

3.3.2 COBOL User S·ubroutines

The subroutine is called as follows:

CALL 'SUBNAME' using DUMMY P2 P3.

The first linkage parameter is provided for use by assembly language routines only but must'be accounted for by COBOL subroutines.

LINKAGE SECTION.

5

~l DU.liMY.

P2 NOTHING PICTURE X.

- *511*  P2.
	- 92 ARGLEN PICTURE 5(99) usage computational.
		- P2 ABGFNC PICTURE etc.

 $\varnothing$ l  $P3$ .

Jl2 RETURN-CODE PICTURE X.

CODE must be filled with '5' or 'M' to indicate<br>essful or unsuccessful conversion respectively. ARGLEN successful or unsuccessful conversion respectively. contains the number of bytes in the ARGFNC area. containing the argument data. Function data should be inserted in<br>ARGFNC immediately following the last argument byte ARGFNC immediately following the last argument byte {ARGFNC+N where N=number of bytes in the argument}.

The following statements should be inserted in the PROCEDURE DIVISION --

ENTER LINKAGE.

ENTRY tSUBNAME' USING DUMMY P2 P3.

ENTER COBOL.

The following is an example of a COBOL subroutine which serves the same function as the ALe conversion subroutine in the previous paragraph.

//COBSUBS1 EXEC COBFCL, PARM. COB= 'MAP, BUF=12282, NOSEQ, LINECNT=50' //COB.\$YSIN DD \* 000010 IDENTIFICATION DIVISION. 000020 PROGRAM-ID. 'COBSUB'. 000030 ENVIRONMENT DIVISION. OOOOqO CONFIGURATION SECTION. 000050 SOURCE-COMPUTER. IBM-360 H50. 000060 OBJECT-COMPUTER. IBM-360 H50. 000070 DATA DIVISION. 000080 LINKAGE SECTION. 000090 01 DUMMY. . 000100 02 NOTHING PICTURE XXXX. 000110 01 P2.<br>000120 02 000120 02 ARGLEN PICTURE XX. 000130 02 IN-YEAR PICTURE XX. 000140 02 IN-MONTH PICTURE XX. 000150 02 IN-DAY PICTURE XX. 000160 02 IN-TIME PICTURE XXXX. 000170 02 OUT-DAY PICTURE XX. 000180 02 OUT-MONTH PICTURE XXX. 000180 . 02 OUT-MONTH PICTURE XXX<br>000181 . 02 OUT-YEAR PICTURE XX. 000190 02 SLASH PICTURE X. 000200 02 OUT-TIME PICTURE XXXX. 001010 01 P3. 001020 02 RODE PICTURE X. 001030 PROCEDURE DIVISION •. 001040 ENTER LINKAGE. 001050 ENTRY 'COBSUB'USING DUMMY P2 Pl. 001060 ENTER COBOL. 001070 INITIALIZE.

001080 MOVE 'S' TO RODE.<br>001090 MOVE '/' TO SLASH 001090 MOVE '/' TO SLASH.<br>001100 MOVE ZEROES TO OUT 001100 MOVE ZEROES TO OUT-DAY.<br>001110 MOVE 'XXX' TO OUT-MONTH 001110 MOVE 'XXX' TO OUT-MONTH.<br>001120 MOVE ZEROES TO OUT-YEAR. MOVE ZEROES TO OUT-YEAR. 001130 MOVE ZEROES TO OUT-TIME. 001140 CHECK- YEAR. 001150 IF IN-YEAR IS GREATER THAN '99',<br>001160 OR IN-YEAR IS LESS THAN '00' OR IN-YEAR IS LESS THAN '00'. 001170 **MOVE 'M' TO RODE, GO TO CHECK-MONTH.** 001180 MOVE IN-YEAR TO OUT-YEAR. 001190 CHECK-MONTH<br>001200 IP IN-MO IF IN-MONTH IS EQUAL TO '01', MOVE 'JAN' TO OUT-MONTH, 002010 GO TO CHECK-DAY31. 002020 IF IN-MONTH IS EQUAL TO '02', MOVE 'FEB' TO OUT-MONTH,<br>002030 GO TO CHECK-DAY28. 002030 GO TO CHECK-D.AY28. , 0020QO IF IN-MONTff IS EQUAL TO '03', MOVE 'MAR' TO OUT-MONTH, 002050 GO TO CHECK-DAY31.<br>002060 IF IN-MONTH IS EOUAL TO 002060 IF IN-MONTH IS EQUAL TO '04', MOVE 'APR' TO OUT-MONTH,<br>002070 GO TO CHECK-DAY30. 002070 GO TO CHECK-DAY30.<br>002080 IF IN-MONTH IS EOUAL TO 002080 IF IN-MONTH IS EQUAL TO  $"05"$ , MOVE 'MAY' TO OUT-MONTH,<br>002090 GO TO CHECK-DAY31. GO TO CHECK-DAY31. 002100 IF IN-MONTH IS EQUAL TO '06', MOVE 'JUN' TO OUT-MONTH,<br>002110 60 TO CHECK-DAY30. GO TO CHECK-DAY30. 002120 IF IN-MONTH IS EQUAL TO '07', MOVE 'JUL' TO OUT-MONTH,<br>002130 GO TO CHECK-DAY31. 002130 GO TO CHECK-DAY31.<br>002140 IF IN-MONTH IS EOUAL TO 002140 IF IN-MONTH IS EQUAL TO '08', MOVE 'AUG' TO OUT-MONTH, 002150 GO TO CHECK-DAY31.<br>002160 IF IN-MONTH IS EOUAL.T. 002160 IF IN-MONTH IS EQUAL-TO '09', MOVE 'SEP' TO OUT-MONTH,<br>002170 GO TO CHECK-DAY30. 002170 GO TO CHECK-DAY30.<br>002180 IF IN-MONTH IS EOUAL TO 002180 IF IN-MONTH IS EQUAL TO '10', MOVE 'OCT' TO OUT-MONTH,<br>002190 GO TO CHECK-DAY31. 002190 GO TO CHECK-DAY31.<br>002200 IF IN-MONTH IS ROHAL T 002200 IF IN-MONTH IS EQUAL TO '11', MOVE 'NOV' TO OUT-MONTH,<br>003010 GO TO CHECK-DAY30. 003010 GO TO CHECK-DAY30.<br>003020 TF IN-MONTH IS ROHAL TO 003020 IF IN-MONTH IS EQUAL TO '12', MOVE 'DEC' TO OUT-MONTH,<br>003030 60 TO CHECK-DAY31. 0030JO GO TO CHECK-DAY31. 003040 MOVE 'M' TO RODE. 003050 CHECK-DAY31.<br>003060 TF IN-DA! 003060 IF IN-OAf IS GREATER THAN '00', 003070 AND IN-DAY IS LESS THAN '32', MOVS IN-DAY TO OUT-DAY, 003080 GO TO CHECK-TIME. 003090 MOVE 'M' TO RODE, GO TO CHECK-TIME. 003100 CHECK-DAY30.

003110 IF IN-DAY IS GREATER THAN '00',<br>003120 AND IN-DAY IS LESS THAN '31', MOVE IN-DAY TO OUT-<br>003130 GO TO CHECK-TIME, OO3140 MOVE 'M' to RODE, GO TO CHECK-TIME. 003150 CHECK-DAY28.<br>003160 IF IN-DAY IS GREATER THAN '00', IF IN-,DAtIS GREATER THAN '00', 003160 AND I.N=DAY IS LESS fH.AN '29', MOVE IN-DAY TO OUT <sup>003110</sup> 003180 GO TO CHECK-TIME.<br>003190 MOVE 'M' TO RODE. MOVE 'M' TO RODE. 003200 CHECK-TIME.<br>004010 IF IN-TIME IS GREATER THAN '00', AND IN-TIME IS LESS THAN '2401',<br>MOVE IN-TIME TO OUT-TIME, GO TO DEPART. 004020<br>004030<br>004040 MOVE<br>004050 DEPART. MOVE I M' TO RODE. OO4050 DEPART.<br>OO4060 IF RODE IS NOT EQUAL TO 'M', MOVE 'S' TO RODE. 004070 ENTER LINKAGE. 004080 RETURN. 004090 ENTER COBOL. /\*<br>//LKED.\$YSLMOD DD DSN=TESTERL(COBSUB),DISP=OLD,UNIT=2314<br>//LKED.\$YSIN DD \* //LKED.SYSIN DI<br>ENTRY COBSUB

*1\** 

Note: The linkage editor control card, ENTRY COBSUB, is necessary for a COBOL subroutine (this name must correspond with the name of the subroutine defined on the ENTRY statement in tbe PROCEDURE DIVISION).

3.4 Definition of Edit Masks

The user writes an edit mask in a language statement as a literal. That is, single quote signs are used for delineation. The edit capability of NIPS 360 PPS permits the user the following features when applied to a numeric data value:

a. Zero suppression

b. Sign control left or right

c. Leading and trailing significant characters

d. Character insertion.

The remainder of this section discusses the techniques of writing an edit mask.

Any character which can be printed may be used in the edit mask except a quote mark. However, certain characters, namely ampersands, blanks, and zeros, will not appear as<br>such in the output. Furthermore, minus or credit (CR) Furthermore, minus or credit (CR).<br>nings. One character position in symbols have special meanings. One character position in the output is represented by one character in the edit mask. Non-special characters in the mask will be printed in the same relative position in the output field. A mask may be<br>132 characters long: however, certain NIPS components have characters long; however, certain NIPS components have shorter limits. As in most cases, since no more than  $10$ replaceable characters (blanks or zeros) can be filled by source data, edit masks should tend to be less than 70 characters long.

The actions taken for each special character in the edit mask are given below.

Blank -- Each blank in the edit mask will be replaced by a digit from the source field.

Zero  $-$  each zero in the edit mask will be replaced by a digit from the source field, and the leftmost zero will be the right most limit of zero suppression.

Ampersand -- Each ampersand in the edit mask will be replaced by a blank in the output field.

Minus sign  $--$  If the minus sign is to the left of the first replaceable character or to the right of the last, it is considered a sign control character. If the sign field is negative, the minus sign and any other nonreplaceable is negative, the minus sign and any other nonreplaceable<br>characters occurring with it are printed. If the sign is positive, neither the minus Sign nor the accompanying characters are printed.

eR -- If the character C is immediately followed by the character R on the left of the first replaceable character or on the right of the last replaceable character, they are considered as sign control characters, and are treated just like a minus sign.

The following examples should clarify the use of these special characters.

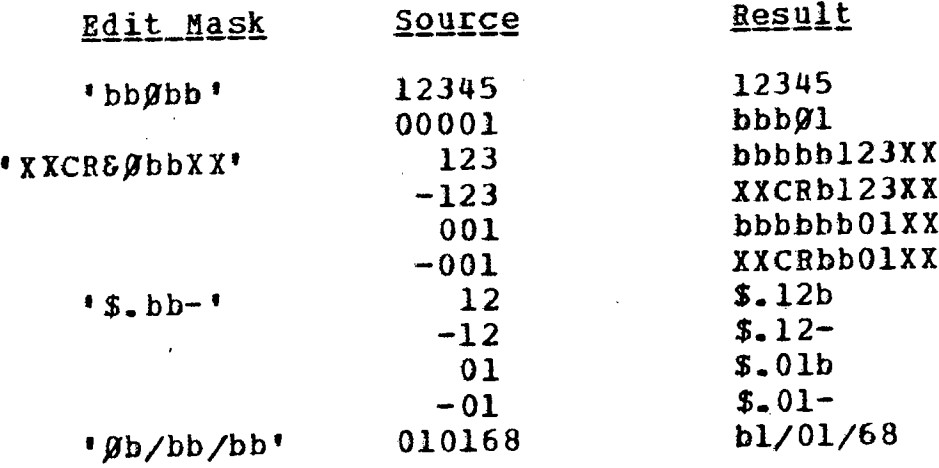

If the size of the source field is known when the edit mask is first processed, a test is made to see whether that many replaceable characters exist. If the source is too long, the edit mask is rejected. If the source is too short, the the ealt mask is rejected. It choses where the blanks and system with ampersands until the desired number of syscem with ampersands until the desired number of<br>replaceable characters remain. This occurs before the test for CR and -, but after the test for zero. Thus, a mask of O-bbb for which a three-character source field is specified . viII cause a 001 field to be printed as bhOOI.

If the size of the source field is not known when the edit mask is first processed, the system will count the number of replaceable characters and return this number to the calling program.

#### SECTION 4

#### SAMPLE NIPS 360 FPS DATA FILE

This section introduces a sample data file which is typical for the files handled by the system. presented here since the User's Manuals for all components will use examples pertaining to this file. ch is<br>It is

4.1 General File Organization

The name of the sample file is TEST360. Its structure is ·defined to contain information concerning the status, organization, location, and equipment of combat units of the armed forces. Each data record in the file defines a single<br>unit in the armed forces. Hence, the key to each record Hence, the key to each will be the unit's identification COde. Data in each record has been formatted into a fixed set, six periodic sets, and a variable set. Data conversion subroutines and tables have been defined to process some of the record's data.

The logical breakdown of data in a record is discussed below.

- FIXED SET  $-$  The fixed set contains data defining the attributes of the unit which need only one data value for satisfaction. Examples of this are the unit's location, status, activity, and commander's name.
- Periodic Sets The six periodic sets are used to contain information defining the unit whose record elements may have more than one data value. For a periodic set, each collection of data having the same format is called a subset of the periodic set.

- PERIODIC SET 1 Each subset contains data describing a . piece of major equipment or a weapon type possessed by the unit.
- PERIODIC SET 2 Each subset contains data describing a piece of secondary equipment or nonessential material not required for the unit's operation.
- PERIODIC SET 3 Each subset contains data describing an operation plan which the unit must follow.
- PERIODIC SET 4 Each subset contains the name of a treaty to which the unit is responsible.
- PERIODIC SET 5 Each subset contains information on a senior or staff officer of the unit.
- PERIODIC SET 6 Each subset lists a subordinate unit reporting to the unit.
- VARIABLE SET  $-$  The variable set in each record contains commentary information about the unit.

4.2 Record Element Description

This section describes each element in the file's record format. The source language statements used to define the format of this file appear in the File structuring volume of the NIPS 360 FFS User's Manual.

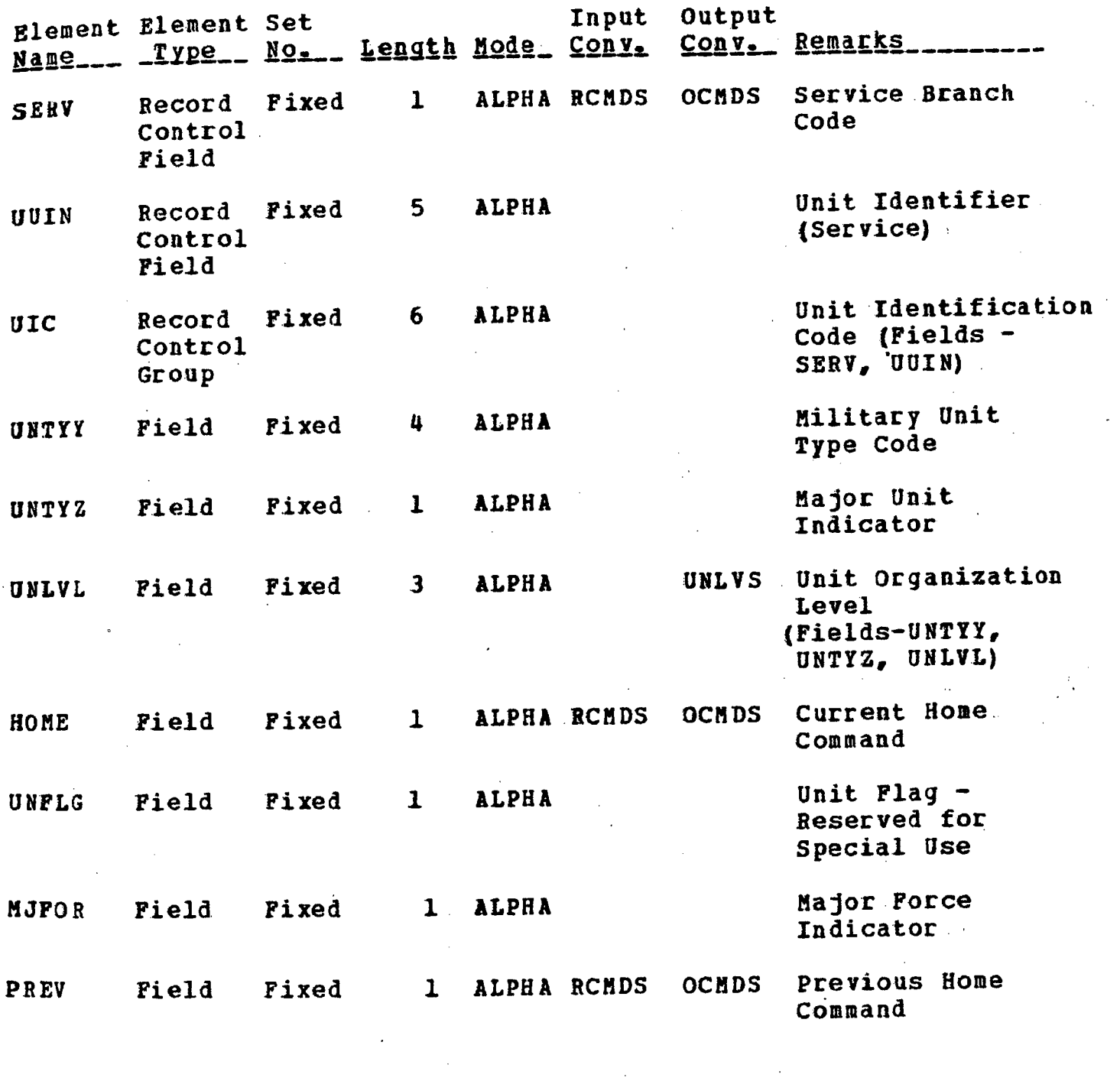

 $\label{eq:2.1} \mathcal{L}(\mathcal{L}^{\mathcal{L}}_{\mathcal{L}}(\mathcal{L}^{\mathcal{L}}_{\mathcal{L}})) = \mathcal{L}(\mathcal{L}^{\mathcal{L}}_{\mathcal{L}}(\mathcal{L}^{\mathcal{L}}_{\mathcal{L}})) = \mathcal{L}(\mathcal{L}^{\mathcal{L}}_{\mathcal{L}}(\mathcal{L}^{\mathcal{L}}_{\mathcal{L}}))$ 

 $\ddot{\phantom{0}}$ 

41

 $\label{eq:2.1} \begin{split} \mathcal{L}_{\text{max}}(\mathbf{r}) = \mathcal{L}_{\text{max}}(\mathbf{r}) \mathcal{L}_{\text{max}}(\mathbf{r}) \mathcal{L}_{\text{max}}(\mathbf{r}) \mathcal{L}_{\text{max}}(\mathbf{r}) \mathcal{L}_{\text{max}}(\mathbf{r}) \mathcal{L}_{\text{max}}(\mathbf{r}) \mathcal{L}_{\text{max}}(\mathbf{r}) \mathcal{L}_{\text{max}}(\mathbf{r}) \mathcal{L}_{\text{max}}(\mathbf{r}) \mathcal{L}_{\text{max}}(\mathbf{r}) \mathcal{L}_{\text{max}}(\mathbf{r}) \$ 

 $\label{eq:2.1} \frac{1}{\sqrt{2\pi}}\int_{\mathbb{R}^3}\frac{1}{\sqrt{2\pi}}\int_{\mathbb{R}^3}\frac{1}{\sqrt{2\pi}}\int_{\mathbb{R}^3}\frac{1}{\sqrt{2\pi}}\int_{\mathbb{R}^3}\frac{1}{\sqrt{2\pi}}\int_{\mathbb{R}^3}\frac{1}{\sqrt{2\pi}}\int_{\mathbb{R}^3}\frac{1}{\sqrt{2\pi}}\int_{\mathbb{R}^3}\frac{1}{\sqrt{2\pi}}\int_{\mathbb{R}^3}\frac{1}{\sqrt{2\pi}}\int_{\mathbb{R}^3}\frac{1$ 

 $\mathcal{L}^{\text{max}}_{\text{max}}$  and  $\mathcal{L}^{\text{max}}_{\text{max}}$ 

 $\mathcal{L}^{\text{max}}_{\text{max}}$  and  $\mathcal{L}^{\text{max}}_{\text{max}}$ 

 $\label{eq:2.1} \frac{1}{\sqrt{2\pi}}\int_{0}^{\infty}\frac{1}{\sqrt{2\pi}}\,d\mu\,d\mu$ 

 $\mathcal{L}_{\mathcal{A}}$ 

 $\sim 10^{-10}$ 

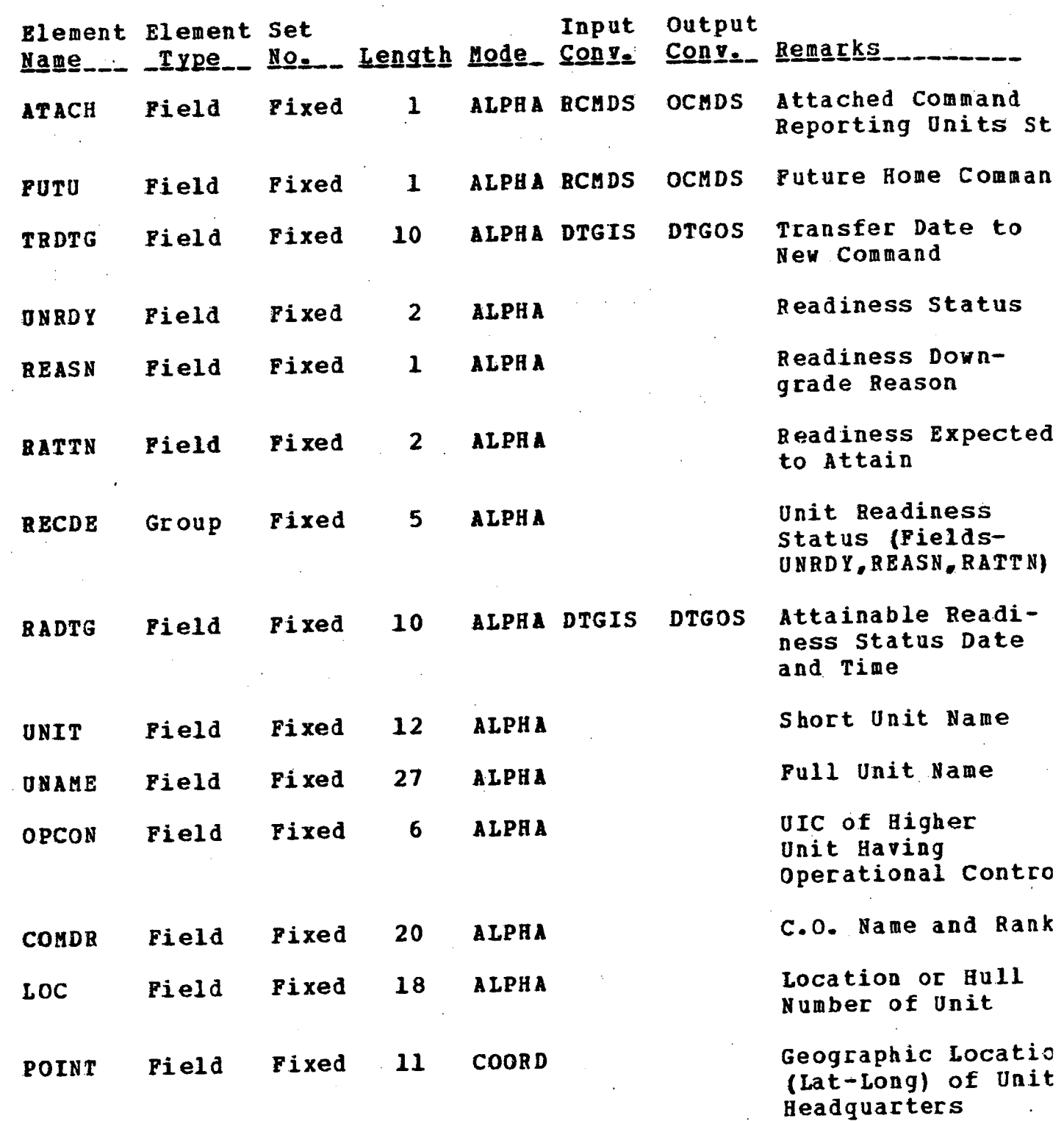

 $\label{eq:2.1} \frac{1}{\sqrt{2\pi}}\int_{\mathbb{R}^3}\frac{1}{\sqrt{2\pi}}\int_{\mathbb{R}^3}\frac{1}{\sqrt{2\pi}}\int_{\mathbb{R}^3}\frac{1}{\sqrt{2\pi}}\int_{\mathbb{R}^3}\frac{1}{\sqrt{2\pi}}\int_{\mathbb{R}^3}\frac{1}{\sqrt{2\pi}}\int_{\mathbb{R}^3}\frac{1}{\sqrt{2\pi}}\int_{\mathbb{R}^3}\frac{1}{\sqrt{2\pi}}\int_{\mathbb{R}^3}\frac{1}{\sqrt{2\pi}}\int_{\mathbb{R}^3}\frac{1$ 

 $\mathcal{L}^{\text{max}}_{\text{max}}$  and  $\mathcal{L}^{\text{max}}_{\text{max}}$ 

 $\frac{1}{2}$  ,  $\frac{1}{2}$ 

 $\bar{z}$ 

 $\sim 10$ 

 $\ddot{\phantom{0}}$ 

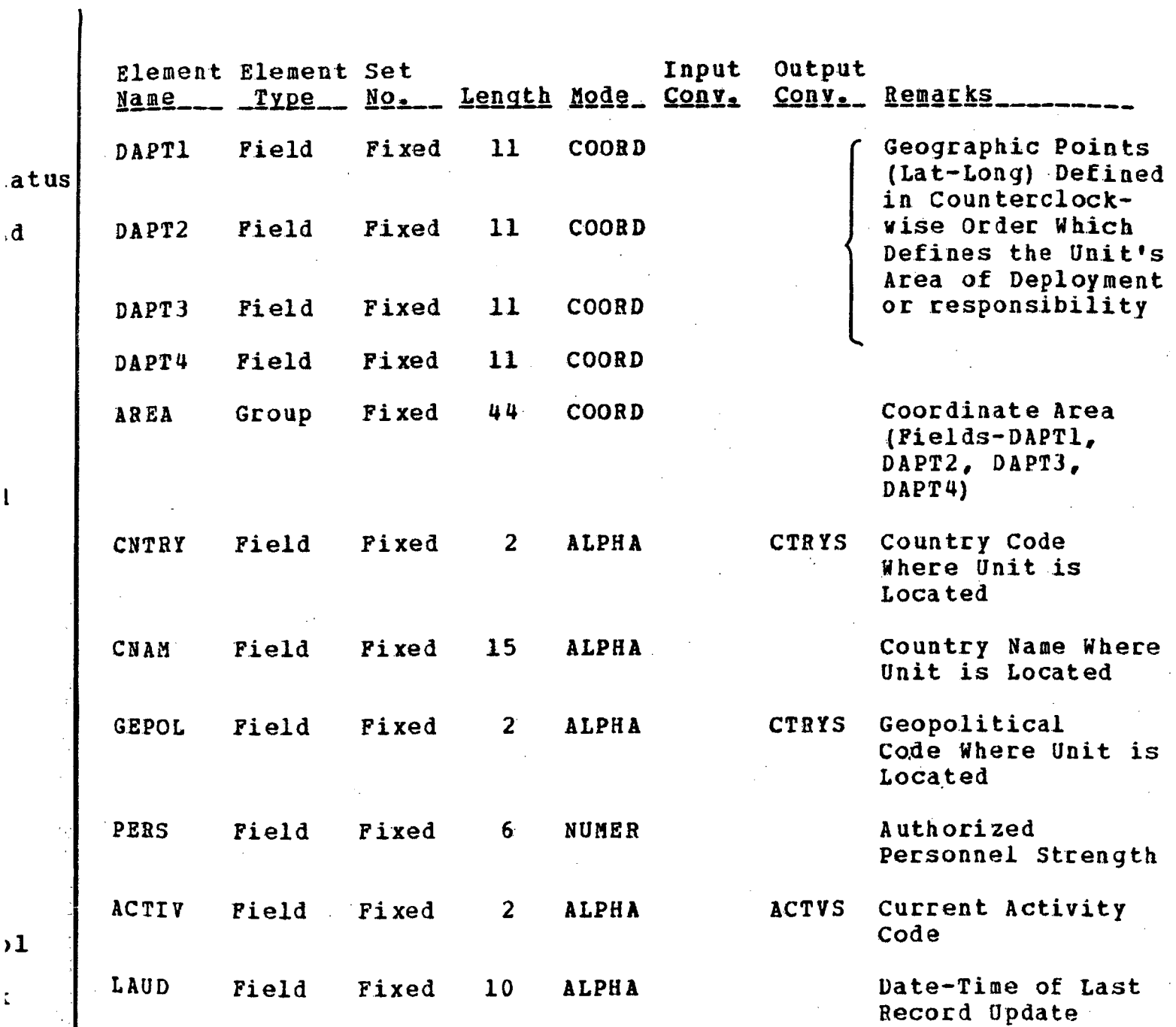

)D :s

W

IN

**BEAT AND STATE** 

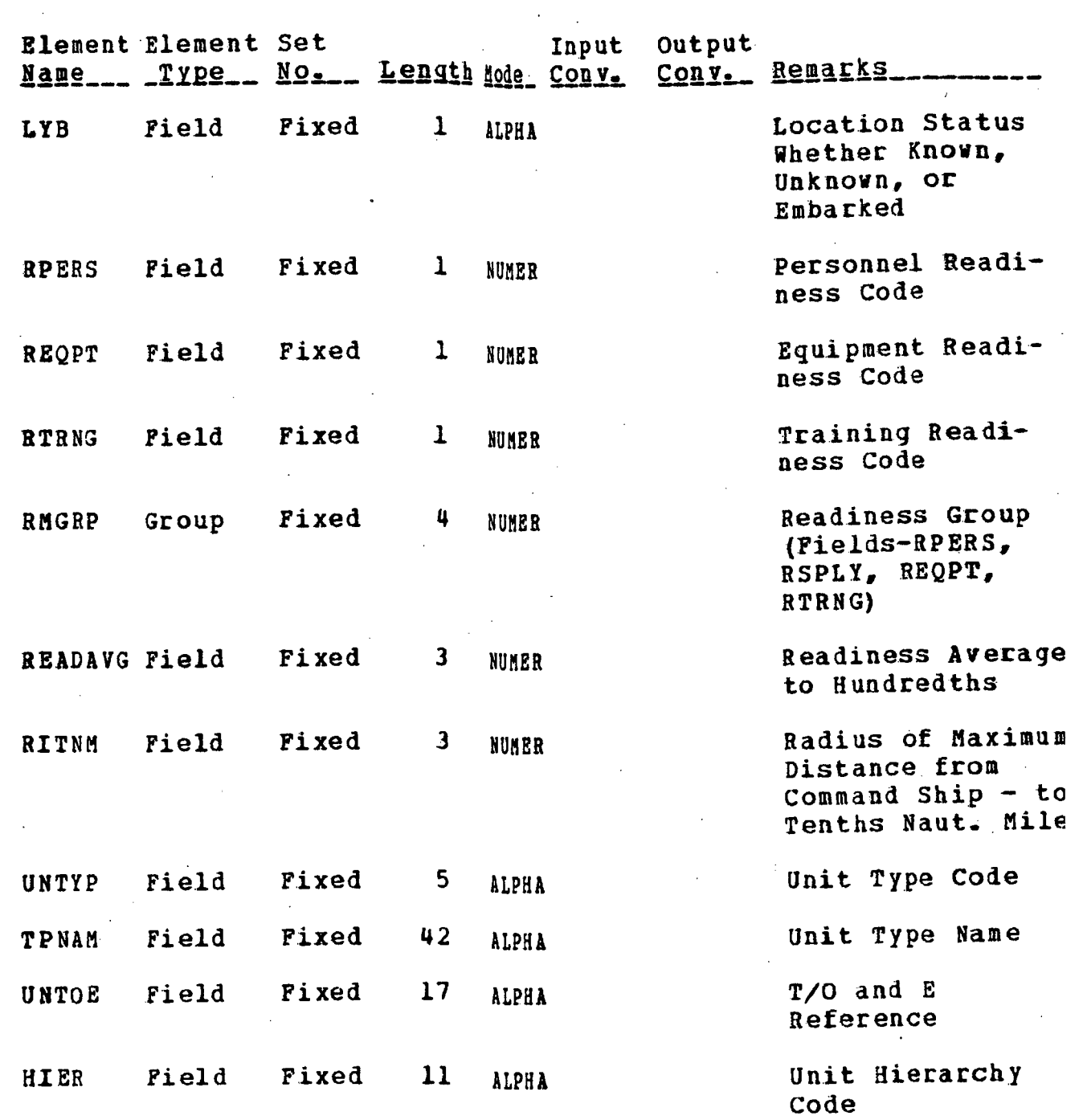

 $\sim 10$ 

 $\ddot{\theta}$ 

 $\hat{\mathbf{r}}$ 

 $\mathcal{L}^{\mathcal{L}}$ 

 $\sim$ 

 $\sim$ 

 $\bar{z}$ 

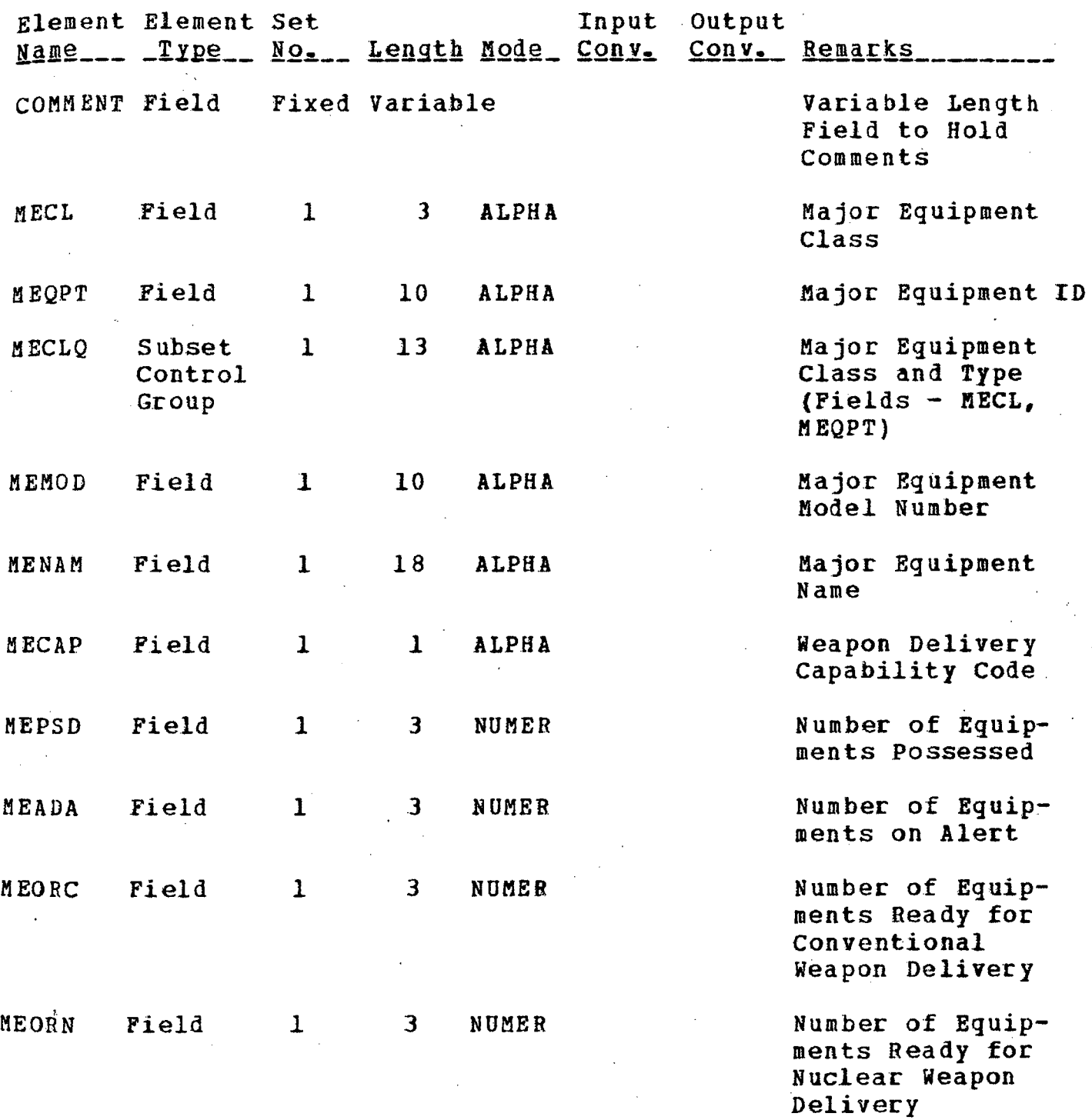

j  $\frac{1}{2}$ 

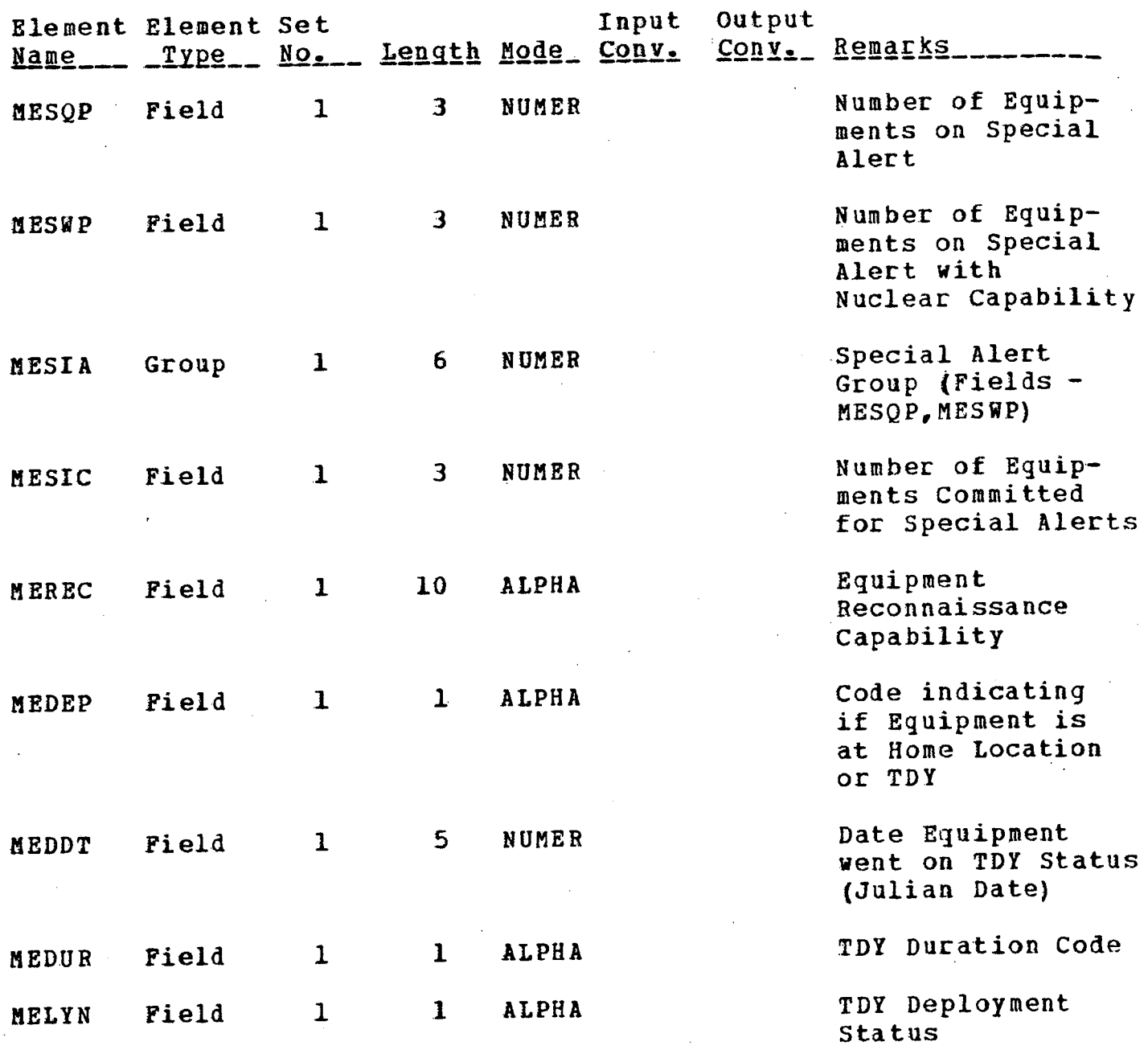

J'an de Lange de Lange de Lange de Lange de Lange de Lange de Lange de Lange de Lange de Lange de Lange de Lange de Lange de Lange de Lange de Lange de Lange de Lange de Lange de Lange de Lange de Lange de Lange de Lange d  $-1$ 

' !~

 $\overline{\phantom{a}}$ 

M I

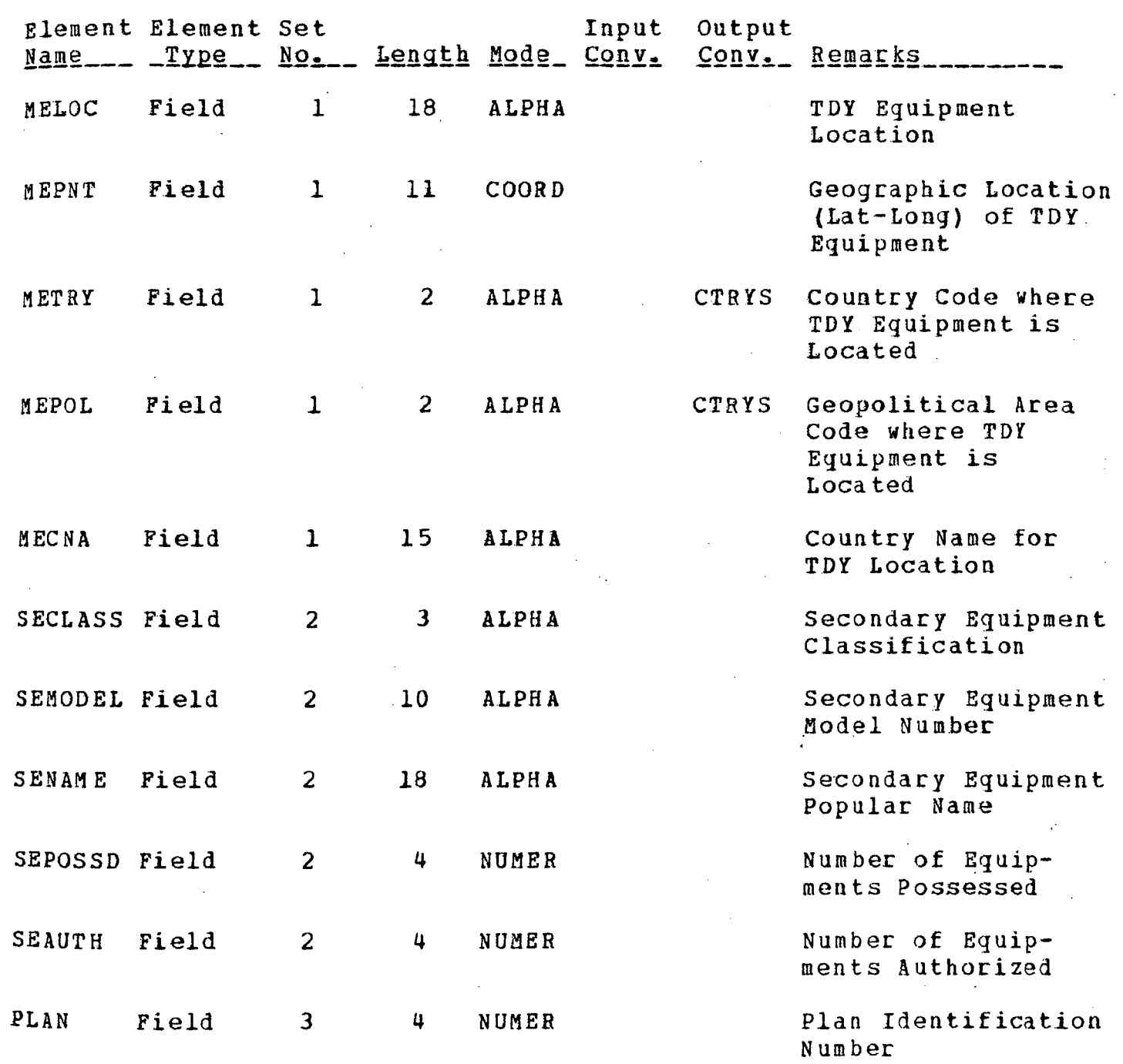

 $\hat{\mathcal{L}}$ 

 $\frac{1}{2}$ 

 $\label{eq:2.1} \frac{1}{\sqrt{2\pi}}\int_{0}^{\infty}\frac{1}{\sqrt{2\pi}}\left(\frac{1}{\sqrt{2\pi}}\right)^{2\alpha} \frac{1}{\sqrt{2\pi}}\frac{1}{\sqrt{2\pi}}\frac{1}{\sqrt{2\pi}}\frac{1}{\sqrt{2\pi}}\frac{1}{\sqrt{2\pi}}\frac{1}{\sqrt{2\pi}}\frac{1}{\sqrt{2\pi}}\frac{1}{\sqrt{2\pi}}\frac{1}{\sqrt{2\pi}}\frac{1}{\sqrt{2\pi}}\frac{1}{\sqrt{2\pi}}\frac{1}{\sqrt{2\pi}}\frac{1}{\sqrt{2\pi}}$ 

 $\hat{\mathbf{v}}$ 

 $\mathcal{A}^{\mathcal{A}}$ 

 $\bar{ }$  .

 $\sim$  $\hat{\boldsymbol{\beta}}$ 

 $\hat{\mathcal{A}}$ 

· 1992年~大家の電話をのかりのあると、その時の人気のようなので、その時の

nsional di  $\frac{d\mathbf{x}}{d\mathbf{x}}$  ,  $\frac{d\mathbf{x}}{d\mathbf{x}}$  ,  $\frac{d\mathbf{x}}{d\mathbf{x}}$  ,  $\frac{d\mathbf{x}}{d\mathbf{x}}$  ,  $\frac{d\mathbf{x}}{d\mathbf{x}}$  ,  $\frac{d\mathbf{x}}{d\mathbf{x}}$  ,  $\frac{d\mathbf{x}}{d\mathbf{x}}$  ,  $\frac{d\mathbf{x}}{d\mathbf{x}}$  ,  $\frac{d\mathbf{x}}{d\mathbf{x}}$  ,  $\frac{d\mathbf{x}}{d\mathbf{x}}$  ,  $\frac{d\mathbf{x}}{$ 

ja de la segunda conservación de la conservación de la conservación de la conservación de la conservación de l<br>En la conservación de la conservación de la conservación de la conservación de la conservación de la conservac

l i !

 $\mathcal{L}$ 

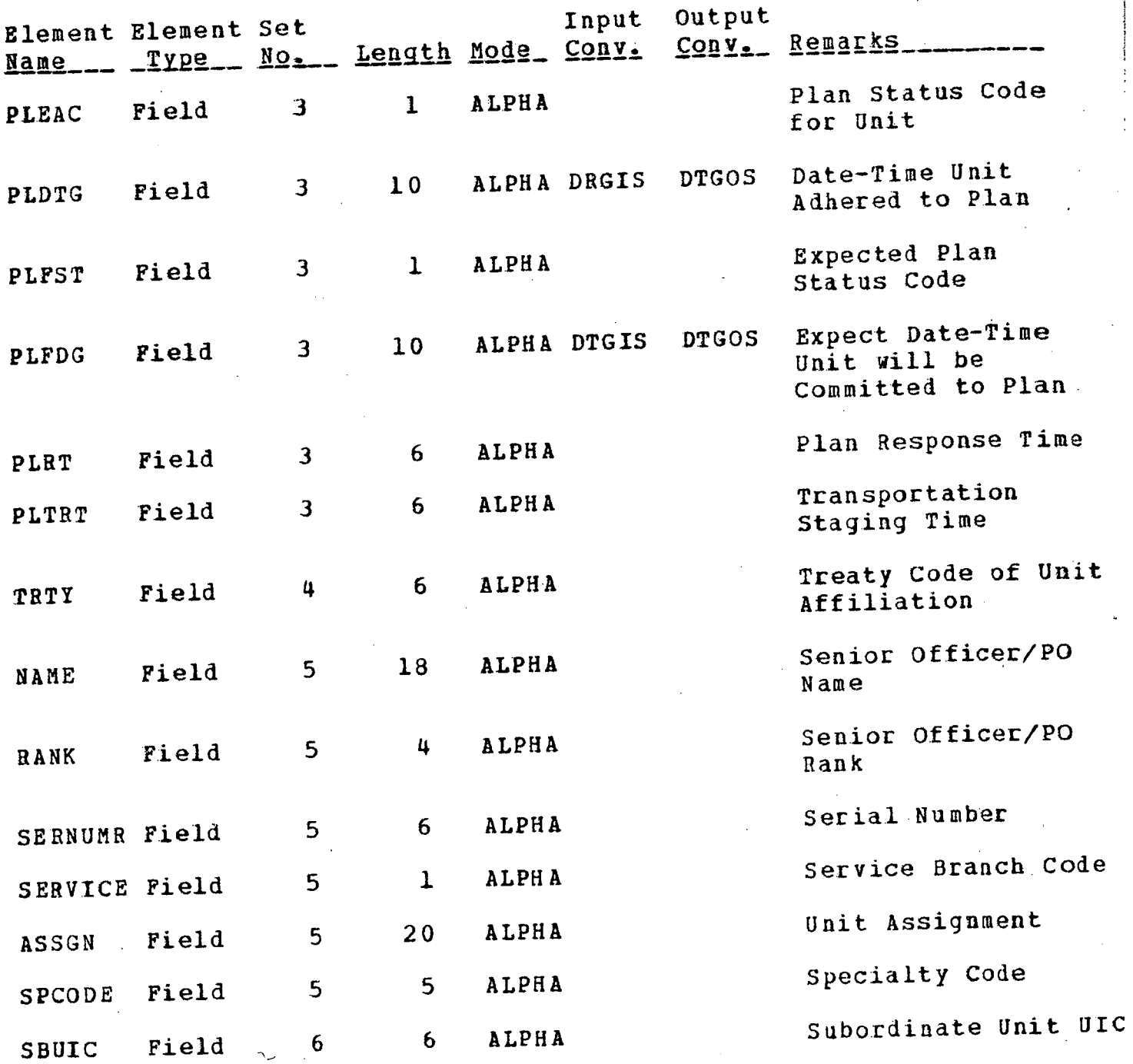

Element Element Set Input output Hement Hement See<br>Name \_\_ Type \_\_ No. \_ Length Mode Cony. Cony. Remarks \_\_\_\_\_\_\_\_ SBFLG Field 6 6 ALPHA **Reason** for Subordinate UIC REFER Variable Unit Remarks/<br>Set Comments in Comments in Unformatted Form

4.3 Subroutine/Table Description

This subsection describes the conversion subroutines and tables used by the sample file.

 $4 - 3 - 1$  Table - RCMDS

The table RCMDS is used for input data conversion. It viII accept up to a six-character argument and produce a single character code as a function. The table is used for. converting names of unified/specified commands to singlecharacter codes. A sample of the table contents follows:

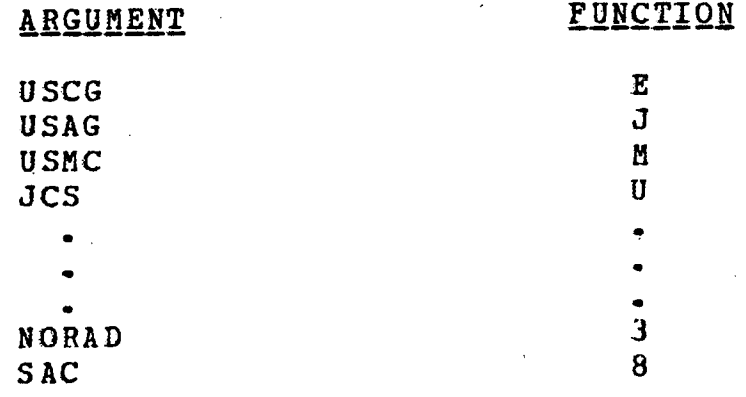

 $4.3.2$  Table - OCMDS

 $\ddot{\phantom{a}}$ 

The table **OCMDS** is used for output conversion. It accepts a single-character code representing a unified/ specified command and expands it to a name of up to six characters. The table is used with the input conversion table, RCMDS. A sample of the table contents follows:

# ARGUMENT FUNCTION

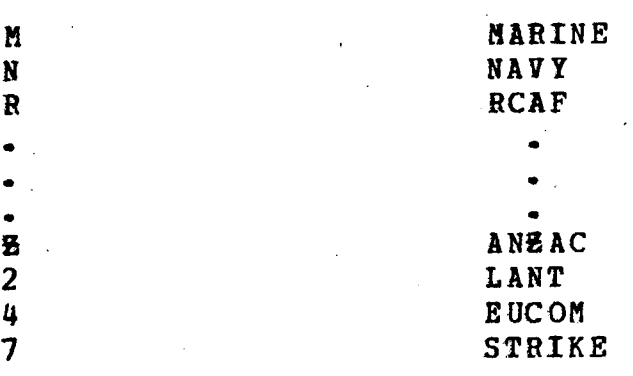

### 4.3.3 Table - CTRYS

The table CTRYS is used for output conversion. It accepts as an argument a tvo-character code and expands to a country or geopolitical area name which may be up to 15 characters' in length. A sample of the table contents follow:

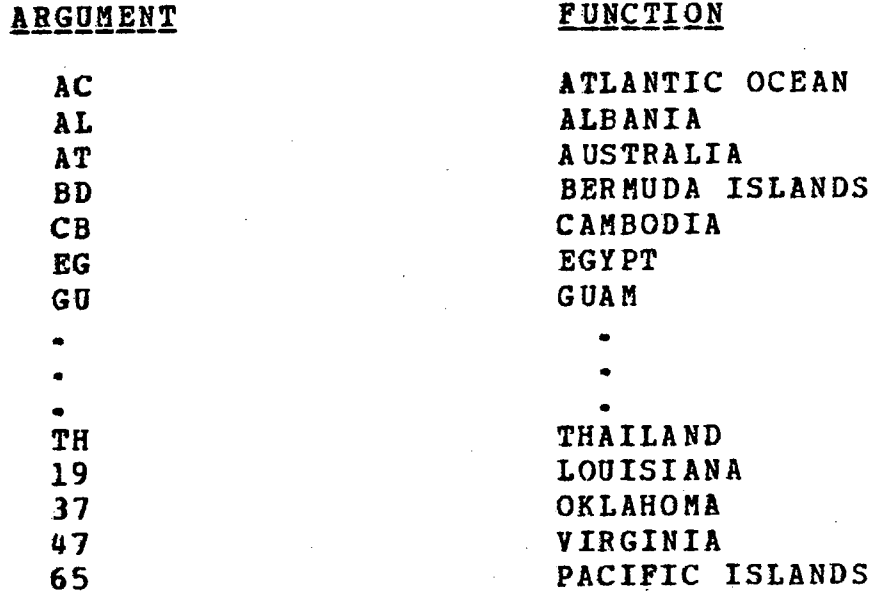

#### 4.3.4 Table - ACTVS

 $\mathcal{L}_{\text{max}}$  and  $\mathcal{L}_{\text{max}}$  and  $\mathcal{L}_{\text{max}}$ 

The table **ACTVS** is used for output conversion. It accepts a two-character code and expands it to state a certain military activity of up to 15 characters. A sample of the table contents follows:

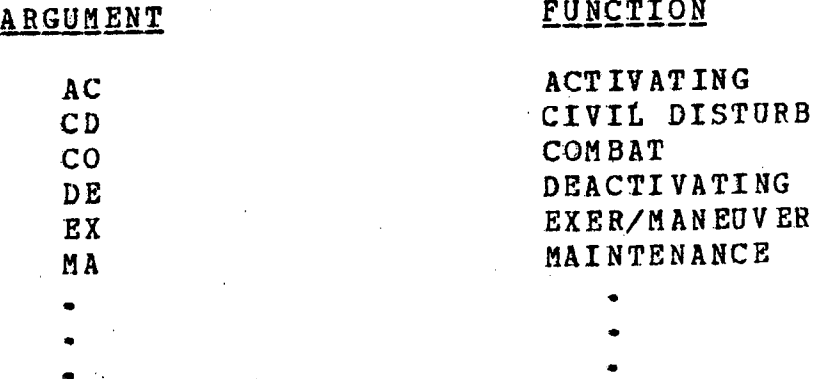

• • SP SHOW OF FORCE<br>
SEARCH/RESCUE<br>
SEARCH/RESCUE SEARCH/RESCUE TRAINING TRAINING

# 4.3.5 Table - UNLVS

The table **UNLYS** is used for output conversion. It accepts up to a three-character code and expands it to state a unit's level using up to 15 characters. A sample of the table contents follows:

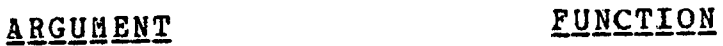

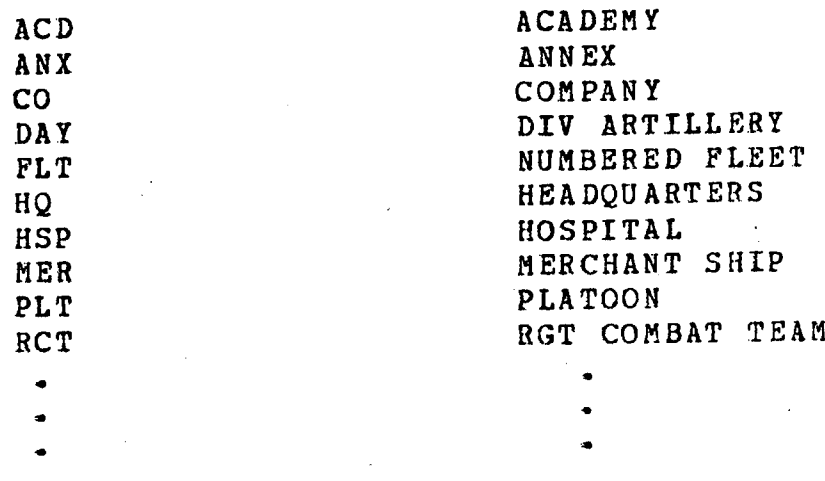

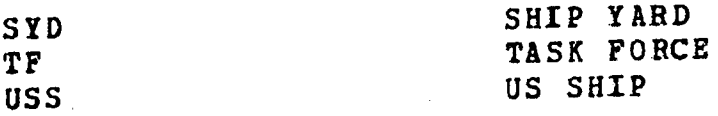

# Subroutine - DTGIS

The subroutine **DIGIS** is used for input data. conversion. It accepts a 12-character data item which is a Date-Time group and converts it to a lO-character form suitable for sorting dates in sequence.

The input format to the subroutine is:

DDTTTTEMMMYY

where

 $DD = Day of Month$  $TTTT = 2400$  Hour Time  $B =$  Flag Indicating Greenwich Time  $M$ <sup>MM</sup> = Month (Jan, Feb, --- Dec)  $\overline{YY}$  = Year (65, 66 ---).

The output format from the subroutine is:

### YYMMDDTTTT

where

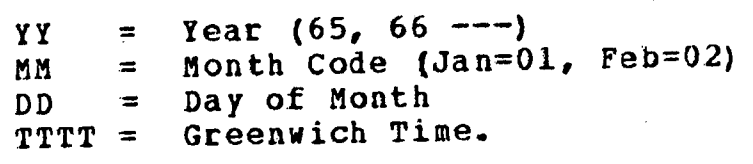

# 4.3.7 Subroutine - DTGOS

The subroutine DTGOS is used for output conversion. It accepts as input the 10-character Date-Time group produced accepts as input the no-character bate-fine group produced<br>by DTGIS and converts it to the 12-character source format.

# INTRODUCTION TO FILE CONCEPTS

# Section 5

#### GLOSSAR Y

This section contains a list of terms commonly used with the NIPS 360 FFS. A brief description is supplied. Most of the terms the user may come across which are related to 5/360 hardware and standard software are not repeated here since they are adequately discussed publica tions.

Jlt,li.: )"':1  $\ll$  II

J:t~ i: 1{li II ,,"1  $^{\prime\prime}$  :  $^{\prime\prime}$  :

- Block a. A physical record (separated from other records by inter-record gaps) which contains multiple, logical data records. Refer to blocking of records.
	- b. A group of computer words considered as a unit by virtue of their being stored in successive storage locations.

Block Count a field which is the first four characters<br>
(Field) of each block of file records, containing<br>
the number of characters in the block. Do

Blocking of The combining of multiple logical records<br>Becords into one block of information on tape to<br>decrease the time wasted due to acceleration and deceleration of tape and to conserve space on tape.

not confuse with record character count.

A special geographic retrieval operator Circle Search which permits selection of file records

by determining if a point carried in the file record falls within a circle speci fied as the search criteria.

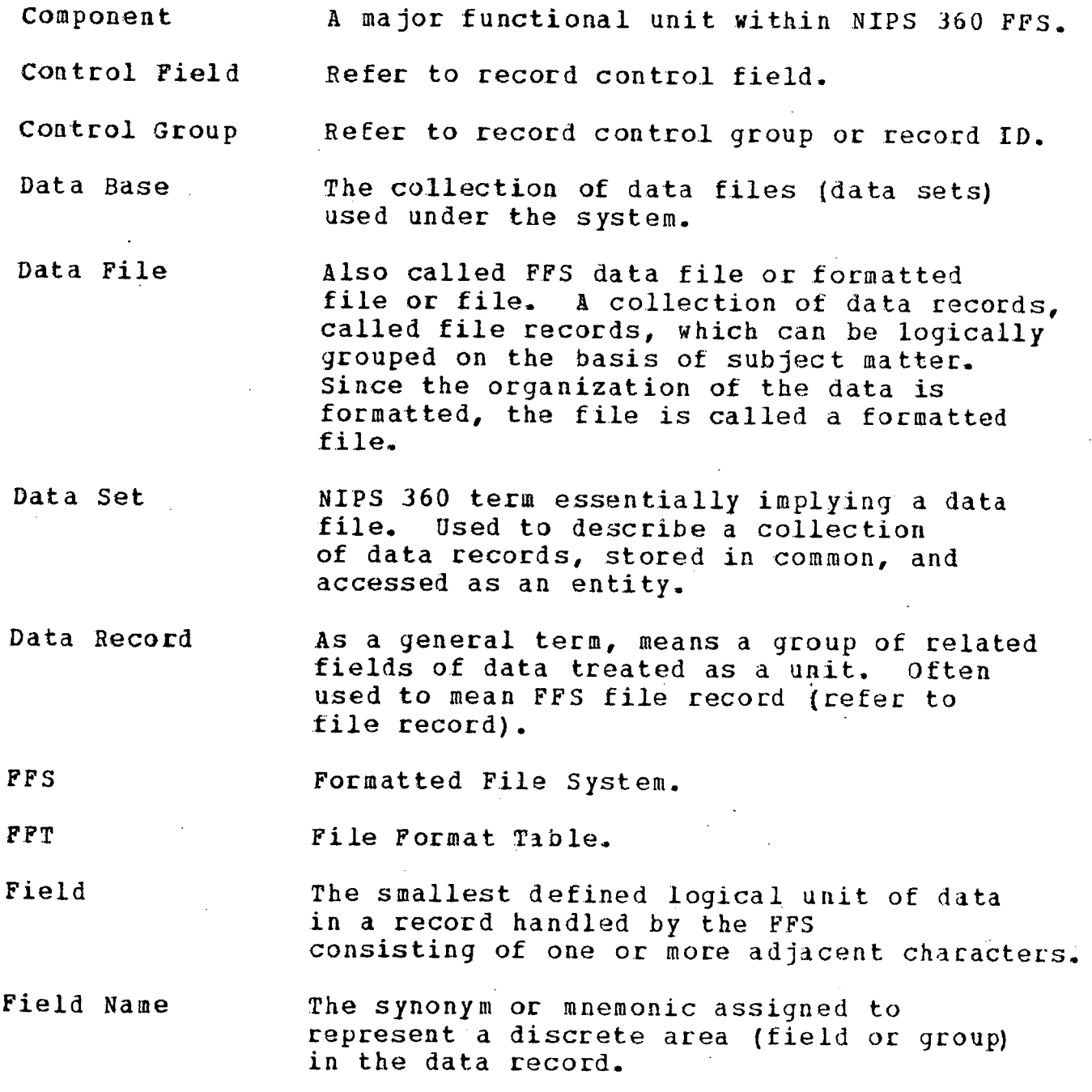

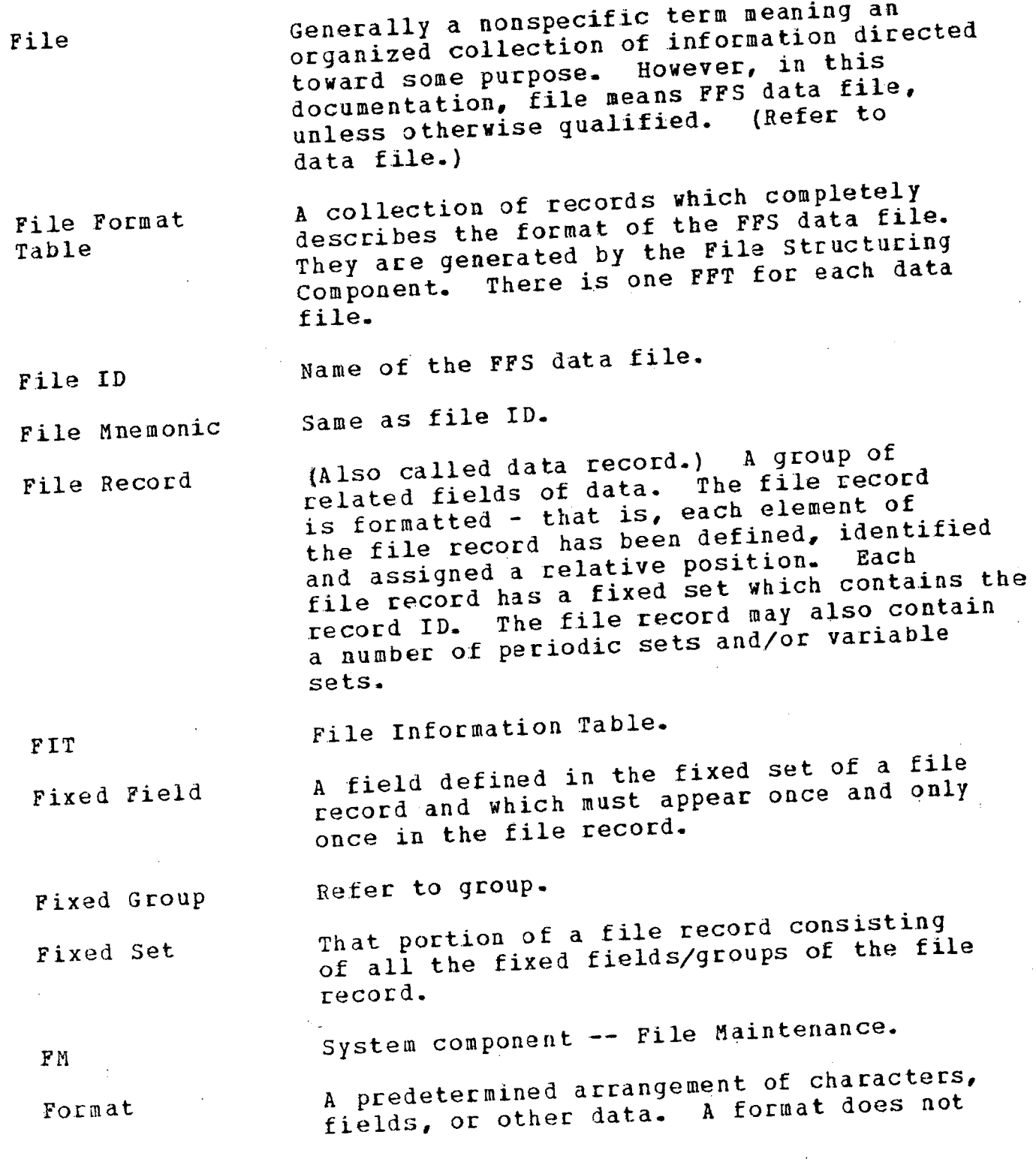

56

/

describe the data, but describes its organization.

Formatted File

System component -- File Revision.

The leftmost (most significant)

A deck .of cards which describes the external format of input data for the

Refer to data file.

FR F5

System component -- File Structuring.

Group

A collection of one or more adjacent fields of the same type which are related. group *is* capable of being processed or otherwise manipulated as a unit. system may treat a group the same as a straight straight a group in  $n$ The fields within a group in no way lose their individual identities and may be treated as if they were not grouped. If fixed fields are grouped, the group is a fixed group. A periodic group is a grouping of periodic fields.

High-Order Position

High-Order Position.

FM component.

position of a field.

**HOP** 

Input Descriptor

Input File

A card or tape file which contains all or a portion of the data needed by FM to update a NIPS data file (also known as a transaction file).

All of those input records containing information to be extracted for the

Input Group

Input Group Control Fiel d (the same) file record. An artificial control field or an actual

data field (or fields) by which the input file is sorted or manually arranged prior

purposes of creating or updating a single

to input to the system. This is done so that all input records belonging to the same input group (i.e., pertaining to the same file record) will be grouped together.

Input Record a single card (or tape record) in an input file.

Input Record The code used to distinguish one input<br>
Type Code Tecord type from another.<br>
Thout Table A user-supplied data conversion/validation

Input Table a user-supplied data conversion, where<br>
Subroutine table or subroutine utilized to convert<br>
data from its external form to an internal form required by the user.

An 05/360 partitioned data set used to store Library and An OS/360 partitioned data set used to store for user subroutines, tables, RITs, and retrievals.

Logic Statement An executable load module generated by FM from<br>user logic specifications to perform the file update function for one transaction type.

Logical Record a collection of data elements which is<br>
distinct and complete as interpreted by<br>
the system. One physical record (block) may contain many logical records.

ll. I

!1

'I "

Low-Order position. LOP

Low-Order The rightmost (least significant)<br>
position position of a field.

Mnemonic Generally refers to a symbol or name which<br>stands for an equivalent machine-oriented value.

Mode Refers to the method by which data is stored in a data record (i.e., alphameric,  $numeric,$  or coordinate).

Module Multilreel File Multivolume File NIPS  $OP$ OS/360 output Table/ Subroutine Periodic Field Periodic Group Periodic Set Phase Polygon Overlap A term used to refer to any mix of components, sections, phases, routines, or subroutines. A file so large as to require more than one physical reel of tape for storage. Same as multireel file except it may pertain to either tape reels or disk packs. NMCS Information Processing System. , System component -- Output Processor. System/360 Operating System. A user-supplied data conversion table/ sUbroutine which is used to convert data from an internal system form to an external form required by the user. A field defined in a periodic set of a file record, and which may appear more than once in a file record. Refer to group. One or more contiguous fields of the same periodic subset, handled as one logical entity. A collection of periodic subsets having the same format. A collection of routines and/or subroutines which are treated together as a module loaded in core together (also may be referred to as an overlay). A special geographic retrieval operator which permits selection of file records on such criteria as a point falling within an area, two areas overlapping, a line intersecting another line, etc. See RASP User's Manual.

 $\sim$ 

 $\bar{z}$ 

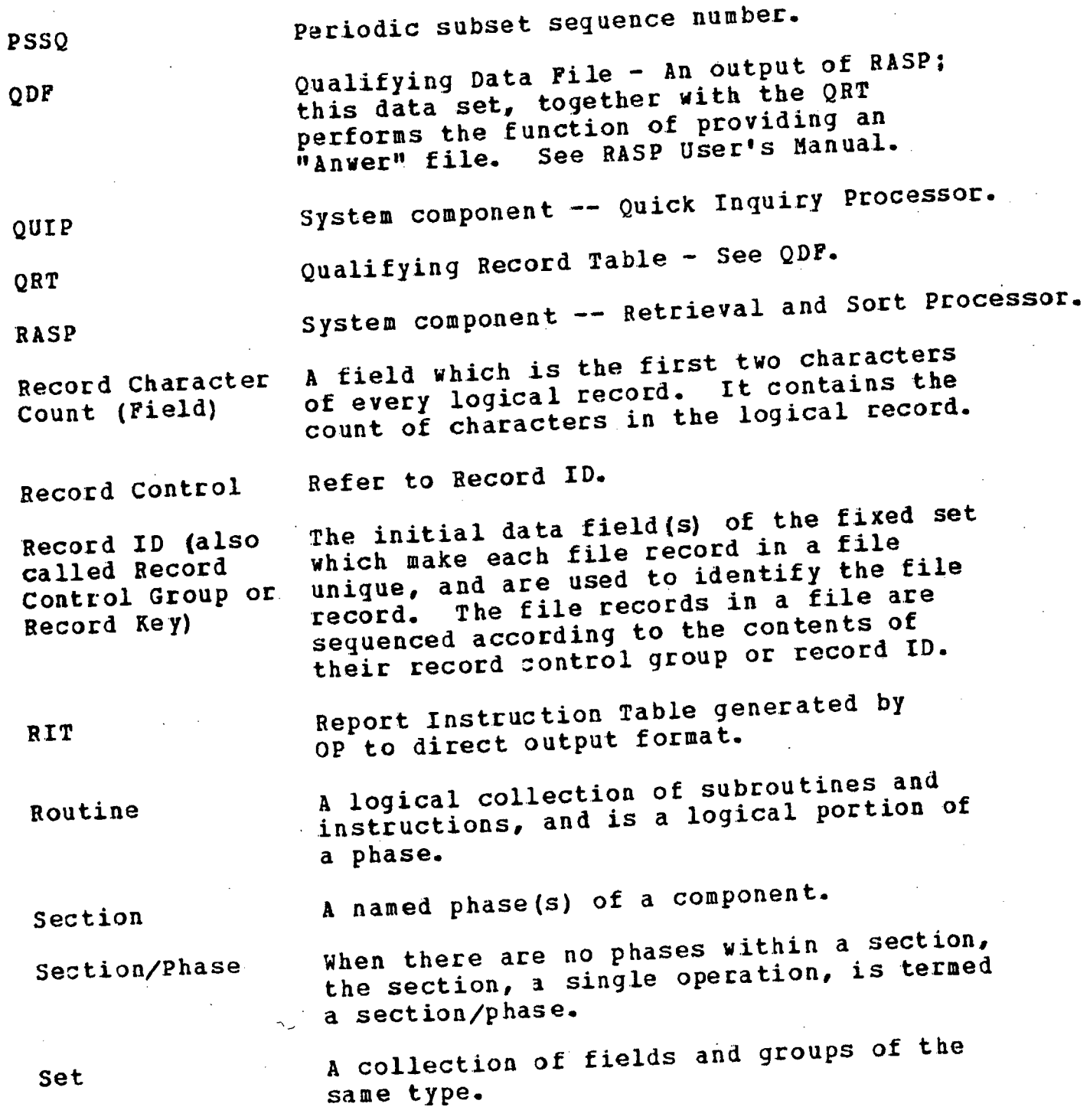

Ï

SODA Suhroutine Subset Table TP Transaction Variable Field VSCTL VSET System component -- Source Data Automation. A collection of machine instructions performing a simple, single logical function, and is a logical portion of a routine. A periodic subset. A segment of recurring information, composed of periodic fields. A collection of argument-function pairs organized for efficient searching. System component -- Terminal Processing. An input record to the FM or SODA components which contains data file update information. Each set in a record format may have one variable field defined. When defined .it carries no size specification and may be used to store unformatted data of variable lengths. Variable set·control field. Variable set.

 $\frac{d^2}{d_{\rm eff}}$ 

 $\Gamma$ .

#### Appendix A

### PHYSICAL DESCRIPTION OF THE NIPS 360 FFS DATA FILE AND FILE FORMAT TABLE

The material contained in this appendix is guite technical and should not generally be needed by the average user of the NIPS 360 FFS. However, it is presented here for those users who are interested in the actual manner in which<br>data is referenced and stored in a file. In addition it data is referenced and stored in a file. will aid users who, having dumped the file in image form, desire to locate specific items of information.

The NIPS 360 FFS data file and its associated File Format Table are stored as a DATA SET. The term DATA SET is the 05/360 terminology used to refer to a logical collection of data which is accessible to the system through a unique name.

A.l Data set Organization

The NIPS 360 FFS data set is built and maintained using<br>0S/360 Indexed Sequential Access Method or the the 05/360 Indexed Sequential Access Sequential Access Method. Logical records in the data set are variable length and may be up to 1,000 bytes in length. These logical records. are blocked into physical records which have a maximum size of 1,004 bytes. When the data set is indexed, each logical record has a key field used to uniquely identify the record. The generalized format of <sup>a</sup> logical record in the data set is as shown:

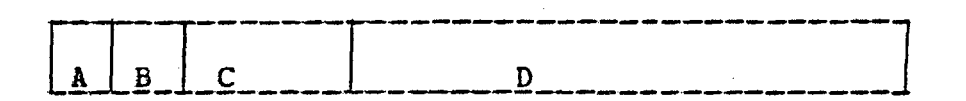

A - Four bytes used for OS control; contains length of record.

- $B -$  One byte used as a flag to contain a delete code when the record is to be removed from the data indexed set.
- C This field is the record key containing data to uniquely identify the logical record in the data set.
- D This portion of the logical record contains the actual data.

The data set contains several categories of information in its logical records. The primacy purpose of the data set is to contain the user's data file which requires the bulk<br>of the space used. Also contained in the data set is also contained in the data supporting information consisting of the FFT and the FM<br>logic statements used during file maintenance. Discussion logic statements used during file maintenance. in this appendix is limited to describing the format and organization of the FFT and data file.

The first character in the record key of each logical record in the data set is used as a code indicating the type of information carried. Being first in the key, it is also used to cause the data set to be sequenced in ascending order based on record types. The general order of record types is as follows:

- a. File Format Table records
- b. FM Logic Statement records
- c. The Statistics Record for ISAM data files
- d. Segment Records for Segmented SAM data files
- e. User's Data File Records

The character codes used are as follows:

i I l

- B Classification Record FFT
- C Data File Control Record FFT.
F - Element Format Records FFT

L&M - PM Logic Statement Records

N· - Statistics Record

P - Segment Records

R - User's Data File Records

A.2 Data File Records

The format and organization of records making up the data file are discussed in this section.

Each user data record will consist of one-or-more<br>cal-records in the 0S/360 data-set. There will be a logical records in the OS/360 data set. logical record for each fixed set and each subset in a periodic set of the user data record. The major key field for all logical records related as a single user data record will be the same and will contain the record control group. However, the minor key fields will differ based on set type Within the data base records, the<br>will be in two types of notation. storage of information will be in<br>For alphameric fields. the inf alphameric fields, the information will be stored as<br>C characters (i.e., one byte for each character). The EBCDIC characters  $(i.e., one by the for each character)$ . numeric fields will be stored as binary words (i.e., four bytes used in binary notation). During FS, the location of binary fields within the logical data record will be controlled so as to conform to boundary alignment controlled so as to conform to boundary alignment<br>requirements when the data record is brought into internal memory.

When the FS component is executed, the format for the<br>logical records is created. All user-defined record created. All user-defined record<br>set will define a format for a elements for the fixed set will define a format for a<br>logical record used to contain the fixed set. All userlogical record used to contain the fixed set. defined record elements for a periodic set will define a format to be used with each logical record which contains a subset of data and so forth. In addition to user-defined<br>elements of a logical record, some elements are logical record,

automatically generated by the FS-component and given<br>special names. They are used for-system-control. Bach special names. They are used for system control. Each<br>distinct element in a logical record (user and system distinct element in a logical record (user defined) has a corresponding logical record in the FFT which contains information completely describing the attributes of<br>the element, the element name is used in the key of such element. The element name is used in the key of such records.

The remainder of this appendix illustrates the typical format for data file records when they reside in the data set. All elements which would be generated are shown.

Elements which were directly defined by the user with source statements using the FS component are flagged.with the character "S" (see format which follows) to represent the generalized case. Some of the system generated elements have names which start with the character  $\overline{u}$ +". This is used<br>to represent a byte containing all zero bits. When the represent a byte containing all zero bits. When the format for a user's defined set is translated into the format for a logical record, all numeric fields (binary words) are blocked together. This is to ease the words) are blocked together. This is to ease the<br>requirements for binary field boundary alignment when the<br>logical record is resident in core. That is, data can be logical record is resident in core. That is, data can worked using machine instructions directly. To accomplish this, whenever the logical record is read into core memory, the record is started on a full word boundary address. Then, if it is necessary, slack bytes are generated by FS between the key and the block of binary words in the logical record to force the binary block to begin on a fullword boundary in core.

When FS defines the format for a logical record, any needed slack bytes are accounted for in the record description.

:

I

l

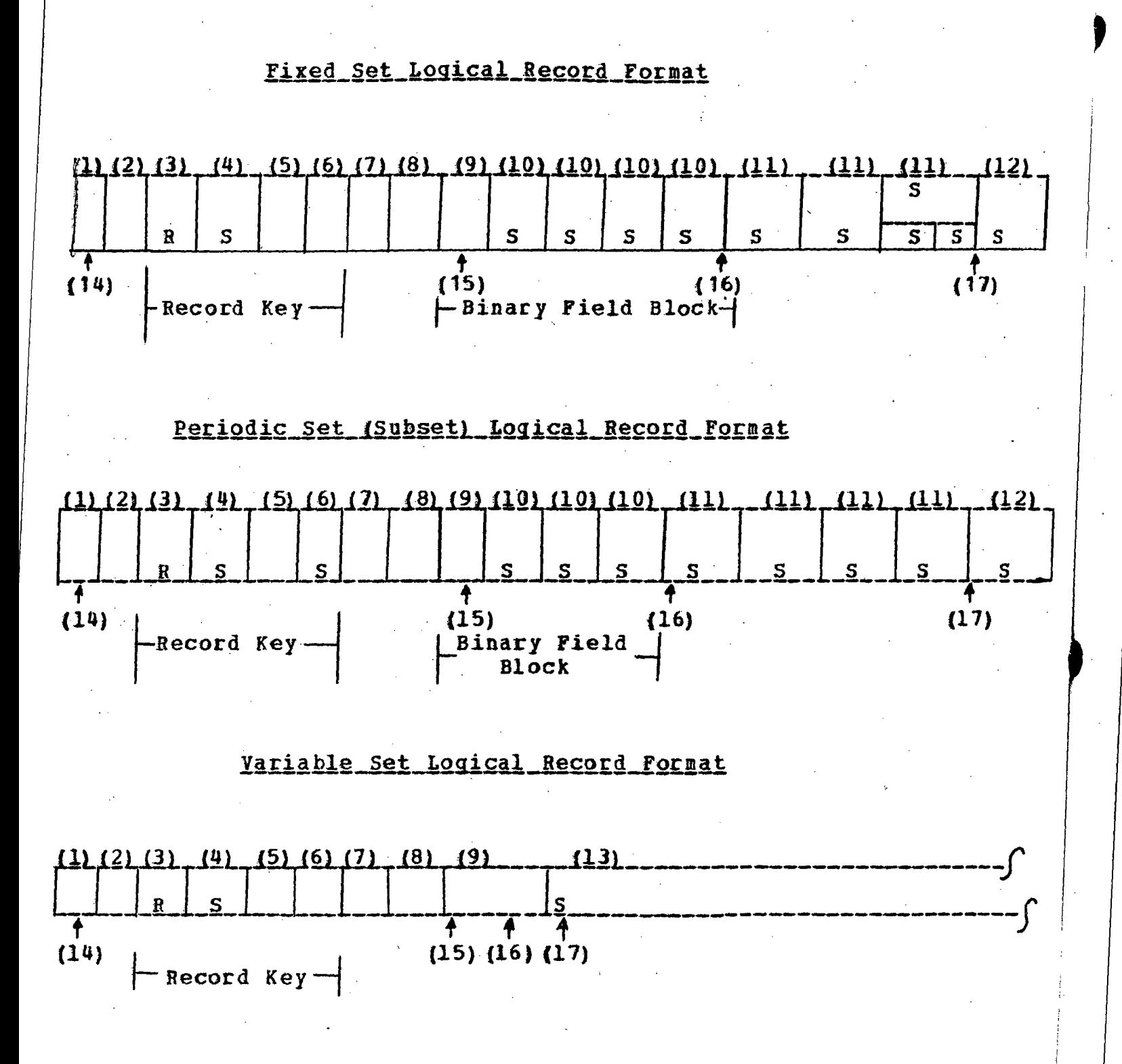

- (1) Record Size Pield<br>Length Four - Four bytes  $Contents - First two bytes are used as a binary$ halfword to indicate logical record length. The last two bytes are reserved for OS use.
- {2) Deletion Code Field - One byte Contents  $-$  Field is set to all binary one's by the system if the record is to be deleted from the data set under the control of the I/O supervisor. otherwise contents are immaterial. Not accessable by user.

The following items (3) through (6) are treated together<br>he key to the logical record and contents are unique in as the key to the logical record and contents are unique the data set.

(3) Record Type Field<br>Length - Or - One byte Contents - The character  $"R"$  to distinguish data records within the data set. System generated name for this field is +FIL.

(4) Record Control Field<br>Length - Varia

 $\left| \begin{array}{c} \rule{0pt}{2.5mm} \rule{0pt}{2.5mm} \$ 

 $\mathbf{L}$ 

 $\left\vert \int\right\vert$ 

- Variable

 $Contents - Contains$  the data record control group which logically ties all logical records together in the data set which are related to each other (i.e., the fixed set with all its associated periodic subsets). This field size is specified by the user for a particular data set. If the contents for a particular data record are shorter than the field itself, the contents<br>are left-justified. The system gen The system generated name for this field is +RCN.

(5) Set ID Field<br>Length - One byte

Contents - Uses binary notation to identify whether the logical record is fixed or periodic in use. If periodic, it will identify which set it belongs to. The scheme used for identification is  $gggggggggg$  - Fixed Set ggggggg1 - 1st Periodic Set • •

• 11111111 - 255th Periodic Set

The system generated name for· this field is +PCN.

(6) Subset control Field

- Minimum of four bytes contents - When a periodic set does not have a secondary 10 specified, these four bytes are used as a number (unsigned zoned EBCDIC) for assigning sequence numbers to the subsets.

> When a periodic set has a field(s) specified as a subset control group, the field{s) will appear in the access key and the key field length will be. adjusted to accommodate it. When a periodic set has a control field defined which is greater than four bytes, then the length of this key field is enlarged to accept the control data, and this new size vill appear for all periodic sets. periodic sets which have no control field will have their sequence numbers left justified in the field. Fixed sets will have binary zeros in this field. If necessary, any padding to the right of the decimal sequence number will be with binary zeros.

The system generated names for this field are PSSQ(n) and +SC{b) when no subset control group is<br>defined for the periodic set. If defined for the periodic set. a subset control group is defined, the only system generated name is  $+SC(b)$ .

(Note (b) stands for a byte using binary notation to express the set number.)

(7) Length of Binary Data Block<br>Length - One byte Length - One byte  $\frac{1}{2}$  contents - Number of full words making up the binary data block in the data record (field 9 and 10) expressed in binary. system generated name for this field  $is + BS2 -$ 

(8) Logical Record Padding<br>
Length - Variable number of bytes. contents - Binary zeros for the number of bytes necessary for field nine to begin on a full word boundary in core memory.

(9) Size of Variable Field<br>Length - Four by - Four bytes (binary fullword). contents - Size of variable field if existing. Otherwise all binary zeros. system generated name for this field is VSZ(n). The system name VSCTL may also reference this field. the first variable set created.

(10) User-Defined Numeric Fields Length - Each is four bytes (binary fullword) contents - User-supplied numeric data.

(11) User-Defined Alphameric Fields and Groups<br>Length - Variable length using EBCDIC characters. contents - User-supplied alphameric data •.

- (12) Variable Fields (fixed or periodic set)<br>Length Variable length using EBCDIC characters. contents - User-supplied alphameric data.
- (13) Variable Field (Defined Variable Set)<br>Length Variable as specified - Variable as specified on the VSET source language statement in FS. contents - User-supplied alphameric data.
- (14) The first byte of the data record will be on fullword boundary alignment.
- *(15)*  The first byte of the binary word block of a data·record is adjusted by the padding of field (8) so as to be on fullword boundary alignment.
- (16) The low-order byte of the rightmost binary full word is addressed by entry number (16) in the control record for a fixed set and by entry number (19) in the control record for a periodic set.
- (17) The first byte of a variable field is referenced by the appropriate user-assigned name as found in the element format record.

The following discussion defines in greater detail the operation of the system generated fields PSSQ(n) and +SC(b).

The minor sort field of the key for a logical record is defined as the subset control Field. For data files defined periodic sets in which no subset control groups were with periodic sets in alleman subset control field will be required (data dependent), this issue generated field names<br>four bytes in length. Two system generated field names (+SC(b) and PSSQn) will reference this field. Its contents will be decimal numbers used for subset sequencing.

For a data file having mixed periodic sets (i.e., periodic sets without control groups and some with control<br>periodic sets without conventions apply. A PSSQ(n) field groups), the following conventions apply. name will be generated only for those sets which have no control group and reference is made to the first four highorder bytes of the subset control field. A +SC(b) field name will be generated for all periodic sets and will reference only the significant data contained in the subset control field.

An example for discussion above, consider the case when a data file has three periodic sets defined. Two of these periodic sets have subset control groups which differ in length. In the following format, each character represents a byte.

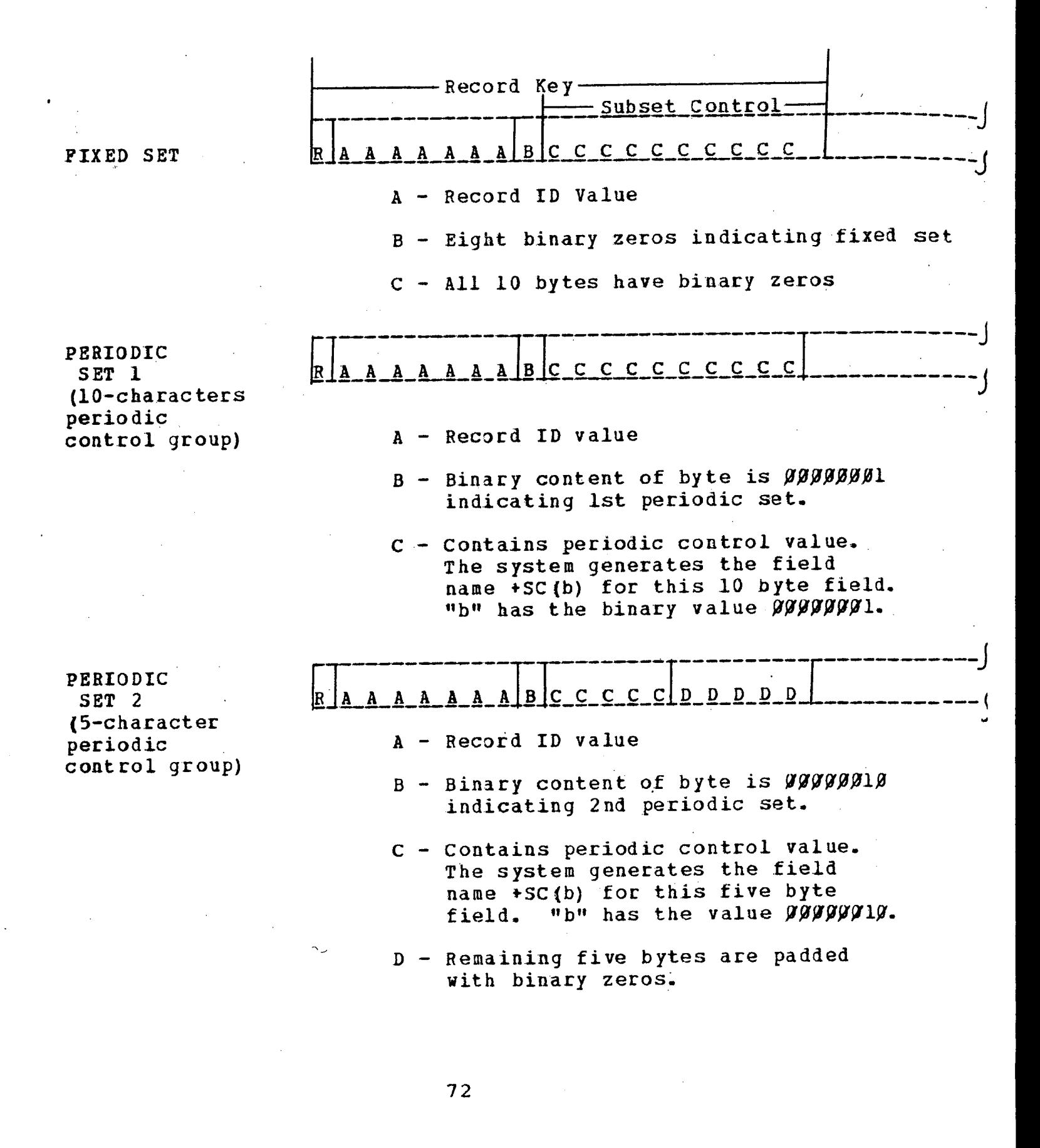

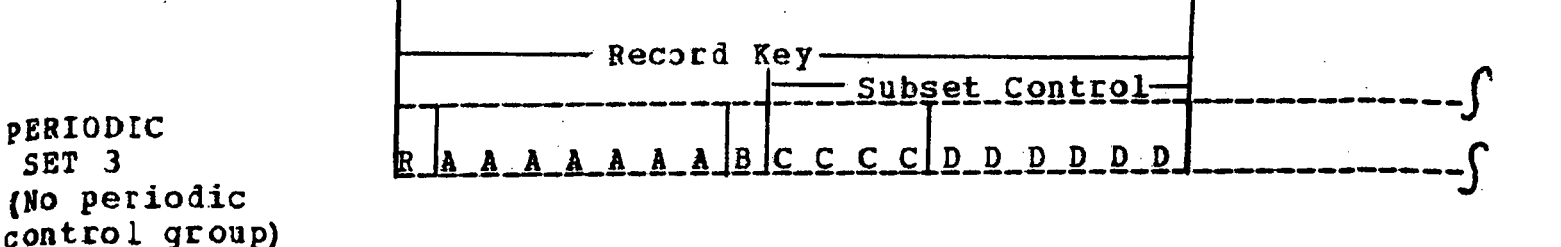

- A Record ID value
- $B$  Binary content of byte is  $\beta\beta\beta\beta\beta11$ . indicating 3rd periodic set.
- C contains the subset sequence number. The system generates the fieLd name +SC{b) and PSSQ3 for this four byte field.  $\cdot$  b' has the value  $VUVVIII$ .
- $D$  Remaining six bytes are padded with. binary zeros. Note that the length of the subset control field in the acess key for the entire data file is dependent upon the largest periodic control group defined. All other sets have their values left<br>justified. Also the names +RCN and Also the names +RCN and +SC(b) are generated by the system even though the user-supplied names for the same fields.

The following conventions concerning group definitions during FS are used:

- An alphameric group containing all alphameric fields will have all fields in EBCDIC character notation (mode code "A") •.
- An alphameric group containing one or more numeric fields will have these numeric fields generated in zoned EBCDIC decimal notation (mode code "0").
- A numeric group containing all numeric fields will. have all fields generated in zoned EBCDIC decimal

notation (mode code "D").

- A numeric group containing both alphameric and numeric fields will not be allowed.
- Numeric fields or groups may not be used as record control or subset control groups. Only EBCDIC characters may be used in the access key.
- A coordinate group contains fields in the binary block of the logical records. Each field is a binary word capable of containing either a latitude or longitude value.

## A.3 File Format Table Records

This subsection "discusses in sequence the types of records found in the FFT portion of the data set.

1.3.1 Classification Record

There is one classification record in the 05/360 data set. It appears first, and its purpose is to carry the<br>user-supplied classification label defined when File user-supplied classification label defined when structuring was run. The format for the classification record is:

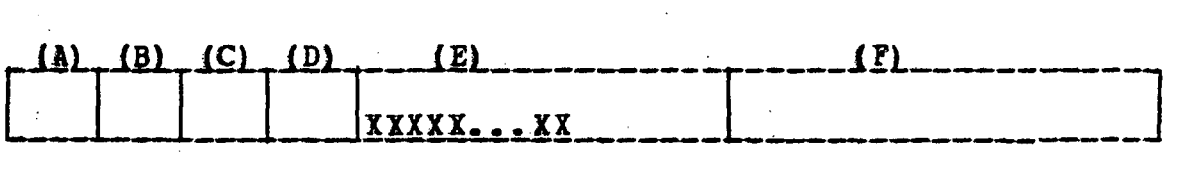

- (A) Record size field contains  $X^*104^*$  (for files structured under 360 NIPS), or X'108' (for files converted from 1410 to 360 NIPS)
- (B, Reserved for OS

(C) Delete code field - contains X'OO'

- 
- *(D)* Record type field contains C'B'<br>*(E)* Classification contains class Classification - contains classification literal left-justified in a J2-byte field. Any padding to right will be with blanks.
- (F) Slack bytes to bring record to a size greater than a maximum key.

#### $1.3.2$ Data File Control Record

There is one data file Control Record in the data set. It appears sequentially following the Classification Record. Its purpose is to supply information to the using FFS component on the organization and format of the element<br>format records. In a sense, it provides the bootstrap In a sense, it provides the bootstrap information needed for a component to interpret correctly the element format records. In addition it supplies basic information on the organization of the resident data file.

The format of the data file Control Record and description of its contents follow:

Group Repeats for each periodic set

(1) (2) (3) (4) (5) (6) (7) (8) (9) (10) (11) (12) (13) (14) (15) (16) (17) -]~-J--I-------Y---r]-lr-I--I--r--r--r-r--]----[--tl2l-f \_ \_\_ \_\_\_\_\_\_\_1\_\_\_ \_\_ ~-- - -- --- -- -- --- ---- --- ---~

(1) Record Size Field<br>Length - F - Four bytes contents - First two bytes are a binary halfword used to specify record length. The last two are reserved for OS use.

(2) Deletion Code Field Length - One byte Contents - All binary l's set by system if record is to deleted from the data set. otherwise contents are immaterial. Not accessable by user.

Il) Record Type Field Length - One byte EBCDIC Contents - The character  $IC^*$ .

(4) Control Record Key Padding Length  $-$  254 bytes Contents - Binary zeros throughout all bytes. Used to force the fixed information

carried in the control record beyond the largest access key that may be defined. Optional: May contain 'C'<br>in high-order byte. See Continuation in high-order byte. Record Techniques.

 $\mathbf{1}$ 

Note: The access key for the control record is made up of field (3) and all or part of field (4) depending on the length required for the data file.

- (5) High-Order Position of Record Control Group in the Record Key of user data records (logical).<br>Length - Binary halfword - Binary halfword contents - Location is relative to the high-order byte of the record size field which<br>is based at zero. Varies in is based at zero. continuation records.
- (6) Length of Record Control Group Length. - Binary half word Contents - Size of record control group. Null characters in continuation records.
- (7) High-Order position of Set ID Field in the Record of User Data Records (Logical) Key Length - Binary halfword  $\text{Contents}$  - Location specification same as  $(5)$ . Null characters in continuation records.
- (8) Length of Set ID Field Length - Binary half word contents - Size of field (1 byte). Null characters in continuation records.
- (9) High-Order Position of Subset Control Group in the Record Key of User Data Record (Logical) Length - Binary halfword Contents - Location specification same as (5). Null characters in continuation records.
- (10) Length of Subset Control Group

Length  $-$  Binary halfword

contents - If no periodic set control group for the data file has been defined, the size will be four bytes, otherwise the size of the largest periodic set control group specified will be used. Null characters in continuation records.

(11) Number of Periodic Sets<br>
Length - Binary !

Length - Binary halfword

contents - The number of periodic sets defined for the data file is stated. If there are none, this entry contains all binary zeros. If a continuation record is used, the field in the continuation record contains the number of sets defined by this record.

- (12) High-Order Position of Significant Data in the Element Form at Records
	- $-$  One byte using binary notation
	- Contents- Provides the relative high-order position of data contained in the<br>element format records. The first element format records. byte of the element format record is<br>considered at a zero location. This considered at a zero location. field is used because there may be byte padding between the last character of the access key and the first byte of data contained in the element format record. This will allow half boundary alignment for the binary entries in those records. .
- (13) Dummy Entry Length  $-$  Three by tes Contents - High-order byte contains a 'C' if a continuation record follows. Otherwise contains binary zeros.
- (14) Length of Fixed Set Logical Record Length  $-$  . One byte using binary notation Contents - Size in full words includes record
	- 77

size field, deletion code field, access key, and all defined fixed length fields. In addition, it may include some padding (binary zeros) at end of set so that the entire logical record will conform to full<br>word boundary alignment. Null word boundary alignment. characters in a continuation record.

(15) Number of Binary Words in the Fixed Set Logical Record<br>
Length - One byte  $-$  One byte contents - Number of fullvords in the block of binary words which are contained in tbe fixed set. Binary notation is used in this field. Null characters in a continuation record.

(16) Low~Order position of Binary Block in Fixed Set (low-order byte) Logical Record - Binary halfword contents - Location relative to the first byte of the record size field which is based at zero. Null characters in a continuation record.

Note: The following fields in the control record are optional.

- *(17)*  Length of First Periodic Set Logical Record - One byte using binary notation contents - Size in fullwords as was specified for field (14) above.
- (18) Number of Binary Words in First Periodic Set Logical<br>Record Record and the cordination of the cordination of the cordination of the cordination of the cordination of the cordination of the cordination of the cordination of the cordination of the cordination of the cordination of th a<br>Length - One byte<br>Sectects Nushan of fulluards in the block of

contents - Number of fullwords in the block of binary words which are contained in<br>the first periodic set. Binary primary words which die concerned in<br>
the first periodic set. Binary<br>
notation is used in this field.

!<br>!<br>!

I

(19) Low-Order Position of Binary Block in the First Periodic Set Logical Record  $Length$  - Binary halfword

## contents - Position specified same way as for field (16) above

Note: The fields  $(17)$ ,  $(18)$ , and  $(19)$  may be repeated as a group to define as many periodic sets as are required. Up to 255 periodic sets may be defined. While reading this appendix, it may be best to study the data record format for logical records contained in this appendix. For files containing in excess of 179 sets, see Continuation Record Techniques at the end of this appendix.

## A.3.3 Element Format Records

Every element in a user's data record has a special record in the data set defining its location and attributes.<br>These records are known as Element Format Records. Each is These records are known as Element Format Records. Each is<br>a logical record containing in its key field, the name of a logical record containing in its key field, the name of<br>the element that it describes. The records are generated the element that it describes. The records are generated<br>along with the classification and control records by the FS along with the classification and control records by the PS<br>component. In addition to user-defined record elements component. In addition to user-defined record elements (from file structuring source statements) additional elements appear in the logical record format as illustrated in SUbsection A.2. These elements are generated in subsection A.2. These elements are generated<br>automatically during structuring for internal control<br>purposes. They have special names and their own They have corresponding Element Format Records. The system-generated elements and their purpose are listed below:

- a. +FIL This element contains the first character in the logical record key which contains "R." This character is common to all data records and is used to batch all data records as a block within the 05/360 data set.
- $b.$  +RCN  $-$  This element contains the total record control group as found in the logical record key\_
- $c.$  +PCN  $-$  This element contains the set ID field in the key of the logical record.
- $d_{\bullet}$  +SC(b)  $-$  This element redefines the subset control group in the key for a specific subset logical

record. The fourth byte in the name  $(b)$  will use binary notation to reference a specific set; for example:

 $\beta\beta\beta\beta\beta\beta\beta$  - Fixed Set gggggg1 - 1st Periodic Set  $gggggglg - 2nd$  Periodic Set

e. +BSZ This element will occur immediately after the key in a logical record II byte in length) and will. specify, via binary notation, the number of binary fullwords within the logical record's binary data block.

f.  $PSSQ(n)$ This element definition is generated only for those periodic sets which have not been defined by the user to have a subset control field (based on a data value). It identifies a four byte field in the key of a logical record used for subset sequencing within a periodic set. The term (n) represents a one-to-three EBCDIC character suffix used for periodic set identification; for example:

> PSSQ25 will reference the subset sequence field for a logical record of Periodic Set 25.

g. VSZ (n)

This element is the first binary word in the binary data block of a logical record (fixed<br>set or periodic subset). This binary word set or periodic subset). will indicate the number of characters currently contained in the logical record's variable field. The characters indicated by (n) will refer to the periodic set involved and are stated using EBCDIC numbers. For example:

> VSZ - Fixed Set VSZl5 - 15th Periodic Set

If there is no variable field for a logical record, this field (4 bytes) will contain binary zeros.

h.  $VSCTL$  - This element is a redefinition of  $VSS(n)$ element for the logical record containing the first defined variable set.

Note: The system generated fields (a) through (e) may only be used internally by the PFS component. No analyst/user may communicate to component using these names. In contrast, the field names  $PSSQ(n)$ , VSZ{n) and VSCTL may be used by the analyst as a method of controlling this particular run. use of the character  $(+)$  in the above names means a byte consisting of binary zeros. For a complete understanding of the use of the generated field names, it may be best to refer to the description of the data record found in section 2.

The remainder of this section illustrates the format and contents of the element format record.

Repeated Group Possible

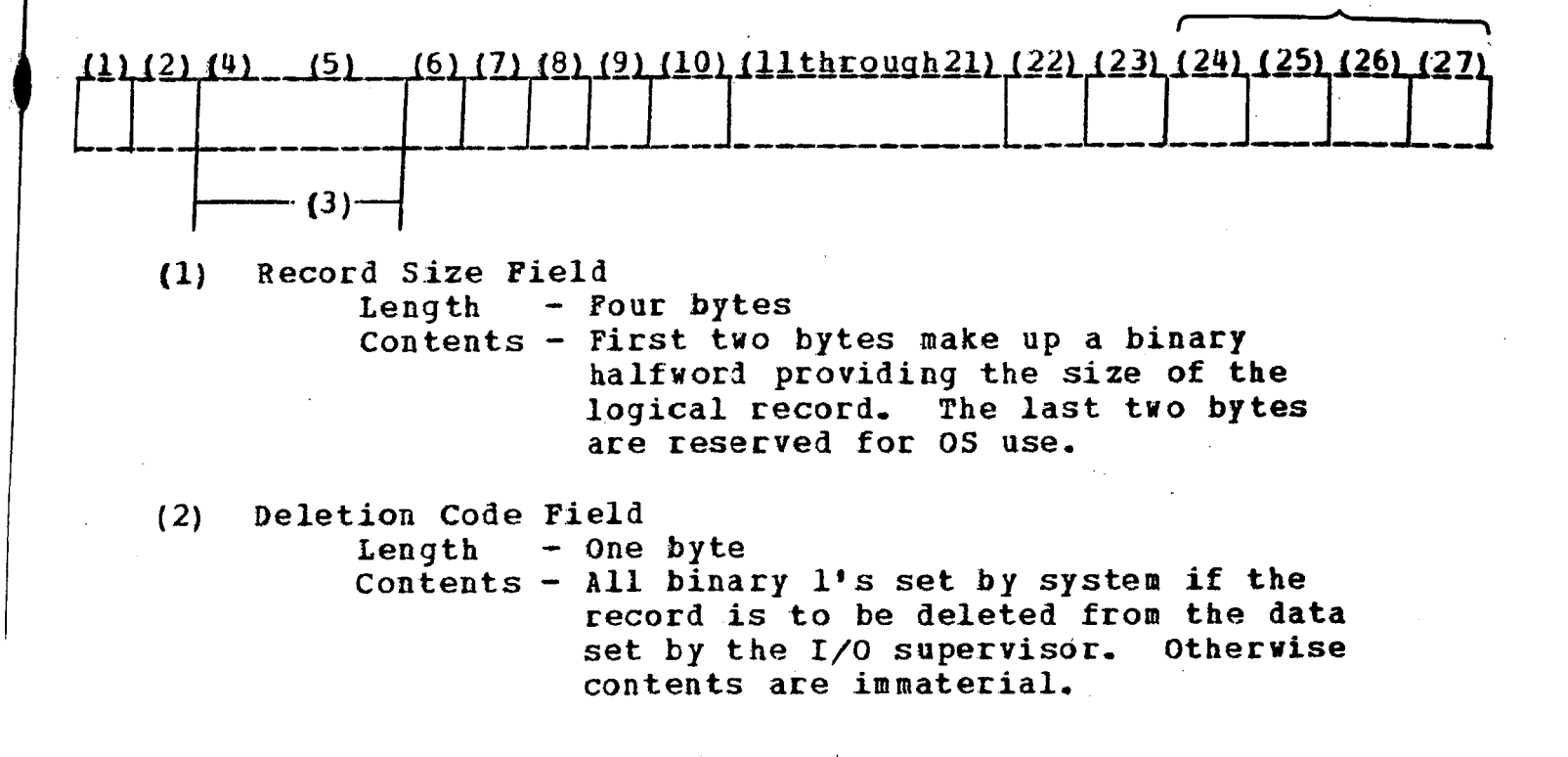

(3) Record Key

'[

Length - Variable EBCDIC characters. Length is standard for entire data set and is dependent on the user specifications concerning the size of the record control group and the periodic control group (if defined). Contents  $-$  See (4) and (5).

(4) Record Type Field<br>Length - 0

- One byte EBCDIC

Contents - The character  $"P_{\bullet}"$  This code defines the logical record and an element format record.

 $(5)$ 

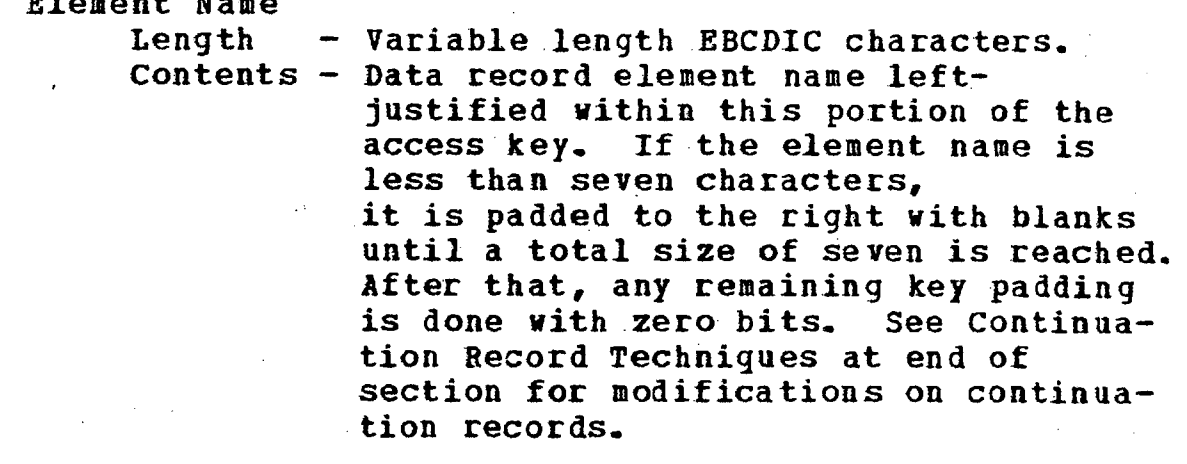

(6) Boundary Alignment Byte<br>Length - One byte

 $-$  One byte if necessary

Contents  $-$  This is a slack byte which may appear in the element format record. This is used as padding to force all following fields in the record to observe half-word boundary alignment. Entry 12 of the control record is used to point to the location immediately following this byte indicating the start of record data. (High-order address of entry 7.)

(7) Dummy Parameter  $Length - Four bytes$ Contents - Null characters normally. Contains 'C' in high-order byte in continuation records. (8) Element set Identification Length  $-$  One byte in binary notation  $Contents 9999999 -$  Fixed Set *J1f1J1J1f1J1J11* - Periodic set <sup>I</sup>  $ggggggg1g$  - Periodic Set 2 Etc. Not used in continuation records. (9) Element Type identification  $Length - One byte using binary notation$ Contents - The element definition is accomplished by the presence of bits in certain locations of the byte. A bit turned on will contain a "1." A bit turned off will contain a."O." The format of the byte is as follows:

I

Bit<br>No<sub>=</sub> !Q~ *g* 1 2 3 4 5 6 7

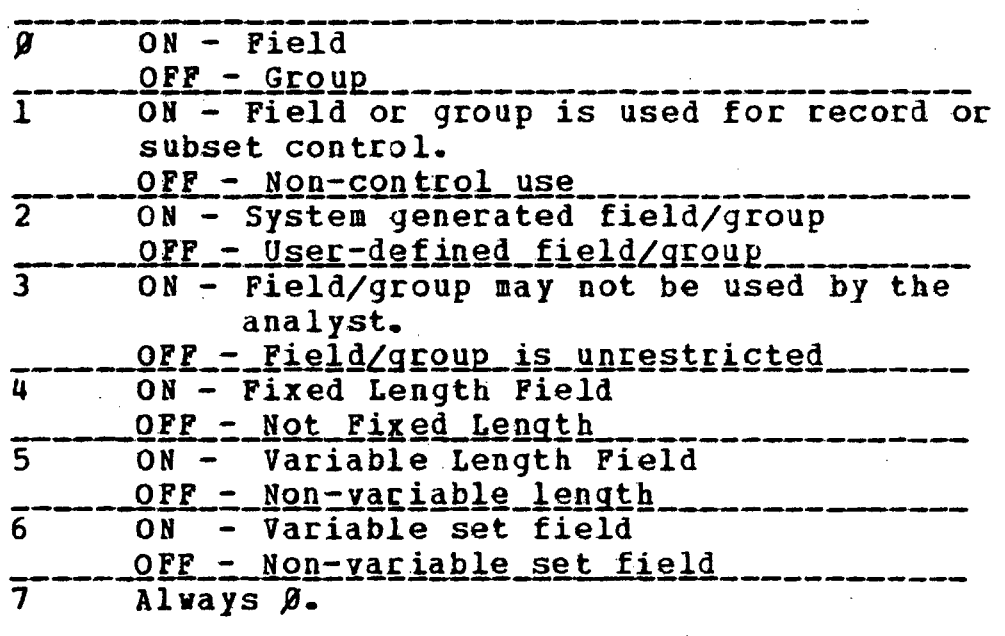

i 1 2 <sup>J</sup>456 7  $9 1 9 9 1 9 9 9$ 

The file format record describes the user defined record control group. The field is not used in continuation records.

The hex values of this byte for all element types are summarized below.

A. system Generated Elements:

+FIL<br>+RCN  $X^1F8'$ +PCN +SC(B} VSCTL X'AS' VSZ(n)  $PSSQ(n)$  -  $X*EB*$  $X$ <sup>\*</sup> B<sub>8</sub>\*  $\overline{\phantom{a}}$ +BSZ

B. User-Defined Elements:

Noncontrol field  $- x^{*}88'$ <br>Noncontrol group  $- x^{*}08'$ Noncontrol group Variable set name - X'82' Variable field  $- x*84$ <br>
Control field  $- x*CB$  $\begin{array}{ccc} \text{Control field} & -X^{\dagger}CB^{\dagger} \\ \text{Control group} & -X^{\dagger}4B^{\dagger} \end{array}$ Control group

(10) High-Order Location of Element in Logical Record Length - Four bytes using EBCDIC notation  $\frac{1}{\sqrt{1-\frac{1}{n}}}$  contents - Location is relative to the high-order byte of the record size field which is based at zero. Null characters in continuation records.

(11) Length of Element in Logical Record<br>Length - Three bytes using E - Three bytes using EBCDIC notation contents - (A) Length is specified for the number of alphameric characters represented. For alphameric mode elements (A), this will be the actual number of bytes appearing in the data record. For numeric mode elements (B), a binary word (4 bytes) will appear

in the logical record regardless<br>of the length specified. For of the length specified. decimal mode elements (D), this value will be the actual number of bytes in the logical record. See paragraph (12) below for a discussion on element modes.

- (B) If this is a variable field, the entry will contain the number of characters per line to be printed during output.
- IC) If this is a variable set field, the length is as specified in the VSET FS statement.
- *(D)*  Coordinate mode elements are handled in a special manner. The size appearing in (11) depends<br>on certain circumstances. The on certain circumstances. element format records generated to define coordinate fields/groups are similar to other user-defined fields/groups with the following exceptions noted:

ALL FIELDS defined for coordinate use will carry<br>the external decimal the external length value (i.e., length as defined by user in the FS FIELD in the FS FIELD<br>statement) in the element format as parameter (11).<br>All GROUPS defined for All GROUPS defined coordinate use will carry<br>the external decimal the external decimal<br>length\_value (i.e., the length value sum of the user specified<br>Jength – for each – field length for each field<br>defined in the group) in defined in the group) in<br>the element format the element

record. For example, if<br>POINT is defined as a defined as a<br>length 11, field of length 11,<br>representing both representing latitude and longitude,<br>the length carried in length carried in<br>11 of the element entry  $11$  of the format record will be 11. If POINT is defined as a group of two fields of<br>length 5 and 6  $length$ characters, the length of<br>the group will be  $group$  will specified in the element<br>format record as 11  $\mathbf r$ ecord (representing the sum of the two fields).

## Three cases and their handling during FS

Case  $1 \lambda$  user defines a single coordinate field intending to store both latitude and longitude<br>values in it. The field will be either 11 or 15 values in it. The field will be either 11 characters in length depending on the precision desired.

The FS component will cause a single element format to be built with the name as supplied by the user. However, this record will define two adjacent binary words in the block portion of the logical record, and will address the high-order byte of the left-most word. The length of the coordinate field will be specified as either 11 or 15 characters as defined by the analyst in parameter 11 of the element format record.

Case  $2 - A$  user defines two fields of length 5(7) and 6 (8) characters intending to identify latitude and longitude separately. In addition, a group is defined as containing these two fields.

The FS component will cause two adjacent binary fields to be generated, with an element format<br>record for each. The contents of the element record for each. The contents of the element<br>format record describing each field will be as in describing each field will be as in case one, except that the field length entry (11) will describe only the user-specified length for<br>that field. The group format record will contain The group format record will contain the sum of the user-specified length of each field defined in the group.

 $Case 3 - A user has defined several sets of$ coordinates by the method of case one or case two, as discussed previously. In addition, he define' this collection as a group.

In addition to the element format records generated as in cases one or two, the FS component will generate a group format record describing this collection fields. Parameter 11 in the group format record will state in bytes the space needed for binary words. field is filled with null characters in continuation records.

(12) Element Mode Specification<br>Length - One byte us - One byte using EBCDIC notation Length - One byte using EBCDIC no<br>Contents - Alphameric mode element. Numeric mode element. Coordinate mode element. Decimal mode element (this occurs when numeric fields are included<br>within a group definition). All within a group definition). system-generated elements are defined as alphameric mode. Null characters in continuation records.

(13) Input Subroutine Conversion Name<br>Length - Eight bytes EBCD

- Eight bytes EBCDIC

contents - Subroutine name left-justified. Zero bits if no conversion on input. Asterisk (\*) left justified if element is coordinate mode and has external length of 5, 6, 7, 8, 11, or 15. This

invokes automatically a standard system conversion subroutine. Null characters in continuation records. (14) Output Subroutine Conversion Name Length  $-$  Eight bytes EBCDIC Length - Eight bytes EBCDIC<br>Contents - Subroutine name left-justified. Zero bits if no conversion on output. Asterisk left-justified, same as (l3). Null characters in continuation records. (15) High-Order Location of element label in this format record.<br>Length - Binary halfword Contents - Location specification same as (10) if label present. All zero bits for no label. Null characters in continuation records. (16) Length of element Label in this element format record Length - Binary halfword contents - Size if label exists. All zero bits if no label. Null characters in continuation records. (17) High-Order Location of Edit Mask this Element Format Record  $Length - Binary halfvord$ Contents - Location specification same as (8) if pattern assigned to element during file structuring. All zero bits if no pattern. Null characters in continuation records. (18) Length of Edit Mask in this element format record  $Length - Binary halfvord$ Contents - Size if pattern assigned to element during file structuring.

All zero bits if no editing is used. Null characters in continuation records.

Note: When edit masks appear in element format records, they are in FFS edit pattern form.

(19) Size of Element on Output  $Length$  -  $Binary$   $halfword$  Contents - This field contains the size (in bytes) for output. If output conversion is used, the size of the subroutine output is provided. Null characters in continuation records.

(20) High-Order Location of the string of Field Names in the Recotd Kaking up the Group Length - Binary halfword contents - Location specification same as (10)

All zero bits are used if entry is not a group. Null characters in continuation records.

(21) Number of Fields Making up the Group Length - Binary halfword contents - size if requirement exists. All zero bits if not required.

All the following entries are optional and are used if required.

(22) Field Label Used for Output<br>Length - Variable (EBCDIC Character) Contents - User-assigned label name Not used in continuation records.

(23) Edit Mask Pattern Length - Variable (EBCDIC Characters)<br>Contents - Edit pattern. Not used in continuation records.

- (24) Field Name within Group Length  $-$  Eight bytes EBCDIC Contents - Field name left-justified
- (25) High Order Location of Field in Logical Record Length - Four bytes in EBCDIC notation Contents - *Location* specification same as (10).
- (26) Length of Pield in Logical Record - Three bytes in EBCDIC notation Contents - Length specification same as (11).
- (27) Character Set Specification  $Length - One byte EBCDIC$ Contents - A - alphameric field (EBCDIC) . D - decimal field (EDCDIC).

Note: Fields 24-25-26-27 may appear as multiple entries specifying from left to right the fields making up the group for vhich the current record is identifying. All system generated fields will use entries (1) through (10) with the exception of  $+RCN$  and  $+SC(B)$  which will list all user-defined fields making up the control group with entries  $(20)$ ,  $(21)$ , and  $(24)$  through  $(27)$ .

# A.3.4 Continuation Record Techniques

There are occasions when the data contents of the control record and group format records may exceed the 1,000 byte logical record size allowed in the 05/360 data set.<br>This section describes the manner in which the Bill describes the manner in which the File Structuring Component will handle such cases.

1.3.4.1 Continuation Records foe the FFT Control Record

Because of the logical record length limitations, the Control Record will only be able to supply information on a maximum of 179 periodic sets. Since the system has been designed to handle, theoretically, up to 255 Periodic Sets for each named data set, it becomes necessary to provide a continuation record when the number of periodic sets defined

by the user exceeds 179. When such a case occurs, a second control record will be created to continue the information on periodic sets (entries 17-18-19).

The primary (first) control record will specify the total number of Periodic sets that it defines in. entry 11. The high-order byte of entry 13 will contain the character<br>was indicating that a continuation record follows. The "C" indicating that a continuation record follows. secondary control record will have the same format as the primary. However, it will have the character "C" in its key immediately following the record type field (entry 3). entries  $5-10$  and  $12-16$  will not be maintained, but their ,length is the same as in the primary. Bntry 11 will contain the nu mber of periodic sets defined by the secondary record. entries 17, 18, and 19 will be used and repeated until all Periodic sets have been accounted for.

A.3.4.2 continuation Records for Group Format Records

Similar to the problem faced by the control record, the element format record for a group may experience overflov cases. This overflow of data results from the series of entries which lists each field (group) contained within the defined group. The following table illustrates the number of fields that a group format record may define using a single logical record.

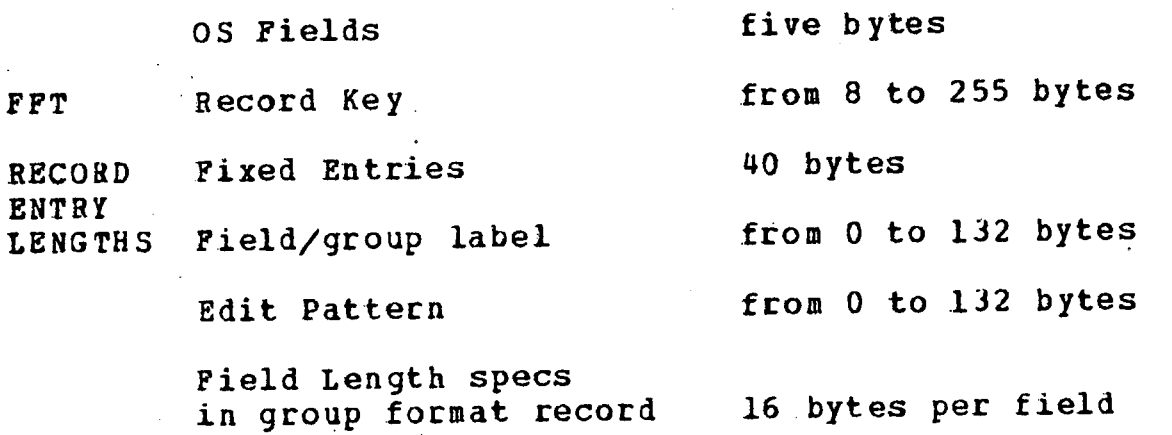

a. Norst case assuming max key, label, and edit length will allow 27 fields (groups) to be defined as a single group within a 1.000 byte record.

b. Best case assuming min key, and no label or edit pattern, will allow 59 fields (groups).

1 I

i

 $\left($ 

c. Typical case with key length of 15 bytes, label length of 8 bytes, and edit length of 8 byt es will allow.57 fields (groups).

When a continuation record is generated, entry 21 in the primary record will state only the number of fields that it<br>lists. The high-order byte of entry 7 will contain the lists. The high-order byte of entry 7 will contain the character "C" to indicate that continuation record(s) character  $"C"$  to indicate that continuation<br>follow. The continuation records will have the follow. The continuation records will have the same format<br>as the primary. However entries 8 through 20 will not as the primary. However entries 8 through 20 will not contain valid data and entries 22 and 23 will not appear. The secondary record key will contain the group name, as<br>usual, but will be suffixed by an eighth hyte using hinary but will be suffixed by an eighth byte using binary notation to indicate the number of the continuation record.<br>The first continuation record would contain "1" in binary The first continuation record would contain "1" in binary<br>and so forth, Entry 21 in the continuation record will Entry 21 in the continuation record will contain a number indicating how many fields are contained in the list of entries 24, 25, 26, and 27.

S.

## **DISTRIBUTION** for **CSM UM 15B-68**

## NMCSSC CODES

#### $B100$ ==================================  $\mathbf{1}$  $20$  $20$  $\mathbf 1$  $\overline{\mathbf{2}}$  $\mathbf{1}$  $\overline{1}$ B210----------------------- $\overline{2}$  $\overline{2}$  $\overline{2}$  $\overline{2}$  $\mathbf{1}$ 30 3  $\sqrt{3312}$ warnooneenooneenooneenooneenooneenooneenooneen  $\overline{2}$  $\overline{2}$  $B320$ asaonarenna manarenna annonyenna annonyenna annonyenna  $\overline{2}$  $\mathbf{B400}$  , and the complete and all the complete and all the complete states and  $\mathbf{B400}$  $\mathbf{1}$  $\mathbf{1}$  $\mathbf{I}$  $-B411$  ---------- $\mathbf{B420}$ macawarananananananananananananananananana 1 -B430 Maintenance (In house)-------------------------- $10$ B430 Maintenance (Contractor)------------------------8 B430 Development (Contractor)------------------------ $\overline{\mathbf{3}}$ B430 (CINC/SER Support)-------------------------------5 75 B500 (Tech Ser Support)----------------------------- $\overline{2}$  $\mathbf{1}$ --------------- $- B600$ ---------------- $\overline{2}$

## DCA CODE

 $\mathbf{1}$  $900 -$ 

## **EXTERNAL**

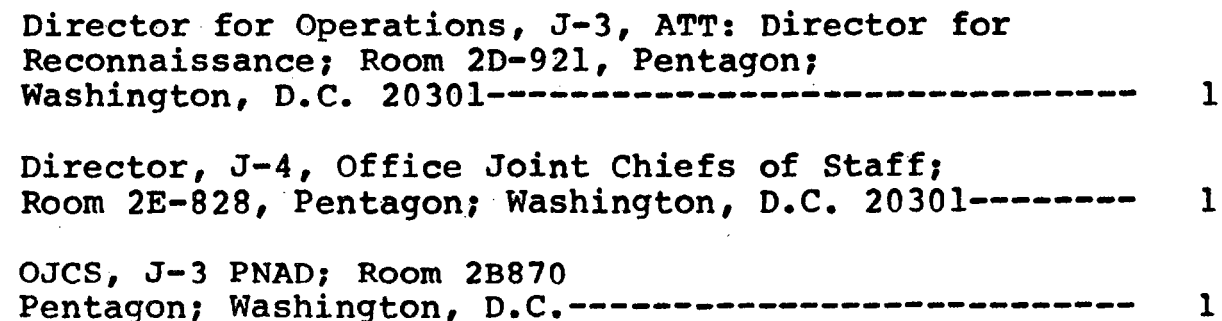

**COPIES** 

# external general contracts of the contracts of the contracts of  $\mathbf{COPIES}$

Ĵ,

•

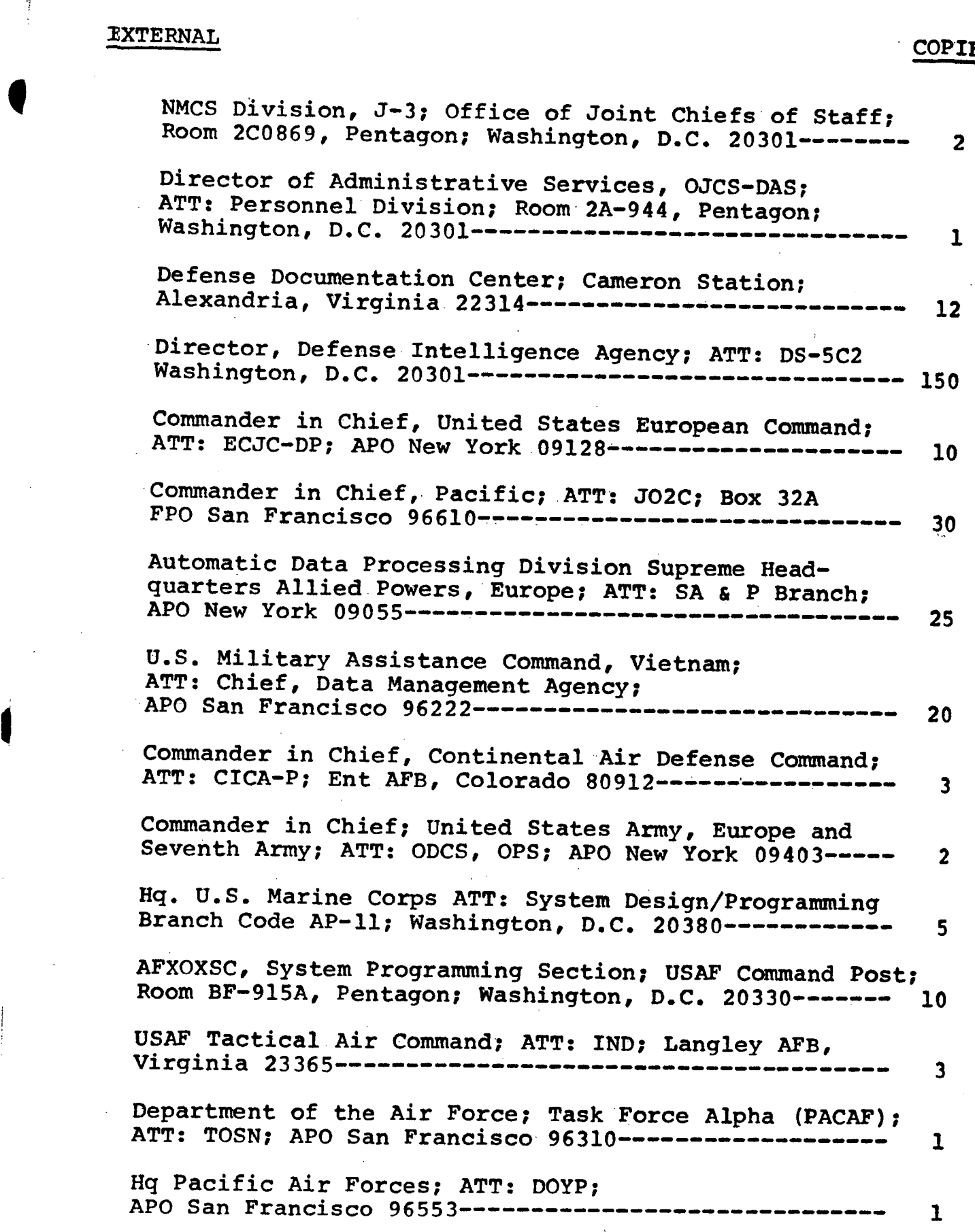

 $\bar{z}$ 

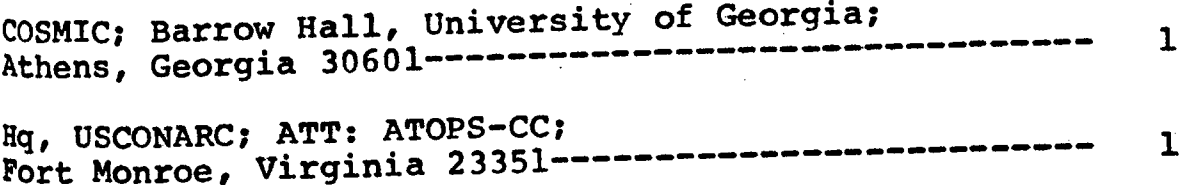

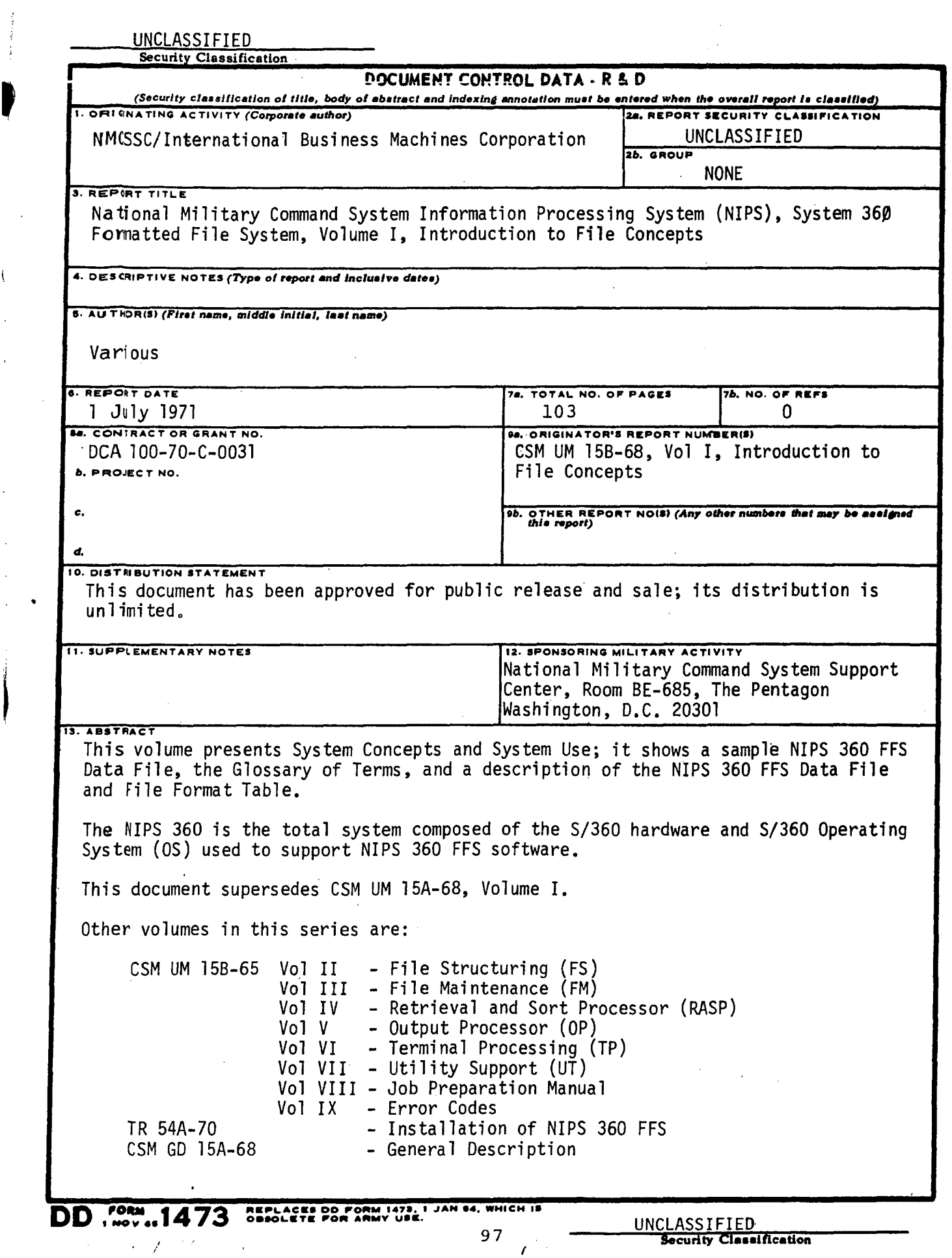

 $\epsilon$ 

 $\mathfrak l$ 

 $\bar{\bar{1}}$ 

 $\ddot{\phantom{a}}$ 

J,

 $\hat{\mathcal{A}}$ 

UNCLASSIFIED

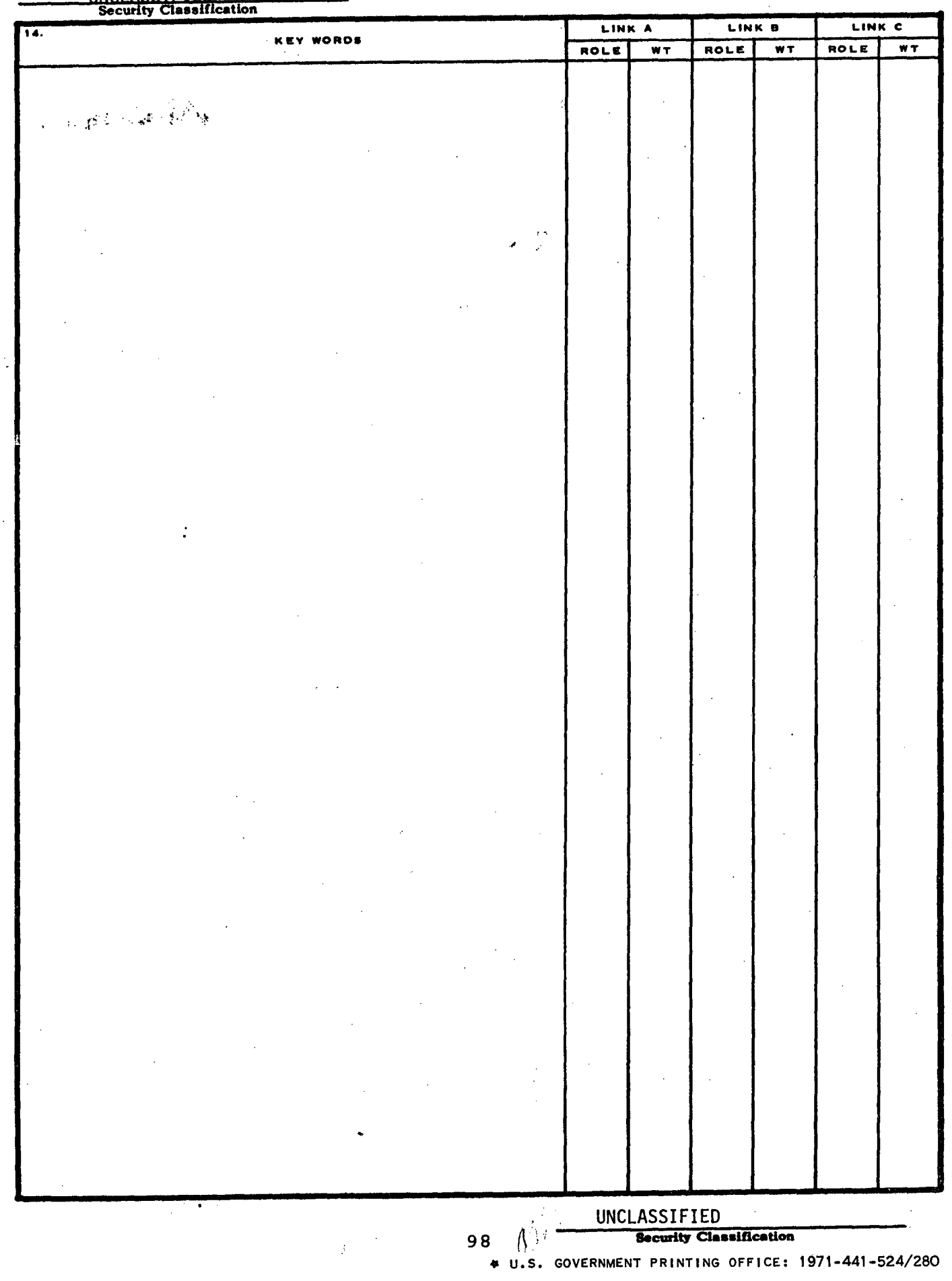